# <span id="page-0-0"></span>Edición digital de documentos antiguos: marcación XML-TEI basada en los criterios CHARTA

Carmen Isasi Martínez, Leyre Martín Aizpuru, Santiago Pérez Isasi, Elena Pierazzo y Paul Spence

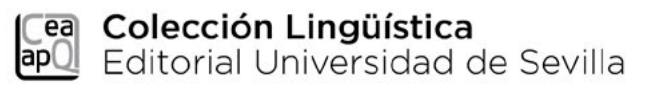

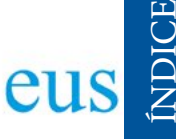

Carmen Isasi Martínez (Grupo GHEN), Leyre Martín Aizpuru (Universidad de Sevilla - Universidad de Salamanca), Santiago Pérez Isasi (Universidade de Lisboa), Elena Pierazzo (Université de Tours) y Paul Spence (King's College London - KCL)

# Edición digital de documentos antiguos: marcación XML-TEI basada en los criterios CHARTA

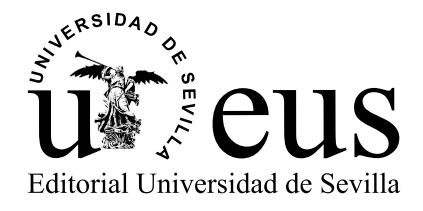

EDICIÓN DIGITAL DE DOCUMENTOS ANTIGUOS:

EDICIÓN DIGITAL DE DOCUMENTOS ANTIGUOS:

[MARCACIÓN XML-TEI BASADA EN LOS CRITERIOS CHARTA](#page-0-0)

MARCACIÓN XML-TEI BASADA EN LOS CRITERIOS CHARTA

Sevilla 2020

Colección: Lingüística Núm.: 58

COMITÉ EDITORIAL:

José Beltrán Fortes (Director de la Editorial Universidad de Sevilla) Araceli López Serena (Subdirectora)

Concepción Barrero Rodríguez Rafael Fernández Chacón María Gracia García Martín Ana Ilundáin Larrañeta María del Pópulo Pablo-Romero Gil-Delgado Manuel Padilla Cruz Marta Palenque Sánchez María Eugenia Petit-Breuilh Sepúlveda José-Leonardo Ruiz Sánchez Antonio Tejedor Cabrera

Reservados todos los derechos. Ni la totalidad ni parte de este libro puede reproducirse o transmitirse por ningún procedimiento electrónico o mecánico, incluyendo fotocopia, grabación magnética o cualquier almacenamiento de información y sistema de recuperación, sin permiso escrito de la Editorial Universidad de Sevilla.

- © Editorial Universidad de Sevilla 2020 C/ Porvenir, 27 - 41013 Sevilla. Tlfs.: 954 487 447; 954 487 451; Fax: 954 487 443 Correo electrónico: eus4@us.es Web: <https://editorial.us.es>
- © De los textos, los autores 2020

EDICIÓN DIGITAL DE DOCUMENTOS ANTIGUOS:

EDICIÓN DIGITAL DE DOCUMENTOS ANTIGUOS:

[MARCACIÓN XML-TEI BASADA EN LOS CRITERIOS CHARTA](#page-0-0)

MARCACIÓN XML-TEI BASADA EN LOS CRITERIOS CHARTA

ISBNe: 978-84-472-2204-9 DOI: http://dx.doi.org/10.12795/9788447222049

Diseño de cubierta: Cuadratín Estudio Composición interactiva: Cuadratín Estudio

# Índice

<span id="page-3-0"></span>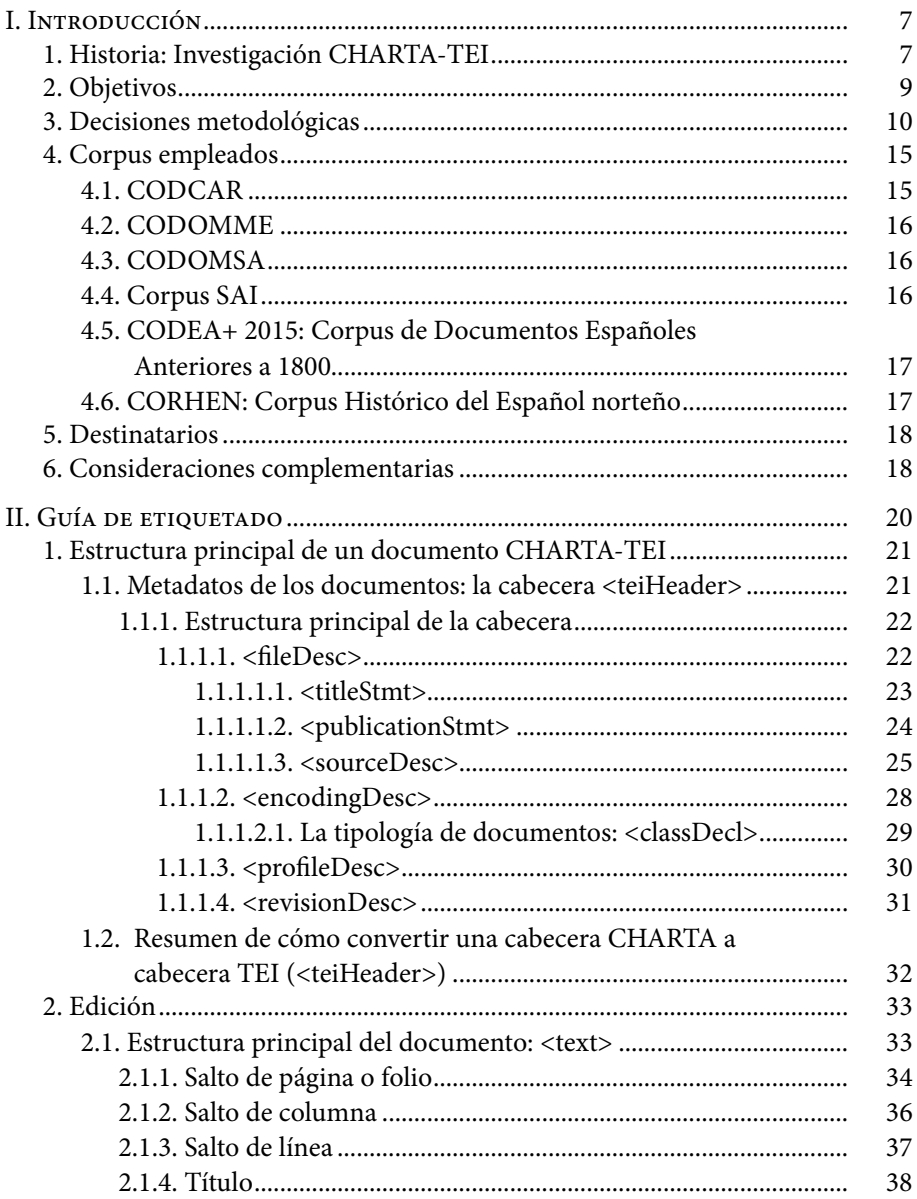

Para ir a página pulsar en la línea  $\kappa$ 

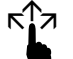

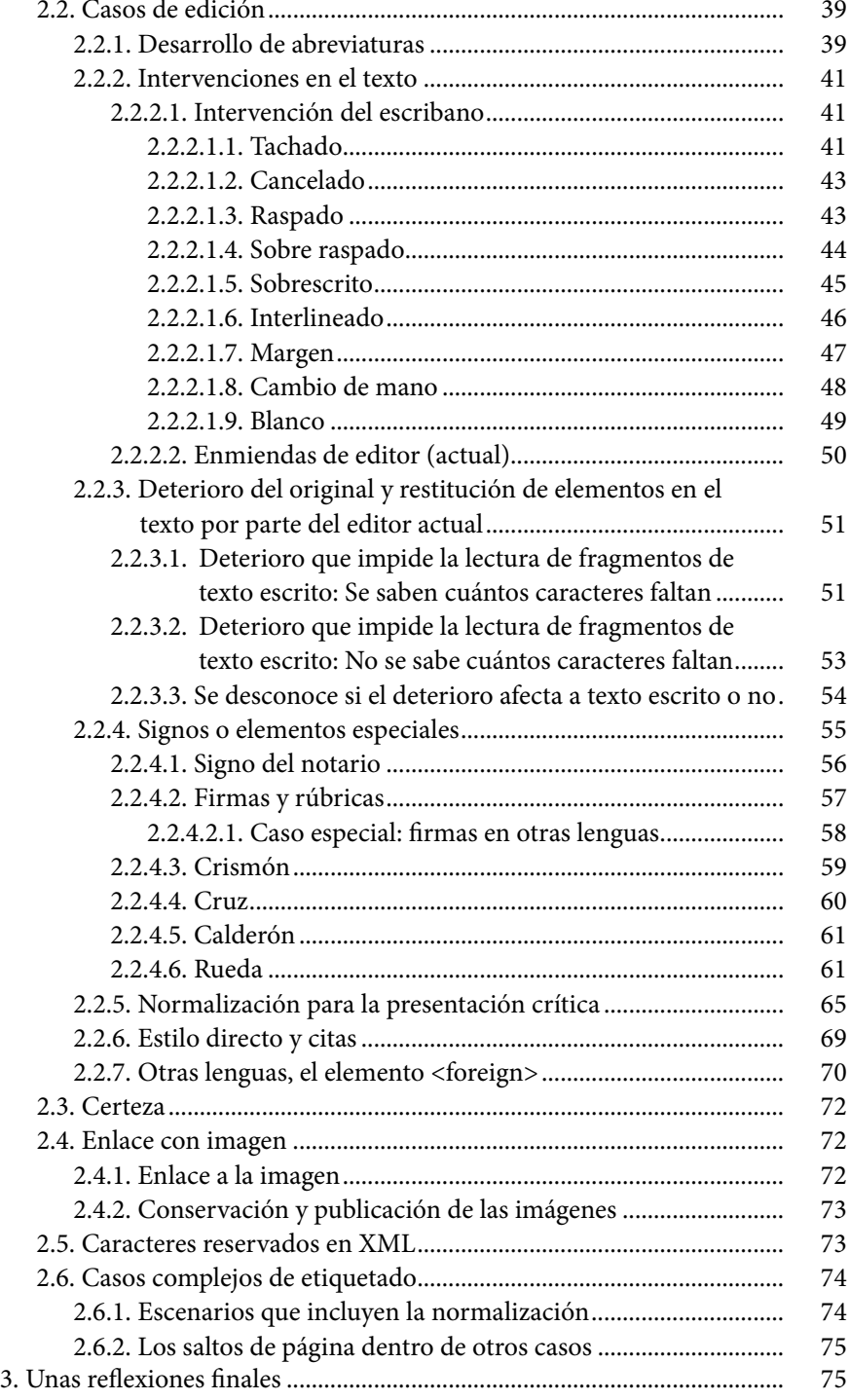

[ÍNDICE](#page-3-0)

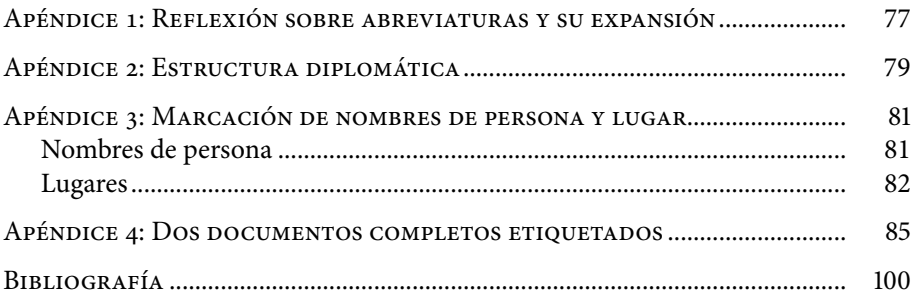

# <span id="page-6-0"></span>I. Introducción

#### **1. Historia: Investigación CHARTA-TEI**

Este trabajo $^1$  es el resultado de un desarrollo colaborativo llevado a cabo a lo largo de varios años por diversos grupos de investigación de diferente procedencia que han aportado sus conocimientos tanto desde el ámbito más filológico como desde las Humanidades Digitales para crear un trabajo interdisciplinario.

La investigación sobre la transformación de los criterios de edición de la Red CHARTA al metalenguaje XML-TEI se inició en el año 2009, entonces con el nombre provisional de "Proyecto piloto CHARTA-TEI", a partir de una *Ayuda para la consolidación de grupos* concedida por el Gobierno Vasco-Eusko Jaurlaritza a un proyecto presentado por el equipo *Seminario Alfonso Irigoien* (SAI) de la Universidad de Deusto, e inicialmente ideado por Carmen Isasi, Pedro Sánchez-Prieto y Paul Spence. Esta ayuda permitió desarrollar durante ese mismo año 2009 y en 2010 tres reuniones de trabajo en la Universidad de Deusto (UD), King's College London (KCL) y Universidad de Alcalá (UAH). Las mencionadas universidades estuvieron representadas en las reuniones por Carmen Isasi y Santiago Pérez Isasi (equipo SAI-UD)², Paul Spence y Elena Pierazzo<sup>3</sup> (KCL) y Pedro Sánchez-Prieto e Irene Vicente (grupo GITHE, UAH), con asistencia, en cada caso, de otros miembros de los respectivos departamentos.

EDICIÓN DIGITAL DE DOCUMENTOS ANTIGUOS:

EDICIÓN DIGITAL DE DOCUMENTOS ANTIGUOS:

[MARCACIÓN XML-TEI BASADA EN LOS CRITERIOS CHARTA](#page-0-0)

MARCACIÓN XML-TEI BASADA EN LOS CRITERIOS CHARTA

<sup>1.</sup> Este libro ha recibido financiación del proyecto "Variación lingüística en la documentación de Castilla y León. II. Los documentos de Mombeltrán. Edición y estudio" (Ministerio de Ciencia e Innovación, ref. I\*DFFI2014-57615-P) y ha contado con el apoyo del proyecto "El castellano norteño en la Edad Media. Estudio lingüístico de la documentación palentina" (Ministerio de Economía, Industria y Competitividad, ref. FF2016-80230-P).

Agradecemos a Pedro J. Carrillo Gómez su lectura minuciosa y los comentarios hechos al borrador de este trabajo. Cualquier error es la sola responsabilidad de los autores.

<sup>2.</sup> En la actualidad es investigador del *Centro de Estudos Comparatistas* de la Universidade de Lisboa.

<sup>3.</sup> Actualmente, investigadora de la Universidad de Tours.

El principal y último objetivo de estas reuniones fue abordar la representación de los criterios de edición de la Red CHARTA mediante un lenguaje de marcación conforme a los estándares de la propuesta TEI (*Text Encoding Initiative*)4 . Ese análisis preliminar fue complementado y recogido en un documento por Santiago Pérez Isasi y Carmen Isasi, y algunos de los puntos de esta primera síntesis se presentaron en la reunión científica de la Red CHARTA de ese mismo año (Sigüenza, noviembre 2010), donde se discutió la utilidad y funcionalidad de las marcas propuestas. En definitiva, el trabajo con la guía al inicio del proceso de investigación consistió en el análisis de la estructura general del modelo de marcación atendiendo a los diferentes casos de edición considerados en los criterios de CHARTA.

El proyecto prosiguió con la estancia de Ana Lobo Puga y Leyre Martín Aizpuru (GEDHYTAS) en el King's College London bajo la tutoría de Paul Spence durante el primer trimestre del año 2012. Durante la misma el trabajo se centró en realizar pruebas de marcación sobre textos del corpus que aportaron las investigadoras de GEDHYTAS y en verificar la validez de las etiquetas propuestas. A lo largo de 2013, todo el equipo se encargó de anotar las posibles carencias del piloto y se sugirieron mejoras teniendo en cuenta fenómenos o elementos de edición que no se hubieran considerado aún. A continuación, los investigadores realizaron diferentes pruebas de etiquetado de textos en una serie de documentos de muestra, en algunos casos con diferentes etiquetas, sobre todo a partir de los corpus documentales de los grupos SAI y GEDHYTAS (para una descripción de los mismos, *cfr*. apartado 4.).

En 2014 se redactó la introducción teórica al trabajo, se completó la ejemplificación y se editó en la página web de la Red CHARTA, con el fin de hacerla accesible a los miembros de la propia red u otros investigadores interesados, y también con el propósito de promover el debate científico acerca de su aplicación y sus utilidades. Si bien el Corpus CHARTA<sup>5</sup> no ha acogido la marcación TEI como criterio general de edición digital, este propósito se ha visto parcialmente cumplido dado que en el tiempo transcurrido hasta 2019 son varios los investigadores que han tenido en cuenta la existencia de una versión inicial del estudio, disponible en la página web de CHARTA. Entre ellos, destacamos las aportaciones de Pichel y Varela (2014), Isasi (2015), Allés y del Río Riande (2016), Torruella (2017), Rozas Candás (2017), Rojas Castro, (2017 y 2018), Araújo *et. al*. (2018 y 2019), Calderón (2018), Fradejas Rueda (2019) y Martín Aizpuru *et al*. (2019) si bien, más allá de las aplicaciones parciales de los propios autores de la propuesta, está aún pendiente su aplicación y aprovechamiento en una edición extensa.

EDICIÓN DIGITAL DE DOCUMENTOS ANTIGUOS:

EDICIÓN DIGITAL DE DOCUMENTOS ANTIGUOS:

[MARCACIÓN XML-TEI BASADA EN LOS CRITERIOS CHARTA](#page-0-0)

MARCACIÓN XML-TEI BASADA EN LOS CRITERIOS CHARTA

<sup>4.</sup> Se puede consultar la página web oficial de este consorcio: [<http://www.tei-c.org>](http://www.tei-c.org) [Última consulta: septiembre 2019].

<sup>5.</sup> <[http://www.corpuscharta.es/>](http://www.corpuscharta.es/) [Última consulta: septiembre de 2019].

<span id="page-8-0"></span>En el momento actual, ha parecido necesario una actualización de la guía que ha implicado las siguientes tareas<sup>6</sup>:

- 1. Revisión de las etiquetas y *schema* para el etiquetado a la luz de las soluciones vigentes en las *TEI Guidelines.*
- 2. Inclusión de nuevos ejemplos.
- 3. Reestructuración de contenidos.
- 4. Actualización de referencias (corpus relacionados, bibliografía concerniente a la propia guía etc.).
- 5. Corrección de erratas.

#### **2. Objetivos**

EDICIÓN DIGITAL DE DOCUMENTOS ANTIGUOS:

EDICIÓN DIGITAL DE DOCUMENTOS ANTIGUOS:

[MARCACIÓN XML-TEI BASADA EN LOS CRITERIOS CHARTA](#page-0-0)

MARCACIÓN XML-TEI BASADA EN LOS CRITERIOS CHARTA

Como se ha señalado, el objetivo general de esta guía ha sido, desde su primer planteamiento, expresar los criterios de transcripción y de edición de la Red CHARTA (2013) mediante un lenguaje de marcación conforme a la propuesta *Text Encoding Initiative* (TEI), en su versión P57 . Atendiendo a las vías actuales de edición de documentos, definitivamente abiertas al horizonte digital, se pretende, así, partir de la consecución de los criterios de edición de CHARTA<sup>8</sup> como modelo de tratamiento filológico y conjugarlo con el de TEI9 , para optimizar su aprovechamiento en el ámbito de la edición digital.

Quedan al margen la revisión teórica de los debates sobre la propia edición digital o el uso de estándares de marcación, temas que cuentan con largo recorrido bibliográfico, de cuya actualidad son testimonio hasta el día de hoy publicaciones y reuniones congresuales, pero que exceden los límites de nuestros propósitos. Así, remitiéndonos, solo a modo de ejemplo, a algunas de las referencias más recientes podemos recordar la mirada sobre el ámbito de las Humanidades Digitales y el patrimonio medieval recogida en González y Bermúdez (2019), la aplicación de la marcación digital a corpus documentales, como atestigua, entre otros, Vaamonde (2018), o bien las reflexiones sobre la misma coyuntura actual de las Humanidades Digitales de Fiormonte (2018) y Spence (2018).

<sup>6.</sup> En este proceso han participado como coautores en el presente trabajo todos los miembros del equipo editor de la guía 2014, con la ausencia de Ana Lobo Puga, que renunció a participar en esta fase.

<sup>7.</sup> Para el manejo de esta guía se presupone un conocimiento básico sobre TEI así como de los principios filológicos para llevar a cabo una transcripción paleográfica y presentación crítica de textos antiguos.

<sup>8.</sup> El funcionamiento de la Red CHARTA así como los criterios propuestos han sido planteados en numerosos trabajos: *vg*. Sánchez-Prieto Borja (2012), Sánchez-Prieto Borja *et al.* (2012) Sánchez González de Herrero *et al.* (2013), Diez del Corral Areta y Martín Aizpuru (2014).

<sup>9.</sup> Entre las muchas publicaciones dedicadas a TEI, valgan como referencia Cummings (2008), TEI (2011a, 2011b), Vanhoutte (2004) y Pierazzo (2015). En el mundo hispánico pode mos mencionar, entre muchas, las de Fradejas (2009-2010) e Isasi (2010 y 2011).

<span id="page-9-0"></span>Importa insistir en que el foco de nuestro interés es la codificación de los textos para ulteriores tratamientos como la extracción de datos o la publicación digital. A este respecto, aunque no vinculados a la propuesta CHARTA-TEI, se pueden mencionar los desarrollos generados en el marco de la propia Red CHARTA. Así, los resultados de la aplicación de los recursos diseñados por Francisco Javier Pueyo Mena y Bautista Horcajada, al corpus CODEA+10; la herramienta LYNEAL (*Letras y Números en Análisis Lingüísticos*), obra de Hiroto Ueda, ensayada en varios corpus, como por ejemplo CORHEN (Torrens y Ueda en línea<sup>11</sup>), o el tratamiento con XML-TEI del corpus ODE (Calderón Campos y García-Godoy 2010-2019), explotado a través de TEITOK<sup>12</sup>.

#### **3. Decisiones metodológicas**

Desde el inicio de la confección de esta propuesta se adoptaron varios acuerdos metodológicos que afectan (i) al uso de TEI, (ii) la marcación en fuente única (FU) y (iii) las visualizaciones.

(i) Se decidió hacer esta prueba en la aplicación de marcación TEI a los criterios de CHARTA por las ventajas ofrecidas por TEI y XML, ambos frecuentemente utilizados para representar, publicar y preservar textos en las Humanidades.

Como es bien sabido, el consorcio TEI ofrece un marco conceptual y práctico<sup>13</sup> para marcar textos según un estándar generalizado para las Humanidades, que a la vez propone modelos comunes para facilitar el intercambio y la sostenibilidad de las "marcas digitales", y un sistema mecanizado para la personalización de estos modelos donde se descubre casuística nueva cuando una comunidad científica determinada quiere dar cierta homogeneidad a sus opciones, como en nuestro caso. TEI emplea como base el XML (*Extensible Markup Language*), un metalenguaje estandarizado que facilita el intercambio de datos, el aprovechamiento del texto por el usuario o las máquinas y la publicación de textos, tanto en papel como en formatos digitales.

En este sentido, aun cuando, como se ha dicho, está fuera de nuestros objetivos la revisión teórica de las soluciones contenidas en la *TEI Guideline P5*, conviene recordar aquí que sus propuestas ofrecen un amplio repertorio de etiquetas que rodean fragmentos de texto para su representación estructural

<sup>10.</sup> Este corpus se encuentra alojado en la siguiente página web: [<http://www.corpusco](http://www.corpuscodea.es/)[dea.es/>](http://www.corpuscodea.es/) [Última consulta: septiembre de 2019].

<sup>11.</sup> La versión del corpus CORHEN en Lyneal se encuentra en el siguiente enlace: [<http://](http://shimoda.lllf.uam.es/ueda/lyneal/corhen.htm) [shimoda.lllf.uam.es/ueda/lyneal/corhen.htm>](http://shimoda.lllf.uam.es/ueda/lyneal/corhen.htm) [Última consulta: septiembre de 2019].

<sup>12.</sup> <[http://teitok.corpuswiki.org/>](http://teitok.corpuswiki.org/) [Última consulta: septiembre de 2019].

<sup>13.</sup> <[http://www.tei-c.org/Guidelines/P5>](http://www.tei-c.org/Guidelines/P5) [Última consulta: septiembre de 2019].

y semántica y permiten separar los procesos de preparación y análisis de un texto de su posible o posibles presentaciones; por ejemplo, el título de una obra no se destaca en cursiva, sino que se enmarca con la etiqueta <title> para aplicar después la presentación deseada, es decir, la cursiva, en otro proceso. Esta separación facilita usos múltiples de una misma codificación, puede producir resultados distintos tanto en papel como en formato digital y, entre otras opciones, posibilitar el acceso simultáneo o alternativo a las versiones paleográficas o críticas generadas desde una FU. Así, podemos decir que TEI no entiende la marcación como un proceso *técnico*, en el sentido de la informática, sino como una extensión de las facultades del filólogo o editor, que emplea herramientas del siglo XXI, ya que, como señala Smith (2004), "marcar es editar y editar es marcar".

(ii) En nuestro caso, acordamos que la investigación iba a probar este modelo de marcación digital según el concepto de la FU, es decir, a diferencia del modelo propuesto por los criterios de CHARTA, no se etiquetarían por separado la Transcripción Paleográfica (TP) y la Presentación crítica (PC), sino que se codificaría cada documento en un único texto XML-TEI, para luego separar las dos versiones en la fase de presentación.

Un aspecto muy importante es el hecho de que, mientras un documento creado según los criterios de CHARTA representa, a la vez, su fase de preparación y su presentación final<sup>14</sup>, un documento preparado en XML-TEI en FU marca una distinción muy clara entre su representación y su presentación. Se podría cuestionar, desde este punto de vista, si realmente un documento marcado según las opciones desarrolladas en esta guía corresponde a los criterios de CHARTA en su estado actual. Una respuesta práctica sería que, efectivamente, este modelo CHARTA-TEI permite la generación de dos documentos distintos para la publicación: uno siguiendo perfectamente los criterios de CHARTA para la TP y el otro siguiendo las normas para la PC; es decir, que se consigue el mismo resultado. En el plano científico se podría decir que este proyecto, diseñado en el ámbito de CHARTA, supone un cuestionamiento de cómo funcionarían sus criterios si se fusionaran con estándares técnicos de edición digital.

Al margen de esta opción conceptual, finalmente decidimos que en el ejemplario se presentarían los diferentes casos de edición sobre el texto de la TP o de la PC, según se estimara pertinente, se renunciaría a la presentación en FU en función de la simplificación didáctica y para la intelección más clara

EDICIÓN DIGITAL DE DOCUMENTOS ANTIGUOS:

EDICIÓN DIGITAL DE DOCUMENTOS ANTIGUOS:

[MARCACIÓN XML-TEI BASADA EN LOS CRITERIOS CHARTA](#page-0-0)

MARCACIÓN XML-TEI BASADA EN LOS CRITERIOS CHARTA

<sup>14.</sup> Los signos y convenciones usados apenas varían entre un texto preparado y un texto publicado; solo cambian pequeñas cuestiones de formato como la sustitución de los corchetes de abreviatura (< >) por cursiva en la visualización de la crítica o las llaves con numeración de líneas ({12}) por barra oblicua y número volado (/<sup>12</sup>).

del ejemplo que se está ofreciendo, solo marcamos el caso que se está ejemplificando. Recordamos que, entre los materiales complementarios de la presente guía, adjuntamos una serie de documentos etiquetados en fuente única con XML-TEI donde se puede observar la combinación de marcas que aquí presentamos por separado para cada caso.

Exponemos a continuación un resumen de los resultados concretos de la parte teórica y práctica de esta investigación:

- Se creó, basándose en los criterios de CHARTA, un modelo completo según las normas TEI, que reunía los siguientes puntos:
	- − un análisis de casos filológicos de edición a todos los niveles (por ejemplo, el desarrollo de abreviaturas, el deterioro del original, la normalización gráfica).
	- − su expresión según las normas de CHARTA, con referencia bibliográfica a sus criterios de edición.
	- − ejemplos de la presentación crítica o de la transcripción paleográfica y presentación crítica de cada caso, si se considera pertinente.
	- − fragmentos del facsímil para cada caso ejemplificado.
	- − ejemplos de su marcación en TEI.

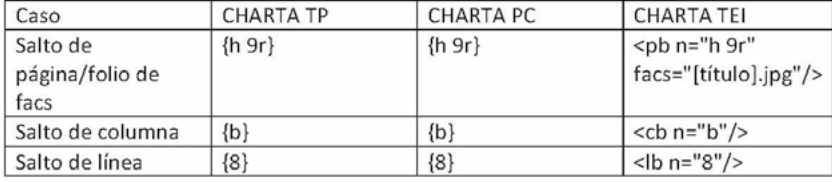

Imagen 1: Fragmento del modelo de casos que dio lugar a este documento.

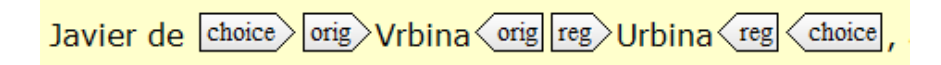

Imagen 2: Un ejemplo sencillo de una palabra normalizada con marcas TEI para la regularización gráfica.

- Para probar el modelo, se crearon varios recursos prácticos:
	- − una **plantilla** para etiquetar un documento CHARTA (en TEI/XML).
	- − varias **muestras** de documentos etiquetados según las normas de CHARTA y los principios TEI/XML.
	- − un fichero *schema*15, que permite a un programa de edición XML fijar y aplicar las normas de edición y marcación (ejemplificados por este mismo documento) según un modelo formal y comprensible para un ordenador<sup>16</sup>.

(iii) Dado que una de las ventajas de la marcación XML es la flexibilidad en las posibles visualizaciones finales, se han realizado varias pruebas para demostrar que, efectivamente, este modelo podría recrear una edición conforme con los criterios de CHARTA, pero, en cualquier caso, no se pretende ofrecer soluciones cerradas. En esta misma línea, se sugieren, aunque de manera muy somera, algunas de las formas de visualizar aspectos de un documento archivístico a partir de la marcación TEI.

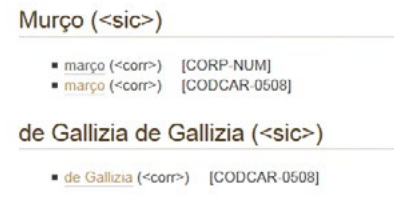

Imagen 3: Un fragmento de un índice de formas enmendadas.

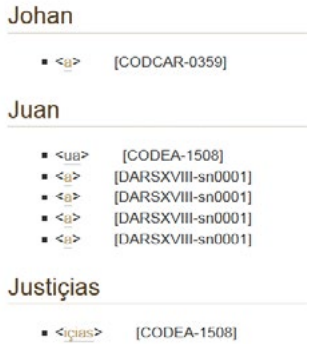

EDICIÓN DIGITAL DE DOCUMENTOS ANTIGUOS:

EDICIÓN DIGITAL DE DOCUMENTOS ANTIGUOS:

[MARCACIÓN XML-TEI BASADA EN LOS CRITERIOS CHARTA](#page-0-0)

MARCACIÓN XML-TEI BASADA EN LOS CRITERIOS CHARTA

Imagen 4: Fragmento de un índice de formas abreviadas.

<sup>15.</sup> Allés (2018) define el esquema como el archivo XML cuya "función principal es la de establecer y definir los requisitos que debe respetar el documento XML".

<sup>16.</sup> En el siguiente enlace ofrecemos el esquema CHARTA-TEI: [<https://github.com/](https://github.com/CHARTA-TEI) [CHARTA-TEI>](https://github.com/CHARTA-TEI).

#### $[cruz]$   $\{h 1r\}$

{1} Mi Eestimado Roque: hHe recivi

{2}do tu Ccarta. estaEstá sin leer en la Ccom<unidad> p<or>q<ue>

{2} tarde aha venido.. eEsta te agohago p<ara> q<ue> no esteisestéis

{3} con Ccuidado. Ayer

{4} vino el hijo de MartinMartín.

{5} quando Cuando me dijo q<ue> no toniatenía Cartacarta, ya me

{6} dio q<ue> pensar<sub>i</sub>, eEs malo hacerse en todas

{7} las Ssemanas. La M<aria>María Ant<onia> me aha enviado.

{8} Ya han venido los Aamos-, pParece q<ue>

{9} no tendremos novedad en el linvierno.

{10} nNo nos han vicitado p<or> el tiempo.

{11} Al Pp<adre> Mm<aestro>: q<ue> el Prior esta está bastante

{12} delicado; estos dos diasdías q<ue> estaestá mejor; q<ue>

{13} Eencomiende mucho, q<ue> si Ffalta este, todo

{14} Ffalto, este Ssostiene la Ccom<unidad>. mMemorias a

{15} todos. eEsta tu tiatía,

[firma S<anto> D<omingo>  ${16}27.$ 

## Imagen 5: SAI. DG. Una visualización experimental que muestra la estructura de las líneas y contrapone formas originales / normalizadas<sup>18</sup>.

1 Sepan *[quantos]* [cuantos] esta carta [uieren][vieren][&][e] oyeren[.] [Como][cómo] [nos][nós][, ] don A[LFONSO]ifonso[,] por la gracia de [dios]DIOS [Rey]rey de Castiella[,] de Toledo[, ] de 2 [Leon][León][,] de Gallizia[,] de [Seuilla][Sevilla][,] de [Cordoua] [Córdova][,] de Murcia[,] de [Jahen][Jaén] [&][e] del [Algarue][Algarve][;][,] [Otorgamos]otorgamos a [uos][vós][,] el [conceio] [concejo] de Burgos[,] 3 de [Villa]villa [&[e] de aldeas[,] por muchos [seruicios][servicios] [&[[e] buenos que nos siempre fiziestes [.][&][e] [por que][porque] [uos][vós] [&][e] los otros [conceios][concejos] de [castiella]CASTIELLA [&][e] de [e]Estremadu4ra nos prometiestes por juuestras juuestras] cartas abiertas de nos dar [cadanno][cad'año] [seruicio][servicio] que montasse tanto como una moneda[,] [dellos][d'ellos] por [annos][años] [se5nnalados][se5ñalados] [&|[e] [dellos][d'ellos] por [quanto][cuanto] tiempo [nos][nos][touiessemos][toviéssemos] por bien. [&[E] [otrossi][otrossf] [por que][porque] otorgastes que nos dariedes [oganno][ogaño] el [seruicio][servicio] de dos annos 6 bien [&][e] complidamientre[,] que era cosa que [auiemos][aviemos] mucho mester pora fecho del imperio. E [nos][nós][,] entendiendo la [uuestra][vuestra] grand pobre7za[;[,] prometemos de [uos] vos] [nunqua][nunca] demandar [daqui][d'aquí] adelante los [seruicios][servicios] de los otros [annos][años] [&][e] [quitamos uos los|[quitámosvoslos] por siempre [iamas|[jamás][[,] 8 [uos|[vós] [dando nos][dándonos] [oganno][ogaño] el [seruicio][servicio] como sobredicho es. E otorgamos que [nos][nós] ni los otros reyes que [regnaran][regnarán] [despues][después] de [nos][nós] en Castiel9la [&][e] en [Leon][León][ ][,] que [uos][vos] lo no podamos demandar por fuero ni por uso. E [por que][porque] [desto] [d'esto]seades[mas][más]seguros[.][,] [damos uos][dámosvos] ende esta nuestra 10 carta seellada con [nuestro] seello de

Imagen 6: Visualización de revisión editorial que muestra formas originales/ normalizadas<sup>19</sup>.

<sup>17.</sup> EAH-AHE, Archivo de la casa de Hériz legajo 2,79.1838-04-07.

<sup>18.</sup> Ejemplo tomado de Archivo Municipal de Burgos, sección histórica, nº 117. 1274-05-05.

<span id="page-14-0"></span>ha hecho entrega de los siete *expan* rex eales (ex) (expan que choice org costo (org reg) costo (reg) choice la aba

Imagen 7: Una visualización de la marcación de una línea de un documento<sup>20</sup> según las recomendaciones de TEI. Se capta una palabra, 'reales', en su forma abreviada y con la parte desarrollada, con marcas semánticas que se ofrecen a múltiples visualizaciones.

# {14} ha hecho entrega de los siete r<eales> que costo la aba

Imagen 8: La transformación (automática) del texto marcado en CHARTA / versión Transcripción Paleográfica.

# {14} ha hecho entrega de los siete reales que costó la aba

Imagen 9: La transformación (automática) del texto marcado en CHARTA / versión Presentación Crítica.

#### **4. Corpus empleados**

Tanto el análisis de casos como el ejemplario aquí presentados se fundamentan en los materiales de los corpus que a continuación describiremos brevemente.

#### **4.1. CODCAR**

El *Corpus de documentación de cancillería real castellana* (CODCAR) desarrollado por el Grupo de Estudios de Documentos Históricos y Textos Antiguos de la Universidad de Salamanca (GEDHYTAS) incluye los documentos del siglo XIII y de la primera década del XIV, durante los reinados de Fernando III (rey de Castilla, 1217-1252, y de León, 1230-1252), Alfonso X (1252-1284), Sancho IV (1284-1295) y Fernando IV (1295-1312). Para preparar esta edición los miembros del grupo han trabajado en numerosos archivos nacionales —y uno portugués—, tanto eclesiásticos como de titularidad pública<sup>20</sup>.

EDICIÓN DIGITAL DE DOCUMENTOS ANTIGUOS:

EDICIÓN DIGITAL DE DOCUMENTOS ANTIGUOS:

<sup>19.</sup> SAI. DG. EAH-AHE, Archivo de la casa de Zavala, sección Juan Manuel Olalde, subsección M. de Galarraga 44.28, legajo 6750.

<sup>20.</sup> Cfr. Martín Aizpuru y Sánchez González de Herrero (2019).

#### <span id="page-15-0"></span>**4.2. CODOMME**

El *Corpus de documentación medieval de Miranda de Ebro* (CODOMME) desarrollado por el Grupo de Estudios de Documentos Históricos y Textos Antiguos de la Universidad de Salamanca (GEDHYTAS) está formado por 203 testimonios que se custodian actualmente en el Archivo Histórico Provincial de Burgos (AHPB) y en el Archivo Municipal de Miranda de Ebro (AMME). Cronológicamente, el corpus abarca dos siglos y medio, entre la segunda mitad del siglo XIII (1254) y los años finales del XV (1495)<sup>21</sup>.

#### **4.3. CODOMSA**

El Corpus de Documentación Medieval del Sur de Ávila (CODOMSA) está formado por diversos documentos del siglo XV conservados en su mayoría en el Archivo Municipal de Mombeltrán (AMM), el único de la zona que contiene textos originales anteriores a 1500. Hasta este momento han sido localizados, digitalizados y transcritos 63 documentos de distinta temática y extensión. Asimismo, se conserva un número importante de documentos redactados en la zona, en el Archivo Histórico Municipal de Cuéllar (AHMC), Segovia. La documentación de concejo depositada en el Archivo Municipal de Mombeltrán y firmada en el sur de Ávila está escrita en papel, salvo un pergamino que traslada el privilegio de villa de Mombeltrán en 1402. En cuanto a la tipología, predominan los documentos de concejo, entre los que se incluyen cartas de poder, cartas de procuración, pleitos y sentencias, acuerdos entre vecinos y concejo, cartas de venta, cuentas y recaudación de impuestos, delimitación de territorios jurisdiccionales y pleitos homenaje de reconocimiento a los distintos señores de la villa. Hay también traslados de cartas regias realizadas en el siglo XV y cartas de poder.

#### **4.4. Corpus SAI**

EDICIÓN DIGITAL DE DOCUMENTOS ANTIGUOS:

EDICIÓN DIGITAL DE DOCUMENTOS ANTIGUOS:

[MARCACIÓN XML-TEI BASADA EN LOS CRITERIOS CHARTA](#page-0-0)

MARCACIÓN XML-TEI BASADA EN LOS CRITERIOS CHARTA

El corpus SAI, denominado así por proceder de los trabajos del *Seminario Alfonso Irigoien*, grupo de investigación vinculado a la Universidad de Deusto hasta el año 2013 y hoy desaparecido, comprende documentos del País Vasco redactados en principio entre los siglos XVI y XIX. Se trata sobre todo de documentación municipal y de documentos privados, en especial cartas familiares,

<sup>21.</sup> Para una descripción completa del corpus: Grande López et al. (2017), Marcet Rodríguez y Sánchez González de Herrero (2016), Sánchez González de Herrero et al. (2014a y 2014b).

<span id="page-16-0"></span>localizados y transcritos en su mayor parte en el marco del proyecto *Estudio pancrónico experimental y documental del seseo vasco* (SESEO)<sup>22</sup> y editados, también parcialmente, en Isasi y Ramírez Luengo (eds.) (2013). Los documentos proceden de los siguientes archivos: Archivo Histórico Foral de Bilbao (AHFB), Archivo Histórico de Euskadi (AHE-EAH), Archivo Histórico Municipal de Durango (AMD-DUA) y Archivo Histórico Municipal de Aramaio (AMA-AUA).

#### **4.5. CODEA+ 2015: Corpus de Documentos Españoles Anteriores a 1800**

Elaborado por el Grupo de Investigación de Textos para la Historia del Español de la Universidad de Alcalá, actualmente el CODEA+ 201523 contiene documentos de entre los siglos XI y XVIII, seleccionados y transcritos para este corpus con criterios expresamente establecidos.

Su objetivo primordial es el desarrollo de una geografía lingüística diacrónica (por superposición de sincronías sucesivas). La cuantificación de los datos y el cruce de parámetros diversos permitirá desarrollos dialectométricos. Pero muestra igualmente su utilidad en cualquiera de los niveles de la historia de lengua (grafemática, fonética y fonología, morfología y sintaxis, léxico), así como de la paleografía, diplomática e historia de las mentalidades y de la vida privada. Este corpus se integra parcialmente en el de CHARTA (documentos 1 a 400, hasta ahora).

#### **4.6. CORHEN: Corpus Histórico del Español norteño**

EDICIÓN DIGITAL DE DOCUMENTOS ANTIGUOS:

EDICIÓN DIGITAL DE DOCUMENTOS ANTIGUOS:

[MARCACIÓN XML-TEI BASADA EN LOS CRITERIOS CHARTA](#page-0-0)

MARCACIÓN XML-TEI BASADA EN LOS CRITERIOS CHARTA

El Corpus Histórico del Español Norteño (CORHEN)<sup>24</sup>, realizado en el marco del proyecto *El castellano norteño en la Edad Media* del grupo GHEN25 es un corpus creciente de documentación particular medieval de las variedades castellanas norteñas. Se concibe como una publicación seriada integrada por diferentes colecciones documentales.

Su objetivo principal es servir de base para el estudio y la reconstrucción de la historia del castellano desde sus primeras manifestaciones escritas, con un número representativo de antecedentes latinos e híbridos latino-romances.

<sup>22.</sup> *Estudio pancrónico experimental y documental del seseo vasco (SVEP),* financiado por el Ministerio de Ciencia e Innovación (FFI2008- 02377).

<sup>23.</sup> Consulta del corpus en: <<http://www.corpuscodea.es/>>, y más información sobre el mismo en: <<http://www.textoshispanicos.es/>> [Última consulta: septiembre de 2019].

<sup>24.</sup> Consulta del corpus en: <<http://corhen.es>> [Última consulta: septiembre de 2019].

<sup>25.</sup> La información sobre el grupo de investigación se encuentra en la siguiente página web: [<https://ghen.es](https://ghen.es)> [última consulta septiembre 2019].

#### <span id="page-17-0"></span>**5. Destinatarios**

Los usuarios ideales de esta investigación, en quienes se ha pensado al preparar el material incluido en la parte "II. Guía de etiquetado", son investigadores y especialistas tanto en la edición como en el estudio filológico de documentación antigua manuscrita —especialmente del ámbito hispánico— que estén interesados en la aplicación de los criterios de CHARTA. Por este motivo, los casos ofrecidos como muestra en la guía proceden de los corpus descritos en el apartado anterior, incluidos en la Red CHARTA, de tipología, data y procedencia muy dispar, lo que ofrece un arco amplio de ejemplificaciones.

Asimismo, el uso de esta guía de marcación podría extrapolarse a documentación de otras áreas fuera del ámbito hispánico inicial, ya que muchos de los casos de edición serán comunes y así se reconocen, de hecho, en la propia *TEI Guideline P5*.

#### **6. Consideraciones complementarias**

Como se ha dicho al inicio, el objetivo inicial de este estudio se ha centrado en la codificación de los textos, en consonancia con los criterios de CHARTA, pero, como es sabido, la transferencia de parte de la investigación al entorno digital tiende a trasladar el enfoque desde una salida concreta (la publicación) hacia el ciclo de la investigación en su conjunto, dado que "the shift of paradigm (if we have one) is not from print to digital – it is from static to dynamic, and it is from output-driven to input- and user-driven" (Rehbein 2008: 2).

En este sentido, lo que aquí se propone es, según se verá, cómo editar un documento que pueda representar las decisiones editoriales según las normas de CHARTA e incluya tanto el contenido del documento (su estructura e interpretación) como la información general sobre el documento (metadatos) para ayudar en su preservación y su recuperación futura, por ejemplo, en procesos de búsqueda. Sin embargo, durante esta investigación también hemos empezado a experimentar con otros procesos, como se verá en los apéndices: las estructuras diplomáticas o el manejo de 'entidades' que sirvan para reseñar, por ejemplo, nombres de personas y lugares que se repiten a lo largo de un corpus, lo que podría generar índices y estudios prosopográficos o topográficos a partir de los mismos.

Este tipo de estudio debería acercarnos, por lo tanto, al ciclo de la investigación de manera integral, por ejemplo:

- Evaluar el proceso de creación de índices desde la misma marcación CHARTA-TEI.
- Conectar con otros proyectos de investigación que emplean métodos digitales.

- Considerar las implicaciones para el proceso de publicación: en otros dispositivos desde la misma FU, formatos distintos, opciones de personalización de la presentación en pantalla por parte del usuario, etc.
- Explorar los estándares digitales más allá de TEI (como METS<sup>26</sup> o RDF27), que siguen culturas digitales distintas: de edición, de bibliotecas digitales, de webs semánticas o de redes comunes de conocimiento. Juntos, estos lenguajes representan intentos de compartir los resultados de la investigación bajo una perspectiva de apertura: acceso y datos abiertos.

Entre las cuestiones susceptibles de investigación en un futuro, conviene destacar las siguientes:

- Examinar más detenidamente las ventajas y desventajas del trabajo con FU —propuesta ahora como solución preferente— o con fuente doble.
- Sopesar la conveniencia de castellanizar el vocabulario de la marcación, acción limitada en esta guía al valor de los atributos (por ejemplo: <del type="tachado">28.
- Analizar la gran variedad de usos de un corpus como CHARTA y su efecto en el logro de un marco común para la edición.
- Analizar los procesos generalizables y automatizables para una comunidad de investigación como CHARTA, que pretende compartir esfuerzos para crear recursos intelectuales que apuntan hacia una práctica común. Esta investigación podría analizar los distintos procesos analógicos y digitales dentro de la preparación de una edición, y compararlos con los procesos de otros 'actores' asociados, como los archivos, las bibliotecas o las editoriales.

EDICIÓN DIGITAL DE DOCUMENTOS ANTIGUOS:

EDICIÓN DIGITAL DE DOCUMENTOS ANTIGUOS:

[MARCACIÓN XML-TEI BASADA EN LOS CRITERIOS CHARTA](#page-0-0)

MARCACIÓN XML-TEI BASADA EN LOS CRITERIOS CHARTA

<sup>26.</sup> METS: *Metadata Encoding & Transmission Standard*. Más información en: [http://](http://www.loc.gov/standards/mets/) [www.loc.gov/standards/mets/](http://www.loc.gov/standards/mets/) [Última consulta: septiembre de 2019].

<sup>27.</sup> RDF: *Resource Description Framework*. Más información en:<http://www.w3.org/RDF/> [Última consulta: septiembre de 2019].

<sup>28.</sup> Como se verá en la segunda parte de este trabajo, "Guía de etiquetado", el elemento <del> se emplea para cualquier forma de texto borrado.

# II. Guía de etiquetado

<span id="page-19-0"></span>La guía de etiquetado describe nuestras recomendaciones para aplicar la marcación TEI a documentos editados según los criterios de CHARTA; para la presentación y explicación de los casos de edición, con ejemplos prácticos, se seguirá la estructura que presentamos a continuación:

- **a. Descripción**: breve resumen del caso, junto con una referencia a los criterios de CHARTA.
- **b. Edición según los criterios de CHARTA** en Presentación crítica (PC) o de la Transcripción Paleográfica (TP) y Presentación crítica (PC) de cada caso, si se considera pertinente. Para la citación de ejemplos e imágenes hemos empleado una codificación que incluye en primer lugar la sigla del corpus, con una identificación del documento, y el caso descrito. Por ejemplo: [sigla de corpus-nº identificador-nº línea(s)-caso], como "codcar-0115-L01-crismón"; [sigla de corpus-nº identificador-hoja-nº línea(s)-caso] cuando el testimonio está compuesto por varios folios, p. ej. "codomme-098- H1r-L34-35-saltopágina"; o [sigla de corpus-signatura-caso] para documentos de SAI, como "SAI-DA-AMA,caja 3, nº3,23-título"29.
- **c. Marcación TEI**: una descripción de las opciones de marcación, junto con uno o varios ejemplos etiquetados.
- **d. Comentarios** (opcional).

La mayor parte de los ejemplos van acompañados de su correspondiente muestra fotográfica a fin de ilustrar cada uno de los casos de edición. Conviene subrayar que las imágenes contenidas en esta guía han sido reproducidas con permiso de los archivos en los que se encuentran los documentos correspondientes. Para su posterior utilización en otras publicaciones sería imprescindible, por lo tanto, una nueva autorización.

29. Los documentos SAI, solo en parte editados, se citarán como DG (Documentación de Guipuzkoa), DB (Documentación de Bizkaia), o DA (Documentación de Álava), con referencia en nota a la signatura archivística y fecha del documento.

[ÍNDICE](#page-3-0)

#### <span id="page-20-0"></span>**1. Estructura principal de un documento CHARTA-TEI**

Según las recomendaciones de TEI, es preciso atender en primer lugar a la estructura principal del documento<sup>30</sup>. Así, cada documento editado contendrá:

- El elemento **<TEI>**, que incluye el resto de la marcación, con los siguientes atributos:
	- − @xml:idpara el identificador del documento (sigla del corpus + número de orden del documento en él, por ejemplo: xml:id="codcar0033").
	- − @xml:lang para identificar la lengua principal del documento, normalmente castellano (que lleva el código "es"), es decir, que el código sería xml:lang="es". *Cfr*. etiquetado en el interior del texto, con el elemento *<*foreign*>*, en la sección [2.2.7. Otras lenguas](#page-69-2). En caso de querer dar una visión de conjunto sobre las lenguas, también se puede usar **<langUsage>** en **<teiHeader>**, pero no es obligatorio.
- Las dos secciones básicas del documento:
	- − el elemento **<teiHeader>**, que contiene los metadatos asociados al documento, como, por ejemplo, el archivo donde está ubicado el original o información sobre su estado de edición. Este apartado se desarrolla pormenorizadamente a continuación, en 1.1. Metadatos de los documentos: la cabecera <teiHeader>.
	- − el elemento **<text>**, que incluye el texto editado; en este caso, como anotamos en la introducción, no sería la versión TP o PC, sino una representación de ambas (FU), que luego será transformada<sup>31</sup> para obtener las dos salidas. Se desarrolla en el apartado [2.1. Estructura](#page-32-1) [principal del documento: <text>](#page-32-1).

#### <span id="page-20-1"></span>**1.1. Metadatos de los documentos: la cabecera <teiHeader>**

EDICIÓN DIGITAL DE DOCUMENTOS ANTIGUOS:

EDICIÓN DIGITAL DE DOCUMENTOS ANTIGUOS:

[MARCACIÓN XML-TEI BASADA EN LOS CRITERIOS CHARTA](#page-0-0)

MARCACIÓN XML-TEI BASADA EN LOS CRITERIOS CHARTA

La cabecera del documento TEI o **<teiHeader>** contiene los datos referentes al archivo electrónico, a la marcación digital, al documento fuente u original y al historial de revisiones del archivo electrónico.

Hay un amplio margen en la complejidad de estructuración de la cabecera de un documento, tanto desde una perspectiva filológica o diplomática como en las opciones ofrecidas por TEI. En la redacción actual de esta guía

<sup>30.</sup> Ver <[http://www.tei-c.org/release/doc/tei-p5-doc/en/html/DS.html>](http://www.tei-c.org/release/doc/tei-p5-doc/en/html/DS.html) [Última consulta: septiembre de 2019].

<sup>31.</sup> Dentro del ecosistema de las tecnologías basadas en XML, al hablar de transformaciones nos referimos al procesado de los ficheros XML con hojas de estilo llamadas XSLT. Del mismo modo, usamos un lenguaje de consulta de datos llamado xquery. Para mayor información sobre estas tecnologías ver la web del W3C (xquery: <<https://www.w3.org/XML/Query/>> y xslt: [<https://www.w3.org/TR/xslt/all/](https://www.w3.org/TR/xslt/all/)>).

<span id="page-21-1"></span><span id="page-21-0"></span>se han tomado como base los datos filológicos recogidos en los criterios de CHARTA (*cfr*. [2.\)](#page-32-2), tanto los mínimos obligatorios (editor, datación, tipología, etc.) como los elementos opcionales (soporte, autografía, etc.), con una ampliación en lo que respecta a las distinciones entre los diversos responsables del documento original, esto es, notarios o escribanos, modificación que concierne al apartado de la autoría, como inmediatamente se verá. Por otra parte, ha sido necesario incluir también los elementos básicos exigidos por TEI para la identificación del archivo digital correspondiente, como las referencias al título de la obra, responsables de la marcación digital, etc.

Analizamos aquí fragmentos de una cabecera con sus correspondientes secciones, a modo de muestra de cada apartado. En primer lugar, presentamos la información tal como aparece en el documento TEI y, a continuación, mostramos la correspondencia con los criterios de CHARTA. Advertimos que la organización de la información TEI no se corresponde con la de los criterios de CHARTA, pero esto no supondrá ningún problema, puesto que el orden de los distintos datos de la cabecera se puede modificar cuando el fichero XML-TEI se convierte en página web (HTML).

#### **1.1.1. Estructura principal de la cabecera**

El elemento <teiHeader> contiene cuatro componentes principales<sup>32</sup>, que desarrollaremos individualmente en los puntos siguientes:

- **<fileDesc>** para la descripción bibliográfica completa del archivo electrónico.
- **<encodingDesc>** para información sobre la relación entre la marcación digital y la fuente.
- **<profileDesc>** para información no bibliográfica sobre el texto, como por ejemplo las lenguas utilizadas, el contexto de producción y los participantes en su creación.
- **<revisionDesc>** para el historial de revisiones del archivo electrónico.

## *1.1.1.1. <fileDesc>*

EDICIÓN DIGITAL DE DOCUMENTOS ANTIGUOS:

EDICIÓN DIGITAL DE DOCUMENTOS ANTIGUOS:

[MARCACIÓN XML-TEI BASADA EN LOS CRITERIOS CHARTA](#page-0-0)

MARCACIÓN XML-TEI BASADA EN LOS CRITERIOS CHARTA

Este elemento contiene la descripción bibliográfica completa del archivo electrónico y a su vez incluye, como mínimo:

- **<titleStmt>** para información sobre el título de la obra y los responsables del contenido.
- **<publicationStmt>** para la información referente a la edición digital para el grupo CHARTA.

<sup>32.</sup> El estándar TEI ofrece un quinto componente, **<xenoData>** para la introducción de me tadatos que no forman parte del esquema TEI, que no hemos considerado pertinente en esta guía.

<span id="page-22-0"></span>• **<sourceDesc>** para información sobre la fuente a partir de la cual se ha realizado la edición digital.

# *1.1.1.1.1. <titleStmt>*

Este elemento típicamente contiene:

- **<title>** para el título de la obra. En los documentos en que no haya un título en sentido tradicional por su tipología (documentos notariales, cartas privadas, etc.), se emplea como título un identificador que corresponde a la sigla del corpus, seguido del número de documento dentro de ese corpus, por ejemplo, CODCAR0033, CODOMME021, etc.
- **<funder>** *[no obligatorio]* para la fuente de financiación de la edición en formato digital o del proyecto que lo llevó a cabo.
- **<principal>** *[no obligatorio]* para el responsable principal de la creación del texto electrónico. Esta etiqueta puede englobar diferentes papeles en función del tipo de proyecto que se esté desarrollando, como el investigador principal de un grupo de investigación particular (p. ej. M.ª Nieves Sánchez González de Herrero para GEDHYTAS), el coordinador de un trabajo colaborativo (como Pedro Sánchez-Prieto para CHARTA) u otros responsables.
- **<respStmt>** para otra información sobre las personas responsables de distintos aspectos de la edición. Esto suele contener a su vez:
	- − **<resp>** para el papel de cada participante
	- − **<name>** para su nombre
	- − Concretamente, se suele usar (ver ejemplo abajo) para:
		- ӽ Transcriptor
		- $\sigma$  1<sup>er</sup> revisor
		- ӽ 2º revisor
		- ӽ Información sobre otros procesos de edición, transcripción y manipulación digital, por ejemplo, la marcación en TEI.

A continuación, se ofrece un ejemplo TEI de **<titleStmt>**:

# <titleStmt>

<title>Documento CHARTA: Transcripción electrónica</title> <funder>Fondo X</funder> <principal>Nombre de investigador principal</principal> <respStmt> <resp>Transcriptor</resp> <name>Raquel Sánchez Romo</name>

</respStmt>

23

EDICIÓN DIGITAL DE DOCUMENTOS ANTIGUOS:

EDICIÓN DIGITAL DE DOCUMENTOS ANTIGUOS:

```
<respStmt>
        \langleresp>1<sup>er</sup> revisor\langle/resp>
        <name>David García López</name>
    </respStmt>
    <respStmt>
        <resp>2º revisor</resp>
        <name>Ana Lobo Puga</name>
    </respStmt>
    <respStmt>
        <resp>Conversión a XML</resp>
        <name>Persona X</name>
    </respStmt>
</titleStmt>
```
# *1.1.1.1.2. <publicationStmt>*

Este elemento está compuesto por:

**<publisher>** para el nombre de la organización responsable de la publicación

Lleva dentro la combinación **<orgName type="grupo">** para definir el grupo de investigación

**<pubPlace>** para el lugar de publicación

**<date>** para la fecha de publicación

**<idno type="corpus">** para el nombre del corpus

**<idno type="corpus-num">** para el número del orden del documento en el corpus

**<idno type="charta-num">** *[no obligatorio]* para el número del orden en CHARTA (si es distinto)

**<distributor>** para la organización que distribuye el documento, es decir, la 'Red CHARTA'

**<availability>** para información sobre su distribución, por ejemplo, una licencia Creative Commons

A continuación, se muestra un ejemplo TEI de **<publicationStmt>**:

<publicationStmt>

<publisher><orgName type="grupo">GEDHYTAS</orgName>, Universidad de Salamanca </publisher> <pubPlace>Salamanca</pubPlace> <date>2014</date> <idno type="corpus">CODCAR</idno> <idno type="corpus-num">0033</idno>

<span id="page-24-0"></span><idno type="charta-num"></idno> <distributor>Red CHARTA</distributor> <availability> <p>Licencia CREATIVE COMMONS</p> </availability> </publicationStmt>

#### *1.1.1.1.3. <sourceDesc>*

Este elemento contiene:

- **<msDesc>** para la descripción del manuscrito. Esto suele contener a su vez:
	- − **<msIdentifier>** con la información necesaria para identificar el manuscrito
		- ӽ **<country>** para el país donde se ubica el archivo
		- ӽ **<region>** *[no obligatorio]* para la región donde se ubica el archivo
		- ӽ **<settlement>** referido a la localidad donde se ubica el archivo
		- ӽ **<repository>** que indica el nombre del archivo donde se conserva el documento/texto fuente
		- ӽ **<idno>** que contiene la signatura del documento en el archivo
	- − **<msContents>** se refiere al contenido del manuscrito
		- ӽ **<summary>** para el Regesto (CHARTA 2013: 8-9)
		- ӽ **<msItem>** describe un elemento individual del manuscrito, por ejemplo, el fragmento que se edita
			- se debe usar el atributo **@class** para definir si es original, copia o traslado
			- **<locus>** define la posición interna de un texto en el manuscrito
			- **<note>** proporciona información sobre los intervinientes en el texto original (usando atributo **@type**) (CHARTA 2013: 9)
				- → En un documento CHARTA se incluye toda la frase empleada para esto, en el formato de la presentación crítica: "Pero Gil (*la fiz escrevir*)".
				- **→** Se puede emplear, dentro de la nota, el elemento <persName> con atributo **@type="escribano", @type="notario",** etc.
	- − **<physDesc>** para una descripción física del manuscrito:
		- ӽ **<objectDesc>** contiene una descripción de los componentes físicos del objeto descrito. Se recomienda usar el atributo **@form** para describir la forma física, p. ej. < objectDesc form="ms">. Puede contener a su vez:
			- **<supportDesc>** *[no obligatorio]* describe el soporte físico de la parte escrita de un manuscrito, con el atributo @**material** para

describir el material o soporte, como papel o pergamino, p. ej. <supportDesc material="papel">. Esto suele contener a su vez:

- Ș **<extent>** indica el tamaño aproximado de un texto almacenado (se pueden etiquetar dimensiones, ver ejemplo abajo)
- Ș **<condition>** informa sobre la condición física de un manuscrito (require un elemento **<p>**)
- ӽ **<handDesc>** *[no obligatorio]* describe las diferentes manos o los diferentes tipos de escritura que aparecen en el manuscrito. Se emplea el atributo **@hands** para expresar el número de manos, p. ej. <handDesc hands="3">. Esto suele contener a su vez:
	- **<handNote>** permite incluir una nota sobre una mano o un determinado estilo o tipo de escritura. Puede ser simplemente una nota en un párrafo (**<p>**), pero opcionalmente se debe etiquetar: **b** 
		- → La clasificación genérica de las manos. Se puede emplear el atributo @**xml:id** con un 'identificador' en caso de querer identificar fragmentos en el texto mismo (ver ejemplo más abajo).
		- Ș La frecuencia de las manos presentes en el manuscrito. Se puede repetir, para distinguir entre manos principales y secundarias, usando el atributo **@scope**, que puede llevar los valores "mano única", **"**mano principal" o "manos secundarias".
		- Ș La tinta o instrumento escriturario. Se emplea el atributo **@medium**, por ejemplo, *tinta marrón* o *lápiz.*
		- → El estilo o tipo de escritura utilizado por la mano. Se emplea el atributo **@script**, por ejemplo, *letra gótica cursiva*, *letra cortesana*, *grabado sobre cobre*, etc.
		- → La etiqueta <handNote> se usa en la cabecera (<teiHeader>) para resumir información sobre las manos que intervienen en el texto. No se debe confundir con **<handShift>**, que es la utilizada en el cuerpo de texto (<br/>body>) para identificar fragmentos que pertenecen a distintas manos (ver sección sobre **<handShift>** en el apartado Cambio de mano del punto 2.2.3.).
- ӽ **<bindingDesc>** *[no obligatorio]* se refiere a la encuadernación. Basta incluir un elemento **<binding>** con un párrafo descriptivo dentro como en el ejemplo de abajo.
- − **<history>** recoge la historia completa del manuscrito
	- ӽ **<origin>** para información sobre sus orígenes

EDICIÓN DIGITAL DE DOCUMENTOS ANTIGUOS:

EDICIÓN DIGITAL DE DOCUMENTOS ANTIGUOS:

[MARCACIÓN XML-TEI BASADA EN LOS CRITERIOS CHARTA](#page-0-0)

MARCACIÓN XML-TEI BASADA EN LOS CRITERIOS CHARTA

■ lleva un elemento <p> dentro, y eso incluye a su vez:

- Ș **<origDate>** para la fecha de emisión (CHARTA 2013: 7-8)
- Ș **<origPlace>** para el lugar de emisión (CHARTA 2013: 8)

Un ejemplo completo de **<sourceDesc>** podría ser la siguiente secuencia:

```
<sourceDesc>
    <msDesc>
        <msIdentifier>
            <country>España</country>
            <region/>
            <settlement/>
            <repository>Archivo Histórico Nacional</repository>
            <idno>Clero, carp. 983, nº 6</idno>
        </msIdentifier>
        <msContents>
            <summary>Notificación de Miguel Martín, alcalde 
            ordinario de Daganzo, para que se presenten los acreedores 
            de Juan de Mari López.</summary>
            <msItem class="original">
                 <locus>ff. 882r-883r</locus>
                 <note type="editor-orig">
                     <persName type="escribano">Yéñego Martínez</
                     persName>la escriví por mandado de <persName
                     type="tit-escribanía">Díago Périz</persName>
                 </note>
            </msItem>
        </msContents>
        <physDesc>
            <objectDesc form="ms">
                 <supportDesc material="papel">
                     \leqextent>1 hoja de guarda inicial + 18 hojas + 1
                     hoja de guarda final
                         <dimensions scope="all" unit="mm">
                         <height>300</height>
                         <width>218</width>
                         </dimensions>
                     </extent>
                     <condition><p>Buen estado de conservación</
                     p></condition>
                 </supportDesc>
            </objectDesc>
```
[ÍNDICE](#page-3-0)

```
<handDesc hands="3">
    <handNote scope="major"><p>Gótica Libraria 
    redondeada</p></handNote>
    <handNote scope="minor"><p>Ciertos artículos del 
    Fuero están escritos en Gótica minúscula cursiva o 
    cortesana o en Humanística; los cambios de tipo de 
    letra se indicarán en el texto mediante la etiqueta 
    "handShift".</p></handNote>
</handDesc>
```

```
<bindingDesc>
        <binding>
            <p>Encuadernación antigua en pergamino</p>
        </binding>
    </bindingDesc>
</physDesc>
```

```
<history>
               <origin>
                    <br>\n<br>\n<math display="inline">&lt;</math><origDate when="1250-04-23">1250 abril 23</
                         origDate>
                         <origPlace>
                              <settlement type="ciudad">Sevilla</
                              settlement>. <country>España</country>
                         </origPlace>
                    </p>
               </origin>
          </history>
     </msDesc>
</sourceDesc>
```

```
1.1.1.2. <encodingDesc>
```
Este elemento contiene:

- **<projectDesc>** se refiere al objetivo de la codificación electrónica.
- **<editorialDecl>** explica los principios editoriales; aquí se hace referencia, en nuestro caso, a los criterios de CHARTA33.

<sup>33.</sup> Si bien *a priori* podría parecer redundante e innecesario incluir esta información en todos los documentos de CHARTA etiquetados con TEI (se podría dar por supuesto), no hay

<span id="page-28-0"></span>• **<classDecl>** define las taxonomías usadas en el texto, por ejemplo, la tipología de documentos (ver desarrollo abajo).

A continuación, se ofrece un ejemplo TEI de **<encodingDesc>**:

<encodingDesc>

<projectDesc> <p>Edición electrónica preparada para la investigación CHARTA-TEI</p> </projectDesc> <editorialDecl> <p>Este documento sigue los criterios de edición CHARTA http://

www.charta.es/criterios-de-edicion-/ adaptados para el estándar internacional de marcación electrónica TEI http://www.tei-c.org/ index.xml.</ p>

</editorialDecl>

</encodingDesc>

# *1.1.1.2.1. La tipología de documentos: <classDecl>*

La tipología de los documentos CHARTA, según un acuerdo de clasificación alcanzado por la Red a finales de 2013, se marca en dos fases:

*1ª.- Creación de la taxonomía*: se emplea la marca **<classDecl>** , que contiene a su vez el elemento **<taxonomy>**.

- Esto lleva un atributo @**xml:id** con valor **"Tip-CH"**, es decir <taxonomy xml:id="Tip-CH">.
- Y engloba los elementos:
	- − **<bibl>** para dar la referencia bibliográfica de la tipología empleada; en nuestro caso, la propuesta por CHARTA.
	- − **<category>** para agrupar las categorías. Esto puede contener varios niveles y es adaptable a los cambios que se introduzcan en la tipología de CHARTA.

A continuación, se presenta un ejemplo **<classDecl>** con la información de un documento CHARTA:

<classDecl>

<taxonomy xml:id="Tip-CH">

<bibl>Tipología CHARTA, propuesta de octubre 2013</bibl>

que descartar la posibilidad de que un documento se (re)utilice individualmente y de forma se parada del conjunto del corpus CHARTA, por lo que sí es relevante añadir el dato.

```
<!-- Grupo 1 / Textos legislativos -->
<category xml:id="tex-leg">
    <category xml:id="tex-leg-ord">
        <catDesc>Ordenanzas</catDesc>
    </category>
    <category xml:id="tex-leg-fue">
        <catDesc>Fueros</catDesc>
    </category>
</category>
<!-- Grupo 2 / Cartas de compraventa y contratos -->
<category xml:id="car-com">
    <category xml:id="car-com-con">
        <catDesc>Contratos</catDesc>
    </category>
    <category xml:id="car-com-com">
        <catDesc>Compraventas</catDesc>
    </category>
</category>
```
</taxonomy> </classDecl>

*2ª.- Aplicación de la tipología al documento*. Se emplea, dentro de la sección **<profileDesc>**, de la que vamos a hablar a continuación, el elemento **<textClass>**, que a su vez lleva el elemento **<catRef>**, con atributo **@target**  para hacer referencia a la sección correcta de la taxonomía; se escribe con el símbolo "#" delante. Se puede usar una categoría de primer nivel (como "textos legislativos"), de segundo nivel (p. ej. "fueros"), o combinar ambas categorías a distintos niveles.

<profileDesc> <textClass> <catRef target="#tex-leg-fue"/> </textClass> </profileDesc>

*1.1.1.3. <profileDesc>* 

EDICIÓN DIGITAL DE DOCUMENTOS ANTIGUOS:

EDICIÓN DIGITAL DE DOCUMENTOS ANTIGUOS:

[MARCACIÓN XML-TEI BASADA EN LOS CRITERIOS CHARTA](#page-0-0)

MARCACIÓN XML-TEI BASADA EN LOS CRITERIOS CHARTA

Este elemento contiene:

• <**langUsage**> *[no obligatorio]* para describir las lenguas en el manuscrito. Esto suele contener a su vez:

- <span id="page-30-0"></span>− **<language>** para cada lengua en el manuscrito. Lleva código en atributo **@ident**, más el nombre de la lengua principal del texto.
- − Para el contenido de los atributos **@ident** se emplean los códigos internacionales que podrán encontrarse en el apartado [2.2.7.](#page-69-2)
- − Esta opción solamente se usa en determinados casos, donde se quiere hacer un resumen (por ejemplo con porcentajes) del grado de uso de cada lengua. Normalmente es suficiente usar <**TEI xml:lang**> para la lengua principal y <**foreign**> para otras lenguas.
- **<textClass>** se utiliza para describir la naturaleza o la temática de un texto en términos de un esquema de clasificación estándar.

En el siguiente ejemplo se puede ver la información que incluye el elemento **<profileDesc>**:

```
<profileDesc>
    <langUsage>
        <language ident="es">castellano</language>
    </langUsage>
    <textClass>
        <catRef target="#tex-leg-fue"/>
    </textClass>
</profileDesc>
```
#### *1.1.1.4. <revisionDesc>*

Este elemento (opcional) contiene:

- **<change>** para cada revisión del texto
	- − Puede incluir un atributo **@when** para registrar la fecha de la revisión.
	- − El tipo de revisión realizada debe describirse directamente dentro del elemento **<change>**.

Así sería un ejemplo TEI para el elemento **<revisionDesc>**:

```
<revisionDesc>
    <change when="2014-03-20">Creación del archivo</change>
    <change when="2014-03-27">Revisión final de la presentación 
    crítica</change>
</revisionDesc>
```
# <span id="page-31-0"></span>**1.2. Resumen de cómo convertir una cabecera CHARTA a cabecera TEI (<teiHeader>)**

Se presenta aquí la conversión de cabecera CHARTA a cabecera CHARTA-TEI, en el orden presentado en los criterios de CHARTA. En caso de asumir el uso de TEI para CHARTA, sería aconsejable y relativamente sencillo automatizar la conversión de un formato al otro.

Tabla 1: Resumen de cómo convertir una cabecera CHARTA en cabecera TEI

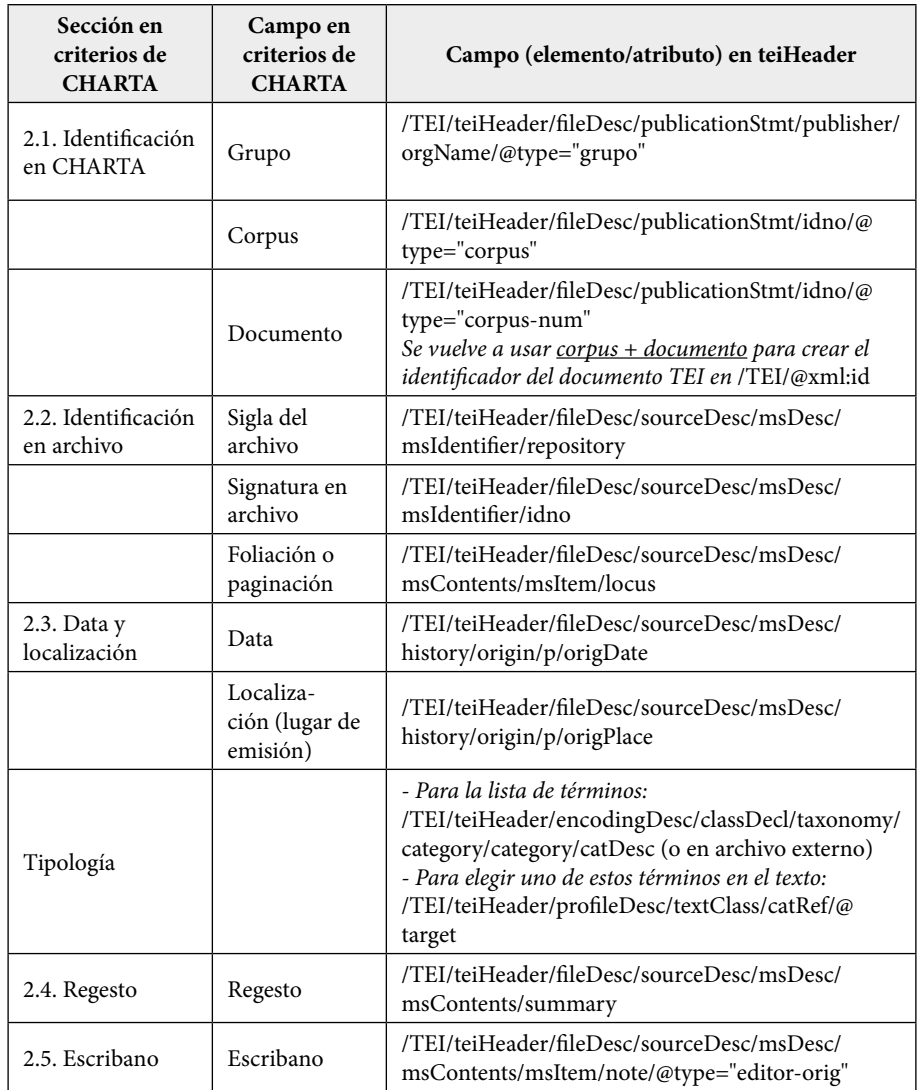

EDICIÓN DIGITAL DE DOCUMENTOS ANTIGUOS:

EDICIÓN DIGITAL DE DOCUMENTOS ANTIGUOS:

[MARCACIÓN XML-TEI BASADA EN LOS CRITERIOS CHARTA](#page-0-0)

MARCACIÓN XML-TEI BASADA EN LOS CRITERIOS CHARTA

<span id="page-32-0"></span>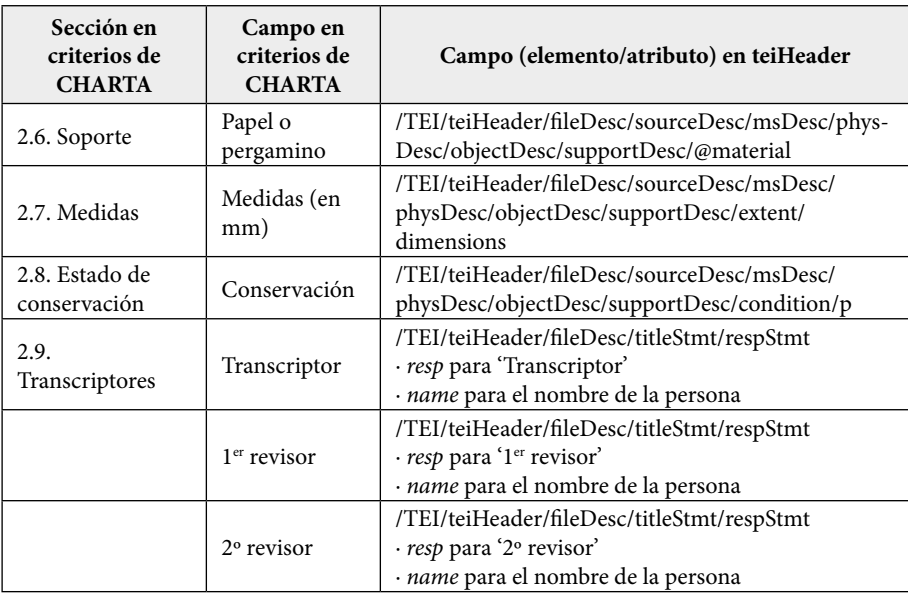

# <span id="page-32-2"></span>**2. Edición**

EDICIÓN DIGITAL DE DOCUMENTOS ANTIGUOS:

EDICIÓN DIGITAL DE DOCUMENTOS ANTIGUOS:

[MARCACIÓN XML-TEI BASADA EN LOS CRITERIOS CHARTA](#page-0-0)

MARCACIÓN XML-TEI BASADA EN LOS CRITERIOS CHARTA

# <span id="page-32-1"></span>**2.1. Estructura principal del documento: <text>**

- El elemento <text> contiene obligatoriamente el elemento <br/>body>, que incluye todos los constituyentes del documento, entre los que podemos citar aquellos que cumplen con una función estructural para la organización del texto (**<div>, <ab>, <p>**, **<head>**, entre otros34). Dado que el elemento <head> solo puede ir dentro de <div> sugerimos emplear <div> para marcar la estructura.
	- − El elemento **<div>** indica una división de la estructura del texto.
	- − **<ab>** para bloques de texto arbitrarios ("bloque de texto sin contenido semántico" en *TEI Guideline P5*). En manuscritos medievales, a falta de un concepto de párrafo, normalmente se empleará un elemento **<ab>** para cada bloque.
	- − **<p>** para párrafos: "párrafo en sentido lingüístico, como unidad de contenido semántico" en lenguaje del manual TEI.
	- − **<head>** para indicar el encabezamiento del texto.

33

#### Queda totalmente prohibida la reproducción total o parcial de los contenidos. de Dª Carmen Isasi Martínez, Dª Levre Martín Aizpuru, D. Santiago Pérez Isasi, Dª Elena Pi

<sup>34.</sup> Se puede consultar la información sobre los elementos estructurales en la siguiente página del Consorcio TEI: [<https://www.tei-c.org/release/doc/tei-p5-doc/en/html/DS.html](https://www.tei-c.org/release/doc/tei-p5-doc/en/html/DS.html)>.

<span id="page-33-0"></span>Así, una marcación básica y típica para un documento CHARTA sería:

```
<TEI xml:id="ejemplo05"
xmlns="http://www.tei-c.org/ns/1.0" xmlns:ch="http://www.cch.kcl.
ac.uk/charta/ns/">
    <teiHeader>
    [...]35
    </teiHeader>
    <text>
        <body>
             <div>
                 <ab>Aquí va el contenido general</ab>
             \langlediv></body>
    </text>
</TEI>
```
Puede parecer algo confuso el hecho de tener que marcar varios elementos de estructura como son **<text>**, **<div>** y **<ab>**. En parte, la necesidad de utilizar los tres a distintos niveles responde a cuestiones pragmáticas de TEI, pues las diferencias se hacen más evidentes cuanto más complejo y extenso sea el texto marcado. Así, su utilidad se ve, por ejemplo, en novelas, textos teatrales u otras obras literarias completas, pero también en obras legislativas complejas como las *Partidas* de Alfonso X, obras que —a diferencia de la mayoría de documentación notarial con que trabaja CHARTA— contienen títulos, capítulos y abundantes subapartados que es necesario separar y etiquetar.

A continuación, y siempre dentro del elemento **<text>** y sus respectivas subdivisiones marcadas con **<div>** y **<ab>** o **<p>**, se marcan varios elementos codicológicos de los documentos como son la foliación, título, saltos de línea o columnas, etc.

# **2.1.1. Salto de página o folio**

#### **a. Descripción**

EDICIÓN DIGITAL DE DOCUMENTOS ANTIGUOS:

EDICIÓN DIGITAL DE DOCUMENTOS ANTIGUOS:

[MARCACIÓN XML-TEI BASADA EN LOS CRITERIOS CHARTA](#page-0-0)

MARCACIÓN XML-TEI BASADA EN LOS CRITERIOS CHARTA

Marca el lugar en el que comienza un nuevo folio o página en el documento. Cuando el cambio de página o folio coincide en medio de una palabra,

<sup>35.</sup> Se elimina la marcación de todo este bloque, tratado y ejemplificado ya en el apartado anterior, para optimizar la visibilidad del código que nos ocupa.

dividiéndola entre dos renglones, la marca se sitúa en el lugar correspondiente36, como en el ejemplo de codomme-098.

# **b. Edición según CHARTA**

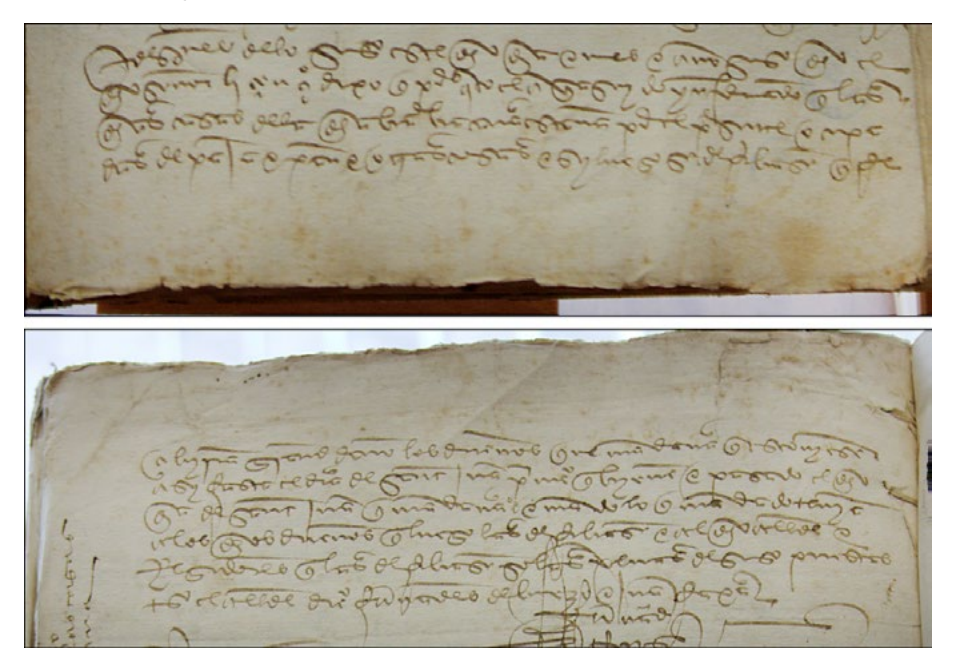

Imagen 10: codomme-098-H1r-L34-35-salto página<sup>37</sup>.

**PC:** ocupa{35}das de paja y pan y otras cosas y, si luego se derribasen, que re{h 1v} {1}cibirían grand daño los dueños, que mandava que estoviesen

#### **c. Marcación TEI**

- <pb/> marca dónde aparece un salto de folio o página.
- El atributo @**n** da el número de la página que comienza en ese punto; hay que indicar el tipo de unidad (hoja) seguido del número. Ejemplo:  $pb n="5v"/>, pb n="8"/>$

A esta marca básica de salto de página se podría añadir opcionalmente un enlace con la imagen, usando el atributo @**facs**, que da el nombre del archivo de imagen con la siguiente etiqueta:  $<sub>p</sub>b<sub>n</sub>="1v" facs="[titulo].jpg" / <sup>38</sup>.$ 

[ÍNDICE](#page-3-0)

<sup>36.</sup> Vid. CHARTA 2013-04, sección 3.1 Indicaciones sobre la numeración de hoja, columna y línea, pp. 10-12.

<sup>37.</sup> Archivo Histórico Provincial de Burgos, *Concejil*, 50/2, fol. 277. 1494-07-11.

<sup>38.</sup> *Cfr*. apartado 2.4. para más detalles sobre los enlaces entre la edición y su facsímil.

# <span id="page-35-0"></span>**Ejemplo etiquetado:**

ocupadas de paja y pan y otras cosas y, si luego se derribasen, que re<pb  $n=$ "1v" $>$  $\leq$ lb  $n=$ "1"/ $>$ cibirían grand daño los dueños, que mandava que estoviesen

# **2.1.2. Salto de columna**

# **a. Descripción**

EDICIÓN DIGITAL DE DOCUMENTOS ANTIGUOS:

EDICIÓN DIGITAL DE DOCUMENTOS ANTIGUOS:

[MARCACIÓN XML-TEI BASADA EN LOS CRITERIOS CHARTA](#page-0-0)

MARCACIÓN XML-TEI BASADA EN LOS CRITERIOS CHARTA

En determinados tipos documentales, como los privilegios rodados, la disposición del texto en columnas es bastante frecuente. Según los criterios de CHARTA39, en las presentaciones paleográfica y crítica, las columnas se marcan como {a} {b} {c} {d}... por fragmentos, es decir, si hay varios niveles, el segundo comenzará también por {a} {b} {c}... en orden alfabético, coincidan o no sus columnas con las que tenga encima. Dentro de cada una se indican todos los números de línea.

# **b. Edición según CHARTA**

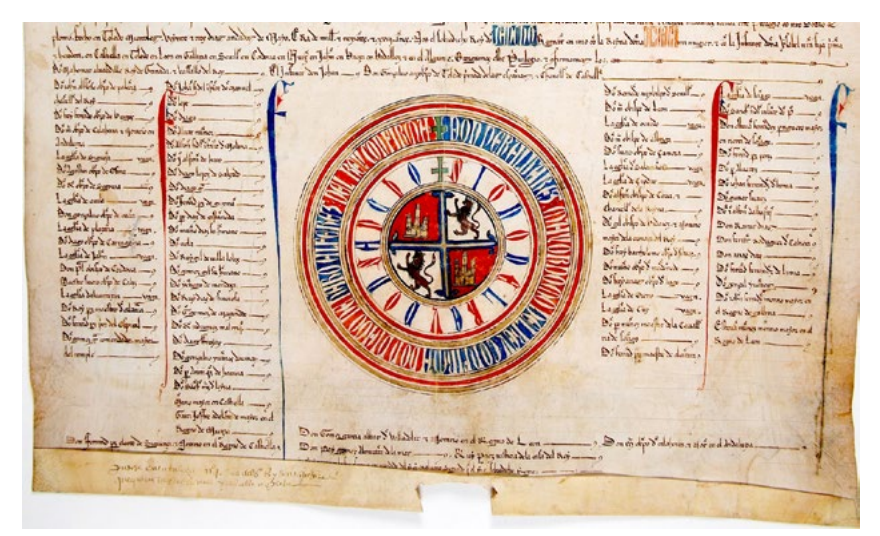

Imagen 11: Codcar-0540-privilegio<sup>40</sup>.

**PC**: {a} {33} Don Joán Alfonso, obispo de Palencia {34} chanceller del rey confirma. [...] {b} {33} Don Joán, fi del ifante don Manuel, confirma. {34} Don Lope confirma. [...]

<sup>39.</sup> Vid. CHARTA 2013-04, sección 3.1 Indicaciones sobre la numeración de hoja, columna y línea, pp. 10-12.

<sup>40.</sup> Archivo Municipal de Burgos, sección hist., nº 119. 1285-05-23.
#### **c. Marcación TEI**

- El elemento **<cb/>** indica un salto de columna
- El atributo **@n** indica la letra de la columna correspondiente: "a", "b", "c", etc. Ejemplo:  $\langle$ cb n="a"/>,  $\langle$ cb n="b"/>...

#### **Ejemplo etiquetado:**

 $$ <lb n="33"/>Don Joán Alfonso, obispo de Palencia  $\langle$ lb n="34"/> chanceller del rey confirma. [...]  $n="b"/>$ <lb n="33"/>Don Joán, fi del ifante don Manuel, confirma.  $\langle$ lb n="34"/>Don Lope confirma. [...]

## **2.1.3. Salto de línea**

#### **a. Descripción**

Marca el comienzo de cada una de las líneas del documento<sup>41</sup>.

#### **b. Edición según CHARTA**

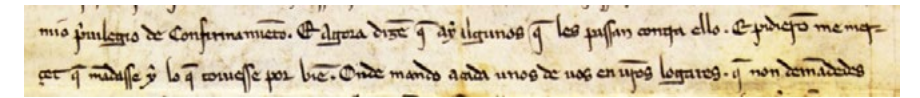

Imagen 12: codcar-0537-L08-09-cambiolínea<sup>42</sup>.

**PC**: {8} mio privilegio de confirmamiento. E agora dizen que á ý algunos que les passan contra ello e pidiéronme mer{9}cet que mandasse

con Cuidado, Ayer veno el hijo de America

Imagen 13: SAI DG-cambio línea<sup>43</sup>.

**TP:** {4} con Cuidado, Ayer vino el hijo de Martin {5} quando me dijo

<sup>41.</sup> Vid. CHARTA, 2013-04, sección 3.1 Indicaciones sobre la numeración de hoja, columna y línea, pp. 10-12.

<sup>42.</sup> Archivo Municipal de Logroño, 1/15. 1285-04-19.

<sup>43.</sup> AHE-EAH. Archivo de la casa de Hériz, legajo 2,279. 1838-04-07.

#### **c. Marcación TEI**

- <lb/> indica un salto de línea.
- El atributo  $@n$  da el número de línea. Ejemplo: <lb n="8"/>, <lb n="9"/>.

## **Ejemplos etiquetados:**

 $\langle$ lb n="8"/> mio privilegio de confirmamiento. E agora dizen que á ý algunos que les passan contra ello e pidiéronme mer<lb n="9"/>cet que mandasse

 $\langle$ lb n="4"/> con Cuidado, Ayer vino el hijo de Martin  $\langle$ lb n="5"/> quando me dijo

## **2.1.4. Título**

EDICIÓN DIGITAL DE DOCUMENTOS ANTIGUOS:

EDICIÓN DIGITAL DE DOCUMENTOS ANTIGUOS:

[MARCACIÓN XML-TEI BASADA EN LOS CRITERIOS CHARTA](#page-0-0)

MARCACIÓN XML-TEI BASADA EN LOS CRITERIOS CHARTA

#### **a. Descripción**

El título tiene la función de dar a conocer el contenido del documento en su totalidad o de cada una de las partes del mismo<sup>44</sup>.

# **b. Edición según CHARTA**

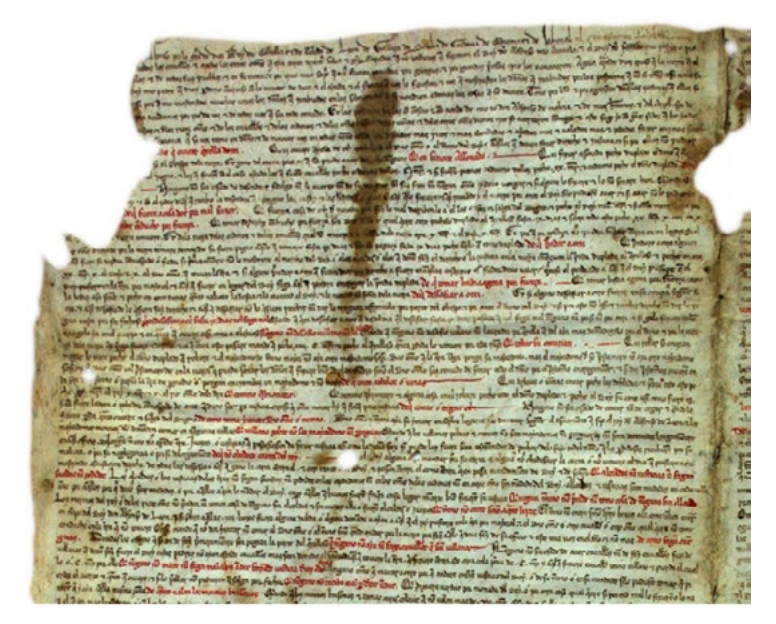

Imagen 14: codcar-0158-título<sup>45</sup>.

**TP**: [*título*: de q<ui> ouiere q<ue>rella dotri]

<sup>44.</sup> Vid. CHARTA 2013-04, sección 3.4 Indicaciones sobre las intervenciones en el texto, pp. 14-15.

<sup>45.</sup> Archivo Municipal de Ledesma, caja 1, nº 1. 1256-02-10.

Dog Komtanog challa venovasa

Imagen 15: SAI-DA-título<sup>46</sup>.

**TP:** [*título:* Presa]

#### **c. Marcación TEI**

• Para codificar un título y todo el texto que le sigue se emplea el elemento <div> y dentro de él <head> para el título o encabezado de la sección y <ab> para el texto de la sección.

#### **Ejemplos etiquetados:**

<div>

<head>De qui oviere querella d'otri.</head> <ab>Qui oviere querella de otri queréllesse al ric omne o al merino del rey</ab>

 $\langle$ div $>$ 

<div> <head>Presa</head>  $\langle ab \rangle$ [...] $\langle ab \rangle$ </div>

## **2.2. Casos de edición**

**2.2.1. Desarrollo de abreviaturas** 

#### **a. Descripción**

CHARTA marca en la TP el desarrollo de las abreviaturas que contiene el testimonio original, indicando entre corchetes angulares (< >) las letras que se

<sup>46.</sup> AMA, caja 3, nº3, 23.1794.

reponen; en la presentación crítica, sin embargo, no hay referencia a las abreviaturas, pues se ofrece la forma desarrollada<sup>47</sup>.

#### **b. Edición según CHARTA**

**TP**: ant<e> Jua<n> d<omin>g<ue> $z^{48}$ **PC**: ante Juan Domínguez

 $y^o$ ,  $y_1$  avrice

Imagen 16: SAI-DG-abreviaturas<sup>49</sup>.

**TP**: p<ero>. q<ue>. aora **PC**: pero que aora

#### **c. Marcación TEI**

- **<expan>** recoge la forma afectada por el desarrollo de una o varias abreviaturas.
- Dentro de **<expan>**, la marca **<ex>** incluye las letras abreviadas.
- A partir de este etiquetado, se podría generar un índice de formas desarrolladas y otro de formas abreviadas.

#### **Ejemplos etiquetados:**

<expan>ant<ex>e</ex></expan><expan>Jua<ex>n</ex></expan><expan> d<ex>omin</ex>g<ex>ue</ex>z</expan>

<expan>p<ex>ero</ex></expan> <expan>q<ex>ue</ex></expan> aora

#### **d. Comentarios**

En el [Apéndice 1](#page-76-1) se recoge una ampliación complementaria y una reflexión teórica sobre las posibilidades de etiquetado de abreviaturas con TEI.

40

<sup>47.</sup> Vid. CHARTA 2013-04, sección 4.1. Desarrollo de abreviaturas, pp. 16-17**.**

<sup>48.</sup> Archivo Municipal de Mombeltrán, CODOMSA (1430).

<sup>49.</sup> AHE-EAH Archivo de la casa de Hériz, legajo 2,279. 1839-05-15

#### **2.2.2. Intervenciones en el texto**

En este apartado se incluyen tanto las intervenciones del escribano o notario sobre el documento como las correcciones que realiza el editor actual.

## <span id="page-40-0"></span>*2.2.2.1. Intervención del escribano*

Entendemos como tal todas aquellas modificaciones realizadas por el escribano sobre el documento original para corregir el texto escrito, tales como tachados, cancelados, raspados, sobrescritos, interlineados y anotaciones al margen.

Además, se incluyen en este apartado otros fenómenos relacionados también con la actuación de los escribanos, como son el cambio de mano, los olvidos de escritura o los espacios en blanco<sup>50</sup>.

#### *2.2.2.1.1. Tachado*

#### **a. Descripción**

Se marca con [*tachado*] o [*tachado:* texto] un fragmento que ha sido borrado por medio de uno o varios trazos superpuestos a las grafías.

# **b. Edición según CHARTA**

Imagen 17: codcar-0362-L02-tachado<sup>51</sup>.

**TP:** Auos Rod<ri>go esteua<n>. [*tachado*] & Auos **PC:** a vós, Rodrigo Estevan, e a vós

<sup>50.</sup> La información sobre todos estos fenómenos se incluye en CHARTA 2013-04, sección 3.4. Indicaciones sobre intervenciones en el texto, pp. 14-15.

<sup>51.</sup> Institución Colombina, Fondo Capitular, Sec. IX, sign.: 10.892, doc. 47/1.

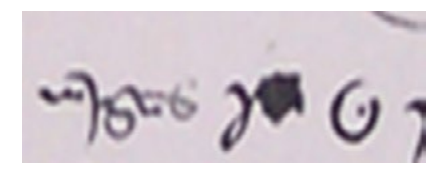

Imagen 18: SAI-B-tachado<sup>52</sup>.

**TP:** cargas [*tachado:* por] q<ue> **PC:** cargas que

Imagen 19: SAI-D-tachado.

**TP:** [*tachado:* hoyr] hoír **PC:** oír

## **c. Marcación TEI**

• Se emplea la etiqueta **<del>**. Cuando el editor conoce el contenido del fragmento tachado, la marca es **<del>***texto tachado***</del>**. En cambio, cuando el tachado es ilegible, usará la marca como elemento vacío: **<del/>**, a la que añadirá el atributo **@type** con el tipo de intervención del escribano.

## **Ejemplos etiquetados:**

a vós, Rodrigo Estevan, <del type="tachado"/> e a vós,

cargas <del>por</del> que

<del>hoyr</del> oir

## *2.2.2.1.2. Cancelado*

## **a. Descripción**

Se marca con [*cancelado:* texto] un fragmento que ha sido suprimido. Los cancelados se definen como un tipo especial de tachadura en la que el escribano subraya, por ejemplo, con una línea de puntos las palabras que quiere eliminar.

# **b. Edición según CHARTA**

Imagen 20: codcar-0526-L07-cancelado<sup>53</sup>.

**TP**: Et ellos q<ue> Recudan [*cancelado:* con] todos **PC**: e ellos que recudan todos

## **c. Marcación TEI**

• Se emplea la etiqueta **<del>**, a la que añadirá el atributo **@type** con el tipo de intervención: <del type="cancelado">*texto cancelado*</del>.

## **Ejemplo etiquetado**

e ellos que recudan<del type="cancelado">con</del>todos

*2.2.2.1.3. Raspado*

# **a. Descripción**

El raspado supone una forma de suprimir texto mediante la abrasión del soporte, por lo que la transcripción del fragmento eliminado es bastante improbable y se deja simplemente la marca de [*raspado*] en la TP.

43

<sup>53.</sup> Archivo Municipal de Burgos, sección hist., nº 2938. 1285-01-17.

# **b. Edición según CHARTA**

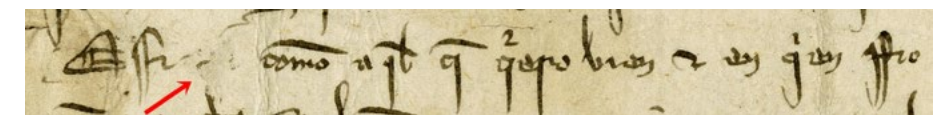

Imagen 21: codcar-0518-L05-raspado $54$ .

**TP**: Assi [*raspado*] como a q<ue>l q<ue> q<ui>ero bien & en q<ui>en ffio **PC**: assí como aquel que quiero bien e en quien fío

**TP**: comite assuri [*raspado*] fredenandiz **PC**: comite Assuri Fredenándiz (CORHEN000255.)

# **c. Marcación TEI**

• Al no poder recuperar el fragmento de texto que ha sido raspado, se emplea la etiqueta vacía **<del/>**, a la que añadirá el atributo **@type** con el tipo de intervención: <del type="raspado"/>.

## **Ejemplos etiquetado:**

assí<del type="raspado"/>como aquel que quiero bien e en quien fío comite Assuri<del type="raspado"/>Fredenándiz

## *2.2.2.1.4. Sobre raspado*

## **a. Descripción**

EDICIÓN DIGITAL DE DOCUMENTOS ANTIGUOS:

EDICIÓN DIGITAL DE DOCUMENTOS ANTIGUOS:

[MARCACIÓN XML-TEI BASADA EN LOS CRITERIOS CHARTA](#page-0-0)

MARCACIÓN XML-TEI BASADA EN LOS CRITERIOS CHARTA

Consiste en la escritura de texto sobre un fragmento que previamente ha sido corregido mediante raspadura.

# **b. Edición según CHARTA**

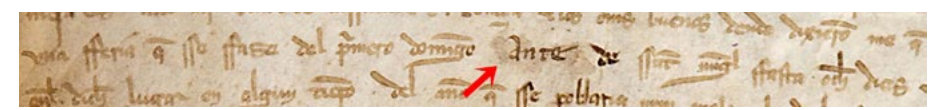

Imagen 22: codomme-140-L04-sobre raspado<sup>56</sup>.

**TP:** vna fferia q<ue> sse ffaze del p<ri>mero domi<n>go [*sobre raspado:* Ante de] ssa<n>t mig<ue>l ffasta och<o> dias **PC:** una feria, que se faze del primero domingo ante de sant Miguel fasta ocho días

<sup>54.</sup> Archivo Municipal de Burgos, sección hist., nº 2935. 1284-03-08.

<sup>55.</sup> AHN, Clero Secular\_Regular, car. 269, n. 3r, 944 noviembre 22.

<sup>56.</sup> Archivo Municipal de Miranda de Ebro, Libro H213, doc. 59. 1332 abril 2, Vitoria.

## **c. Marcación TEI**

- Se utiliza el elemento **<subst>** para demostrar que se está sustituyendo un fragmento de texto por otro.
- Dentro de <subst> se usa <del> con el atributo "sobre-raspado" para indicar la intervención.
- Finalmente, se añade con **<add>** el texto escrito sobre la raspadura.  $\langle$ subst $\rangle$

```
<del type="sobre-raspado"/>
    <add>texto</add>
</subst>
```
# **Ejemplo etiquetado:**

una feria, que se faze del primero domingo<subst><del type="sobreraspado"/><add>ante de </add></subst>sant Miguel fasta ocho días

*2.2.2.1.5. Sobrescrito*

## **a. Descripción**

Es la escritura de caracteres por encima de un fragmento de texto, generalmente con ánimo de enmendar algún error.

# **b. Edición según CHARTA**

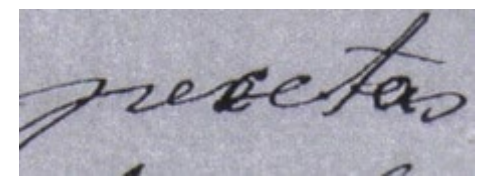

Imagen 23: SAI-DA-sobrescrito<sup>57</sup>.

**TP:** de 9 pes[*sobrescrito:* c]etas PC: de 9 pecetas<sup>58</sup>

## **c. Marcación TEI**

- Se utiliza el elemento **<subst>** para demostrar que se está sustituyendo un fragmento de texto por otro.
- Dentro de **<subst>** se usa **<del>** con el atributo **@type** y el valor **"sobrescrito"** para indicar la intervención.

<sup>57.</sup> AMA, Caja 486 nº 23.

<sup>58.</sup> Se trata de un cambio hacia una grafía seseante que la PC debe recoger como rasgo dialectal.

MARCACIÓN XML-TEI BASADA EN LOS CRITERIOS CHARTA [MARCACIÓN XML-TEI BASADA EN LOS CRITERIOS CHARTA](#page-0-0) EDICIÓN DIGITAL DE DOCUMENTOS ANTIGUOS: EDICIÓN DIGITAL DE DOCUMENTOS ANTIGUOS:

- − Si el texto original es legible, aparece dentro de **<del>**
- − En caso contrario, debe haber un elemento **<gap>** dentro de **<del>** para definir el deterioro
- Finalmente, se añade con **<add>** el texto escrito sobre la palabra inicial.

#### **Ejemplo etiquetado:**

pe<subst><del type="sobrescrito">s</del><add>c</add></subst>eta

*2.2.2.1.6. Interlineado*

#### **a. Descripción**

El interlineado es la adición de texto, que puede ir desde una letra a varias palabras o frases, de la misma mano del escribano inicial o de otra mano posterior. Como indican los criterios de CHARTA (2013: 15), los interlineados de mano 2 se pueden o no incluir en la PC a criterio del editor, generalmente por cuestiones filológicas. En todo caso, en la marcación TEI sugerida en este apartado, no se especifica el responsable del interlineado.

# **b. Edición según CHARTA**

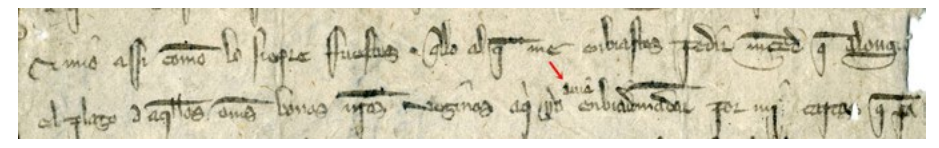

Imagen 24: codcar-0437-L13-interlineado<sup>59</sup>.

**TP**: el plazo A aq<ue>llos om<ne>s bonos u<uest>ros vezinos aq<ui> yo [*interlineado*: auia] enbiadoma<n>dar por mj carta

**PC**: el plazo a aquellos omnes bonos vuestros vezinos a qui yo avía embiado mandar por mi carta

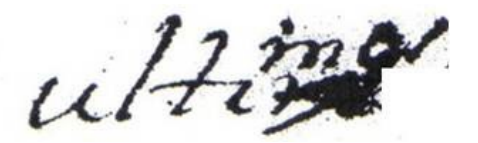

Imagen 25: SAI-DA-interlineado<sup>60</sup>.

**TP:** ulti[*tachado*][*interlineado:* mos] de **PC:** últimos de

<sup>59.</sup> Archivo Municipal de Burgos, sección hist., nº 2611. 1279-10-31.

<sup>60.</sup> AMA, Caja 485, nº20.

#### **c. Marcación TEI**

- Se emplea el elemento **<add>** para indicar que hay texto añadido.
- Se usa el atributo @**place** para comentar el lugar donde aparece el texto (place="encima", "debajo"...).

## **Ejemplos etiquetados:**

el plazo a aquellos omnes bonos vuestros vezinos a qui yo <add place="encima"> avía<add/> embiado mandar por mi carta

ulti<del type="tachado"/><add place="encima">mos</add> de

*2.2.2.1.7. Margen*

## **a. Descripción**

EDICIÓN DIGITAL DE DOCUMENTOS ANTIGUOS:

EDICIÓN DIGITAL DE DOCUMENTOS ANTIGUOS:

[MARCACIÓN XML-TEI BASADA EN LOS CRITERIOS CHARTA](#page-0-0)

MARCACIÓN XML-TEI BASADA EN LOS CRITERIOS CHARTA

Según CHARTA (2013: 15): las anotaciones marginales son "texto original que, por cualquier motivo, el copista se ve obligado a escribir en el margen y no interlineado. Se inserta en el texto en el lugar que corresponda" y es decisión del editor incluir o no la anotación marginal en la PC. Estas anotaciones puede realizarlas el propio escribano autor del documento ([*margen:* texto]) o una mano posterior ([*margen mano 2:* texto]).

# **b. Edición según CHARTA**

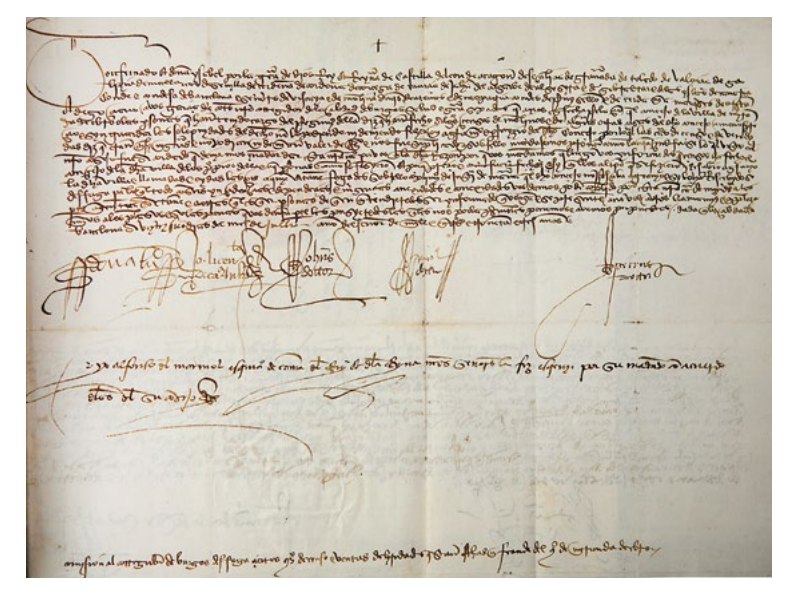

Imagen 26: codomme-201-H1r-L18-margen<sup>61</sup>.

<sup>61.</sup> Archivo Municipal de Miranda de Ebro, Libro H63, doc. 30. 1493-07-27.

**TP:** [*margen:* comjsion al corregidor de burgos desfaga çiertos <contrato>s decenso & ventas deheredades q<ue>stan fechas en fraude del <concejo> de mjranda debro]

**PC:** Comisión al corregidor de Burgos desfaga ciertos contratos de censo e ventas de heredades qu'están fechas en fraude del concejo de Miranda d'Ebro.

#### **c. Marcación TEI**

- Se emplea la etiqueta **<add>** con el atributo **@place** para indicar el lugar que ocupa, que en todos los casos será <add place="margen"> para indicar la parte contenida en el margen, sin necesidad de especificar si está en el margen superior, inferior, etc.
- Si el margen pertenece a otra mano, dentro de **<add>** se añade el atributo **hand.**

## **Ejemplo etiquetado:**

<add place="margen">Comisión al corregidor de Burgos desfaga ciertos contratos de censo e ventas de heredades qu'están fechas en fraude del concejo de Miranda d'Ebro.</add>

#### *2.2.2.1.8. Cambio de mano*

#### **a. Descripción**

Por medio de las marcas [*mano 2*], [*mano 3*], etc. se indica que el fragmento de texto señalado está redactado por otro escribano. Según los criterios de CHARTA, solo se recurre a la marca [*mano 1*] cuando se vuelve a la mano inicial del documento; si en un testimonio solo aparece un autor, no es necesario usar esa marca.

## **b. Edición según CHARTA**

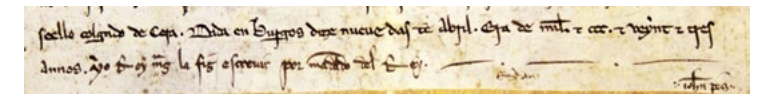

Imagen 27: codcar-0537-L15-16-mano2<sup>62</sup>.

**TP**: seello colgado de Cera. Dada en Burgos dize nueue dias de Abril. Era de mil. & ccc. & veynt & tres {16} An<n>os. [*mano 2*: yo Roy m<artine>z la fiz escreuir por ma<n>dado del Rey.]

**PC**: seello colgado de cera. Dada en Burgos, dizenueve días de abril, era de mil e CCC e veint e tres {16} años. Yo, Roy Martínez, la fiz escrevir por mandado del rey.

<sup>62.</sup> Archivo Municipal de Logroño, 1/15. 1285-04-19.

## **c. Marcación TEI**

- Puesto que el cambio de mano supone una intervención de varios autores sobre el testimonio, esta información ha de recogerse en primer término en los metadatos (**<teiHeader>**); el listado de las manos en la cabecera se codifica usando el elemento **<handNote>**, con un atributo **"xml:id"** para cada una. *Cfr*. el apartado sobre <handNote>, donde se explica pormenorizadamente y con muestras este aspecto.
- Aquí, en el texto del documento, es decir, dentro del <br/>body>, se usa el elemento **<handShift>** y con el atributo **@new** se hace referencia a la mano descrita en la cabecera: <handShift new="#h2"/>, <handShift new="#h3"/>.

## **Ejemplo etiquetado:**

{15} seello colgado de cera. Dada en Burgos, dizenueve días de abril, era de mil e CCC e veint e tres {16} años. <handShift new="#h2"/>Yo, Roy Martínez, la fiz escrevir por mandado del rey.

*2.2.2.1.9. Blanco*

## **a. Descripción**

Se marca con [*blanco*] la parte del documento en la que el escribano ha omitido texto por olvido u otros motivos.

## **b. Edición según CHARTA**

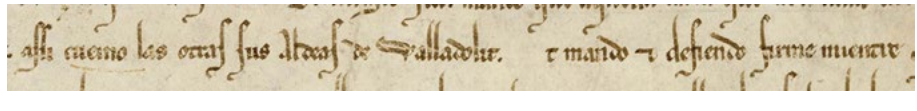

Imagen 28: codcar-0127-L09-blanco<sup>63</sup>.

**TP**: assi cuemo las otras sus aldeas de Valladolit. [*blanco*]t mando & defiendo firme mientre

**PC**: assí cuemo las otras sus aldeas de Valladolit. <E> mando e defiendo firmemientre

## **c. Marcación TEI**

EDICIÓN DIGITAL DE DOCUMENTOS ANTIGUOS:

EDICIÓN DIGITAL DE DOCUMENTOS ANTIGUOS:

[MARCACIÓN XML-TEI BASADA EN LOS CRITERIOS CHARTA](#page-0-0)

MARCACIÓN XML-TEI BASADA EN LOS CRITERIOS CHARTA

• Se marca con  $\langle$ gap reason="blanco"/ $>$ si no se sabe el texto que iría en el hueco o con <supplied reason="blanco"></supplied> para indicar el hueco en blanco, con el texto reconstruido dentro.

<sup>63.</sup> Archivo Municipal de Valladolid, Sección hist., Privilegios, nº 8. 1255-08-17.

## **Ejemplo etiquetado:**

assí cuemo las otras sus aldeas de Valladolit. <supplied reason="blanco">E</ supplied>t mando

## *2.2.2.2. Enmiendas de editor (actual)*

## **a. Descripción**

La premisa de la que debería partir el editor es la de la mínima intervención, es decir, que solo debe proponer correcciones cuando esté muy seguro de que el texto original sea erróneo. Así, son correcciones evidentes, por ejemplo, las repeticiones de una o varias sílabas o palabras, del tipo "& &" por "&".

En los criterios de CHARTA no se prevé actualmente ninguna marca especial para indicar estas correcciones: se transcribe la forma errónea en la TP y se corrige en PC sin dejar constancia.

# **b. Edición según CHARTA**

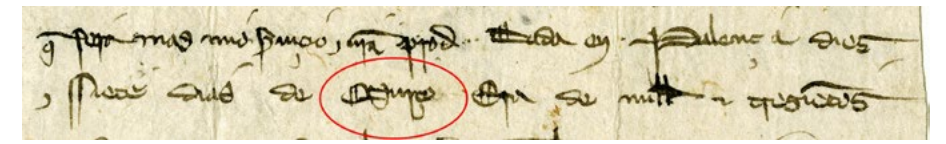

Imagen 29: codcar-0508-L12-13-enmienda actual<sup>64</sup>.

**TP:** Dada en. Palenç\*a diez {13} & ssiete dias de Murço Era de mill & trezie<n>tos

**PC:** en Palencia, diez {13} e siete días de março, era de mill e trezientos

## **c. Marcación TEI**

- Se usan las etiquetas **<choice>**, **<sic>** y **<corr>**.
- **<choice>** engloba a las otras dos y con ella se muestra que hay una elección entre la forma errónea que aparece en el texto (**<sic>**) y la corregida (**<corr>**).

## **Ejemplo etiquetado:**

ssiete dias de <choice><sic>Murco</sic><corr>marco</corr></choice>

50

<sup>64.</sup> Archivo Municipal de Burgos, sección hist., nº 58. 1283-03-17.

# **2.2.3. Deterioro del original y restitución de elementos en el texto por parte del editor actual**

Algunos documentos presentan deterioros debidos a humedades, roturas, rasgados, etc. que pueden afectar a pequeños fragmentos de textos o a una amplia zona del documento, impidiendo la lectura del contenido. En el proceso de edición de los testimonios se distinguen dos tipos de deterioro, cuando se sabe que hay texto y cuando no<sup>65</sup>.

Así, este apartado de la guía se organizará en torno a la siguiente clasificación:

a. Deterioro que impide la lectura de fragmentos de texto escrito

*a.1. Se saben cuántos caracteres faltan*

*a.2. No se sabe cuántos caracteres faltan*

b. Se desconoce si el deterioro afecta a texto escrito o no

*2.2.3.1. Deterioro que impide la lectura de fragmentos de texto escrito: Se saben cuántos caracteres faltan*

#### **a. Descripción**

En este caso, el editor es consciente de que la rotura o mancha afecta al texto escrito, debido a la ubicación del deterioro en el soporte, y además sabe restituir el fragmento que falta. En consecuencia, según los criterios de CHARTA, se debe colocar en la TP un asterisco (\*) por cada grafía perdida y reconstruirlas en la PC entre ángulos (< >). Como criterio práctico de visualización, si el texto ilegible es muy extenso, el editor puede evitar la adición excesiva de asteriscos por medio de la fórmula [\* \* \*] en la TP, a pesar de que reconstruya el fragmento en la PC.

#### **b. Edición según CHARTA**

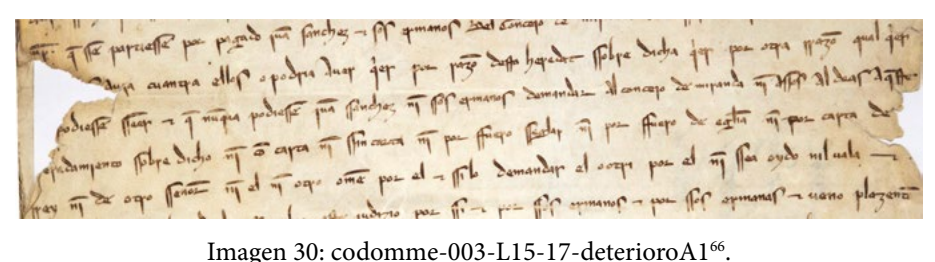

<sup>65.</sup> Vid. CHARTA 2013-04, sección 3.2. Deterioro del original, pp. 12-13.

<sup>66.</sup> Archivo Municipal de Miranda de Ebro, Libro H161, doc. 10. 1268-s.m.-4.

**TP:** {15} \*\*\*\*\*\*\*\* Auja cuantra ellos o podria Auer q<ui>er por razo<n> desta heredat ssobre dicha q<ui>er por otra rrazo<n> qual q<ui>er {16} \* podiesse sseer & q<ue> nu<n>qua podiesse jua<n> ssanchez nj<n> ssos ermanos demandar Al concejo de miranda nj<n> Assos Aldeas Aq<ue>ste {17} \*eredamjento

**PC:** {15} <demandas> avía cuantra ellos o podría aver, quier por razón d'esta heredat sobredicha, quier por otra razón cualquier {16} <que> podiesse seer e que nunca podiesse Juan Sánchez nin sos ermanos demandar al concejo de Miranda nin a sos aldeas aqueste {17} <h>eredamiento

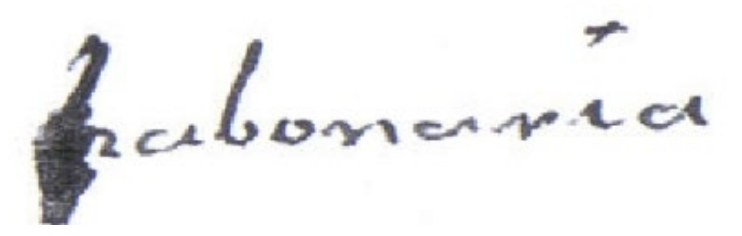

Imagen 31: SAI-DG-deterioro<sup>67</sup>.

**TP:** \*abonaria PC: abonaría<sup>68</sup>

#### **c. Marcación TEI**

- Se emplean las etiquetas: **<subst>**, **<del>**, **<gap>** y **<add>**.
	- − En primer lugar, se utiliza el elemento **<subst>**, que indica la sustitución (*substitution*) de un elemento que se omite (<del>) por otro que se añade (**<add>**).
	- − A continuación, **<del>**, que incluye lo que había en el texto original, perdido hoy en el soporte y especificado mediante **<gap>**. A este **<gap>** se le añaden los atributos **@unit** y **@quantity**, para indicar que el hueco lo ocupan grafías (*unit="chars"*) y su cantidad (*quantity="1"*, *quantity="2"*, etc.). Se puede indicar mediante el atributo @**reason** la información relativa al tipo de deterioro.
	- − Finalmente, se usa **<add>** para indicar la reconstrucción del fragmento perdido. En este caso, como para otros elementos, se puede usar el atributo **@resp** para atribuir el texto añadido a un editor específico, en caso de conocerlo.

52

[ÍNDICE](#page-3-0)

<sup>67.</sup> AHE-EAH. Archivo de la casa de Hériz, legajo 2,279. 1839-05-15.

<sup>68.</sup> No se reconstruye la *h* en la PC atendiendo a los criterios de CHARTA para los casos de *h* no consolidada.

## **Ejemplo etiquetado:**

{15} <subst><del><gap unit="chars" quantity="8"/></del><add>demandas </add></subst> avía cuantra ellos o podría aver, quier por razón d'esta heredat sobredicha, quier por otra razón cualquier {16} < subst><del><gap unit="chars" quantity="1"/></del><add>que</add></subst> podiesse seer e que nunca podiesse Juan Sánchez nin sos ermanos demandar al concejo de Miranda nin a sos aldeas aqueste  $\{17\}$  <subst><del><gap unit="chars" quantity="1"/> </del><add>h</add></subst>eredamiento

*2.2.3.2. Deterioro que impide la lectura de fragmentos de texto escrito: No se sabe cuántos caracteres faltan*

## **a. Descripción**

En este caso, el editor es consciente de que la rotura o mancha afecta al texto escrito debido a la ubicación del deterioro en el soporte, pero, a diferencia del apartado anterior, se desconoce cuál es el texto afectado. En consecuencia, según los criterios de CHARTA, se deben colocar en la TP tres asteriscos entre corchetes ([\* \* \*]) y, dado que es imposible la reconstrucción, en la PC se colocarán puntos suspensivos entre ángulos (<...>).

# **b. Edición según CHARTA**

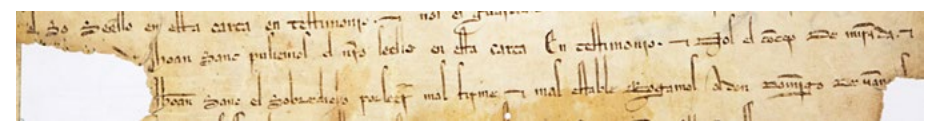

Imagen 32: codomme-003-L27-28-deterioroA269.

**TP:** & Nos el co<n>cejo De mira<n>da. & {27} [\* \* \*] Jhoan Sanc<hez> el Sobredicho por seer mas firme & mas estable Rogamos A don Domj<n>go De  $\tan[* * *]\tan[$ 

**PC:** E nós, el concejo de Miranda e {27} <…> Joán Sánchez el sobredicho, por seer más firme e más estable, rogamos a don Domingo de <…>

## **c. Marcación TEI**

EDICIÓN DIGITAL DE DOCUMENTOS ANTIGUOS:

EDICIÓN DIGITAL DE DOCUMENTOS ANTIGUOS:

[MARCACIÓN XML-TEI BASADA EN LOS CRITERIOS CHARTA](#page-0-0)

MARCACIÓN XML-TEI BASADA EN LOS CRITERIOS CHARTA

• En primer lugar, se utiliza el elemento **<subst>**, que indica la sustitución (*substitution*) de un elemento que se omite (<del>) por otro que se añade (**<add>**). A continuación, **<del>**, que incluye lo que había en el texto original, perdido hoy en el soporte y especificado mediante **<gap>**.

<sup>69.</sup> Archivo Municipal de Miranda de Ebro, Libro H161, doc. 10. 1268 s.m. [abril] 4, Miranda de Ebro.

• La etiqueta **<gap>** indica la pérdida de texto. Como el editor sabe que hay caracteres, usará el atributo @**unit**="chars", pero como no puede reconstruir esos caracteres perdidos, pondrá como segundo atributo @ **quantity**, con valor "0": <gap unit="chars" quantity="0"/>.

#### **Ejemplo etiquetado:**

E nós, el concejo de Miranda e {27} <subst><del><gap unit="chars" quantity="0"/></del></subst> Joán Sánchez el sobredicho, por seer más firme e más estable, rogamos a don Domingo de <subst><del><gap unit="chars" quantity="0"/></del></subst>

#### *2.2.3.3. Se desconoce si el deterioro afecta a texto escrito o no*

#### **a. Descripción**

En este último caso, la situación del deterioro en el soporte impide que el editor sepa con certeza si la rotura o mancha afecta o no al texto escrito. Por ello, según los criterios de CHARTA, se debe colocar en la TP la información del tipo de deterioro ([*roto*], [*mancha*], [*doblez*]) y, dado que es imposible reconstruirlo, en la PC se colocarán puntos suspensivos entre ángulos (<...>), igual que en a.2.

## **b. Edición según CHARTA**

the mane of one of the whole the 12 fl with exp es a me super respector a public sur a se des subjects et en el . phope, pulling per reserve of compe min of the film leg litime to cal come influence and minimum for the melting container the with who when you man gifter and laid peelle of paper town - gas one to thefte and de We Alm pronto that a few a fure

Imagen 33: codomme-173-L39-41-deterioroB<sup>70</sup>.

<sup>70.</sup> Archivo Municipal de Miranda de Ebro, Libro H112, doc. 13. s.a. [ca. <1355-1360]-08-24.

**TP:** Et diego ff<e>rr<ande>z de [\* \* \*]{40}daro<n> dar por q<ue> ffue Asy librado por Audie<n>cia / yo P<er>o g<oncalez> \*\* \*\*\* {41} esc<ri>ujr por ssu ma<n>dado] [*rúbrica*] [*roto*]

**PC:** e Diego Ferrández de <... man>{40}daron dar, porque fue así librado por audiencia. Yo Pero Gonçález <la fiz> {41} escrivir por su mandado. <...>

#### **c. Marcación TEI**

• Se emplea la etiqueta **<gap>** para indicar el hueco. Como el editor no sabe si hay caracteres deteriorados, añade el atributo @**reason** con la información relativa al tipo de deterioro, con los valores **"mancha"**, **"roto"**, **"doblez"**: <gap reason="roto"/>, <gap reason="mancha"/>, <gap reason="doblez"/>.

#### **Ejemplo etiquetado:**

e Diego Ferrández de <... man>{40}daron dar, porque fue así librado por audiencia. Yo Pero Gonçález <la fiz> {41} escrivir por su mandado. <gap reason="roto"/>

#### **2.2.4. Signos o elementos especiales**

Se trata de aquellos elementos codicológicos cuya finalidad es validar el documento. Según los criterios de CHARTA (2013: 14), los signos se deben marcar en el texto "en el lugar que le corresponda, aunque sea en mitad de palabra" y si ocupa varias líneas se marcará solo en la primera. Por tanto, la etiqueta TEI irá también en este lugar.

Esta explicación se entiende en tanto que la marcación aquí propuesta, al igual que los criterios de CHARTA de los que parte, está dirigida especialmente hacia las características textuales y filológicas de los documentos, más que hacia los elementos codicológicos de los mismos, por lo que no se incluye aquí la información sobre la distribución del texto en relación al signo. Sí sería posible ofrecer un enlace desde la marca de signo al facsímil para poder consultar el documento original y contextualizar el signo (*cfr*. [2.4.](#page-71-1) para más información sobre el enlace con la imagen).

<span id="page-54-0"></span>En este apartado se tratarán los siguientes signos y elementos especiales:

- Signo del notario
- Firmas y rúbricas
- Crismón
- Cruz
- Calderón
- Rueda

## **a. Descripción**

No era infrecuente en los documentos notariales que el escribano validase el contenido mediante la adición de un signo en mitad del texto, rompiendo así varias líneas. Como ya se ha explicado, según los criterios de CHARTA la aparición de este signo se debe marcar en la primera línea que ocupa y solo en la TP.

# **b. Edición según CHARTA**

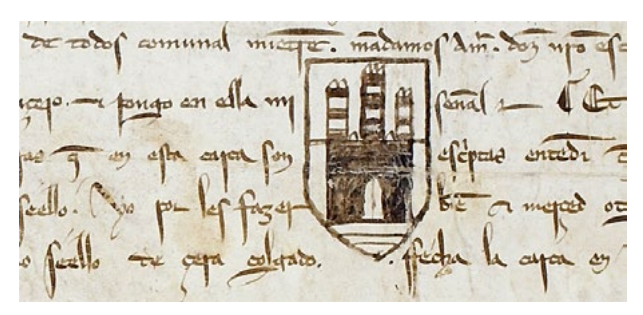

Imagen 34: codcar-0311-L15-signo<sup>71</sup>.

**TP**: & pongo en ella mj [*signo*] sen<n>al. **PC**: e pongo en ella mi señal.

# **c. Marcación TEI**

- Se emplea la etiqueta **<seg>** con el atributo **type="signo"** para indicar la aparición de esta figura.
- Opcionalmente se puede añadir un enlace a la imagen mediante las etiquetas <figure><graphic url="[nombre de imagen].jpg"/></figure> <seg type="signo">

<figure> <graphic url="signo.jpg"/> </figure>  $\langle$ /seg>

# **Ejemplo etiquetado:**

EDICIÓN DIGITAL DE DOCUMENTOS ANTIGUOS:

EDICIÓN DIGITAL DE DOCUMENTOS ANTIGUOS:

[MARCACIÓN XML-TEI BASADA EN LOS CRITERIOS CHARTA](#page-0-0)

MARCACIÓN XML-TEI BASADA EN LOS CRITERIOS CHARTA

e pongo en ella mi <seg type="signo"><figure><graphic url="codcar-0311- L15-signo.jpg"/></figure> </seg> señal.

<sup>71.</sup> Archivo Municipal de Burgos, sección hist., nº 683. 1270-05-26.

#### *2.2.4.2. Firmas y rúbricas*

#### **a. Descripción**

En los criterios de CHARTA se establece la diferencia entre *rúbrica* y *firma.*  La rúbrica aparece en la transcripción paleográfica como [*rúbrica*] y no se representa en la PC. En cambio, la firma (el nombre completo) aparece en la versión paleográfica como [*firma:* nombre] y en la versión crítica, sin marca, solamente el nombre.

## **b. Edición según CHARTA**

De Hamels that de mill pagecas. Forge fig from you meride alatted Revivad M

Imagen 35: codcar-0443-L27-firma72.

# **TP**: [*firma*: Alffonso dura<n>t] [*firma:* Djago p<er>ez] [*rúbrica:* R.] **PC**: Alfonso Durant. Díago Pérez. R.

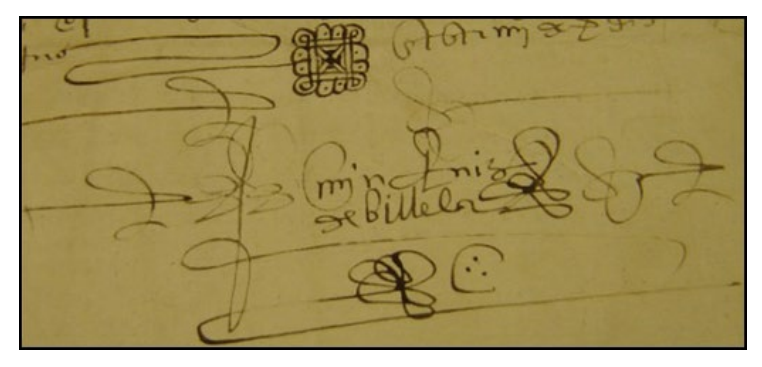

Imagen 36: SAI-B-firma73.

**TP:** [*firma:* M<art>in Ruiz de Billela] [*rúbrica*]. **PC:** Martín Ruiz de Billela.

<sup>72.</sup> Archivo Municipal de Burgos, sección hist., nº 2921. 1279-11-11.

<sup>73.</sup> AFB, Municipal, BSA 0039/001/007, 1564.

## **c. Marcación TEI**

- La etiqueta que enmarca las firmas y rúbricas es **<signed>**.
- Incluida en la primera, se emplea la etiqueta **<seg>** con el atributo **@ type="firma"** o **@type="rúbrica"**.
- Opcionalmente se puede añadir un enlace a la imagen mediante las etiquetas <figure><graphic url="[nombre de imagen].jpg"/></figure> <signed>

```
<seg type="firma">Nombre propio</seg>
    <seg type="firma">Nombre propio</seg>
    <seg type="rúbrica">texto, si es legible</seg>
</signed>
```
# **Ejemplos etiquetados:**

<signed><seg type="firma">Alfonso Durant</seg></signed> <signed><seg type="firma">Díago Pérez</seg></signed> <signed><seg type="rúbrica">R</seg></signed>

<signed><seg type="firma">Martín Ruiz de Billela</seg></signed> <seg type="rúbrica"/>

# *2.2.4.2.1. Caso especial: firmas en otras lenguas*

Hay documentos en los que "la firma no está en alfabeto latino y el editor no puede transliterarla" (CHARTA 2013: 13), con lo cual se marca simplemente en la TP: [*firma en árabe*]. En TEI, en estas circunstancias se recurre a la etiqueta <seg type="firma" xml:lang="ar"/>.

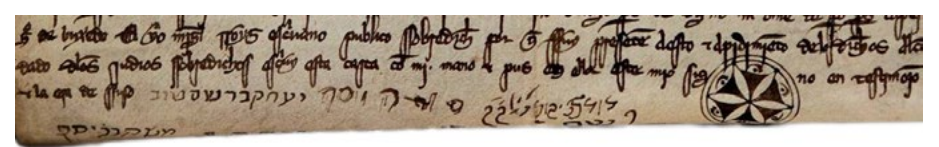

Imagen 37: codomme-046-L28-30-firmas hebreo<sup>74</sup>.

**TP:** ffecha el dia {29} & la era de ssuso [*firmas en hebreo y árabe*] {30} [*firmas en hebreo*]

**TEI:** ffecha el dia {29} & la era de ssuso <seg type="firma" xml:lang="ar"/> <seg type="firma" xml:lang="he"/> {30} <seg type="firma" xml:lang="he"/>

58

<sup>74.</sup> Archivo Municipal de Miranda de Ebro, libro H213, doc. 53. 1304 marzo 8, Miranda de Ebro.

## *2.2.4.3. Crismón*

## **a. Descripción**

Se trata de un signo de apertura, una *invocatio* simbólica que aparece en muchos documentos notariales tanto públicos como privados. Según los criterios de CHARTA (2013: 13), en la TP se indica su aparición mediante la marca [*crismón*], que no se debe reflejar en la PC.

# **b. Edición según CHARTA**

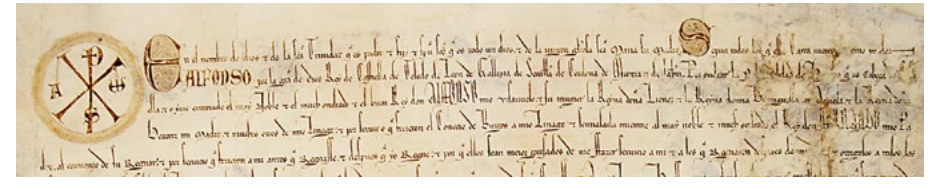

Imagen 38: codcar-0115-L01-crismón<sup>75</sup>.

**TP**: [*crismón*] {1} En el nombre de dios & de la s<an>c<t>a Trinidat q<ue> es padre & fijo & sp<irit>u s<an>c<t>o q<ue> es todo un dios. & de la uirgen gl<or>iosa s<an>c<t>a Maria su Madre. Sepan todos los q<ue> esta Carta uieren \*\*emo yo don {2} ALFONSO por la gr<aci>a de Dios Rey de Castiella de Toledo de Leon

**PC**: {1} En el nombre de Dios e de la Santa Trinidat, que es Padre e Fijo e Espíritu Santo, que es todo un dios, e de la virgen gloriosa Santa María, su madre. Sepan todos los que esta carta vieren <cu>émo yo, don {2} Alfonso, por la gracia de Dios rey de Castiella, de Toledo, de León

## **c. Marcación TEI**

EDICIÓN DIGITAL DE DOCUMENTOS ANTIGUOS:

EDICIÓN DIGITAL DE DOCUMENTOS ANTIGUOS:

[MARCACIÓN XML-TEI BASADA EN LOS CRITERIOS CHARTA](#page-0-0)

MARCACIÓN XML-TEI BASADA EN LOS CRITERIOS CHARTA

- Se emplea la etiqueta **<seg>** con el atributo **@type="crismon"**
- Opcionalmente se puede añadir un enlace a la imagen mediante las etiquetas <figure><graphic url="[nombre de imagen].jpg"/></figure> <seg type="crismon">

```
<figure>
          <graphic url="crismon.jpg"/>
    </figure>
\langle/seg>
```
<sup>75.</sup> Archivo Municipal de Burgos, sección hist., nº 138. 1255-02-22.

# [ÍNDICE](#page-3-0)

60

# **Ejemplo etiquetado:**

<seg type="crismon"> <figure><graphic url="codcar-0115-L01-crismon.jpg"/> </figure></seg>En el nombre de Dios e de la Santa Trinidat, que es Padre e Fijo e Espíritu Santo [...]

*2.2.4.4. Cruz*

# **a. Descripción**

En los casos en que aparece al inicio del documento con un valor de invocación simbólica, este signo se coloca antes de la marca de primera línea, igual que el crismón. Si aparece en el interior del texto, se marca en el lugar de la línea en que surja. En ambos casos, su indicación solo se da en la TP.

# **b. Edición según CHARTA**

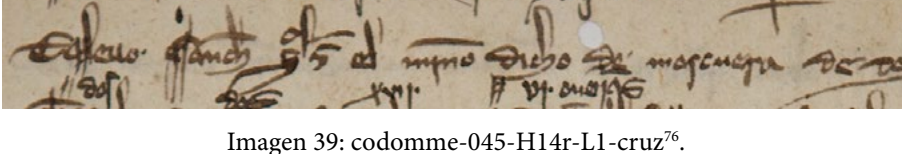

 $b - B R B$ 

**TP:** en<e>l mes de otubr<e> Era de mjll &cccxlj. An<n>o [*cruz*] {2} Et leuo ssanch<o> g<onça>l<e>z el m<er>jno

**PC:** En el mes de otubre, era de mill e CCCXLI año, {2} e levó Sancho Gonçález, el merino

Imagen 40: SAI-B-cruz<sup>77</sup>.

**TP:** [cruz] {1} memorial

# **c. Marcación TEI**

- Se emplea la etiqueta **<seg>** con el atributo **@type="cruz"**: <seg type="cruz"/>
- Opcionalmente se puede añadir un enlace a la imagen mediante las etiquetas <figure><graphic url="[nombre de imagen].jpg"/></figure>

EDICIÓN DIGITAL DE DOCUMENTOS ANTIGUOS:

EDICIÓN DIGITAL DE DOCUMENTOS ANTIGUOS:

[MARCACIÓN XML-TEI BASADA EN LOS CRITERIOS CHARTA](#page-0-0)

MARCACIÓN XML-TEI BASADA EN LOS CRITERIOS CHARTA

<sup>76.</sup> Archivo Municipal de Miranda de Ebro, Libro H111, doc. 01. 1301-1304.

<sup>77.</sup> AMD Arm 2, Leg. 7, nº 62.

#### **Ejemplos etiquetados:**

En el mes de otubre, era de mill e CCCXLI año, <seg type="cruz"/> {2} e levó Sancho Gonçález, el merino

<seg type="cruz"></seg> {1} memorial

*2.2.4.5. Calderón*

# **a. Descripción**

El calderón (¶) es una marca de pausa larga. Se deja constancia de su aparición en el original solamente en la TP.

# **b. Edición según CHARTA**

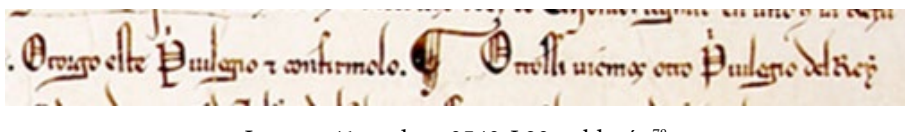

Imagen 41: codcar-0540-L20-calderón<sup>78</sup>.

**TP**: Otorgo este P<ri>uilegio & confirmolo. ¶ Otrossi uiemos otro P<ri>uilegio del Rey

**PC**: otorgo este privilegio e confírmolo. Otrossí viemos otro privilegio del rey

# **c. Marcación TEI**

- Se emplea la etiqueta **<seg>** con el atributo **@type="calderon"**: <seg type="calderon"/>
- Opcionalmente se puede añadir un enlace a la imagen mediante las etiquetas <figure><graphic url="[nombre de imagen].jpg"/></figure>

# **Ejemplo etiquetado:**

Otorgo este P<ri>uilegio & confirmolo. <seg type="calderon"/> Otrossi uiemos otro P<ri>uilegio del Rey

*2.2.4.6. Rueda*

EDICIÓN DIGITAL DE DOCUMENTOS ANTIGUOS:

EDICIÓN DIGITAL DE DOCUMENTOS ANTIGUOS:

[MARCACIÓN XML-TEI BASADA EN LOS CRITERIOS CHARTA](#page-0-0)

MARCACIÓN XML-TEI BASADA EN LOS CRITERIOS CHARTA

# **a. Descripción**

En los privilegios rodados expedidos por la cancillería, la rueda es el elemento validatorio más representativo; se trata de un signo en forma de círculo en el que se incluye el nombre del rey que manda redactar ese documento legal,

<sup>78.</sup> Archivo Municipal de Burgos, sección hist., nº 119. 1285-05-23.

así como la confirmación de otros representantes de la ley en la cancillería (p. ej. mayordomo y alférez). Generalmente la rueda está formada por 3 círculos concéntricos: el situado en la parte interior es un signo (cruz, escudos…), a continuación hay una línea de texto con la validación real (*Signo del rey don*…) y en la línea exterior la confirmación de sus suboficiales; esta última no siempre aparece.

En el encuentro científico de CHARTA celebrado en Sigüenza en 2010 se consensuó el siguiente orden de transcripción: cuando hay dos o más anillos con texto, se transcriben de dentro hacia fuera, separándolos mediante barra oblicua (/) en la paleográfica. En el anillo interior se sigue la lectura en dirección de las agujas del reloj; en cambio, en el anillo exterior se debe atender a la situación del texto, ya que, normalmente, en el semicírculo de la derecha se sigue esa misma dirección, mientras que en el de la izquierda el texto suele ir en sentido contrario. En la siguiente imagen, de CODCAR0540 se muestra cómo se leería:

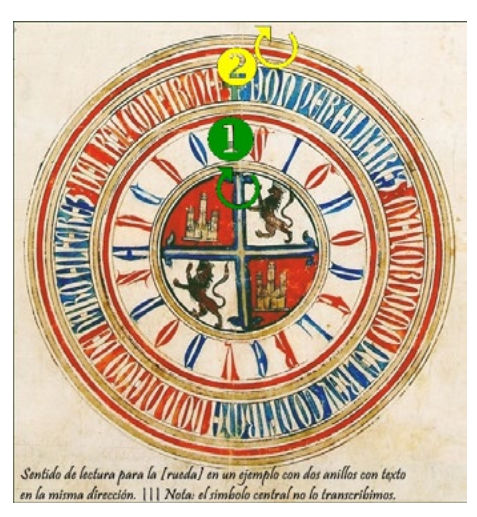

Imagen 42: codcar-0540-rueda79.

Toda esta información, siguiendo los criterios de CHARTA, se coloca entre corchetes tras la indicación *rueda*.

EDICIÓN DIGITAL DE DOCUMENTOS ANTIGUOS:

EDICIÓN DIGITAL DE DOCUMENTOS ANTIGUOS:

[MARCACIÓN XML-TEI BASADA EN LOS CRITERIOS CHARTA](#page-0-0)

MARCACIÓN XML-TEI BASADA EN LOS CRITERIOS CHARTA

<sup>79.</sup> Archivo Municipal de Burgos, sección hist., nº 119. 1285-05-23.

#### **b. Edición según CHARTA**

La rueda suele ocupar la columna {c} de los documentos cancillerescos, a veces le preceden varias líneas de texto, en cuyo caso numeraremos delante de "[*rueda*]" con el número posterior a la última línea de texto, como podemos ver en el documento *codcar0115*:

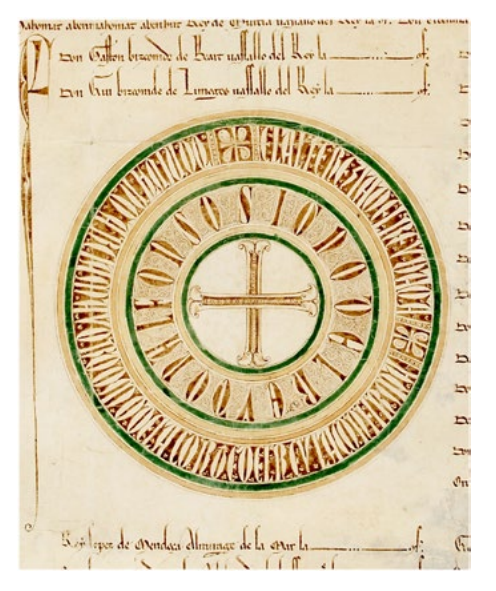

Imagen 43: codcar-0115-rueda<sup>80</sup>.

**TP:** {c} {15} Don Gaston bizcomde de Beart uassallo del Rey la <con>f<irma>. {16} Don Gui bizcomde de Limoges uassallo del Rey la <con>f<irma>. {17} [*rueda*: SIGNO DEL REY DON ALFONSO / EL ALFEREZIA DEL REY UAGA / DON IUAN GARCIA MAYORDOMO DE LA CORTE DEL REY LA CONFIRMA]

**PC:** {c} {15} Don Gastón, bizcomde de Beart, vassallo del rey, la confirma. {16} Don Guy, bizcomde de Limoges, vassallo del rey, la confirma. {17} [*rueda*: Signo del rey don Alfonso. El alferezía del rey vaga. Don Juan García, mayordomo de la corte del rey, la confirma.]

En cambio, cuando no haya texto, solo señalaremos la columna, sin número de línea, como en el documento *codcar0106*:

<sup>80.</sup> Archivo Municipal de Burgos, sección hist., nº 138. 1255-02-22.

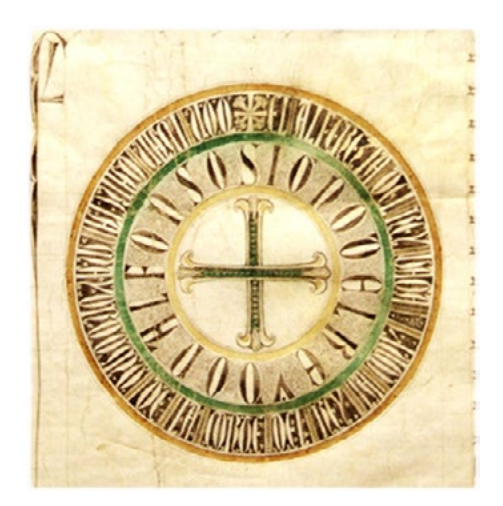

Imagen 44: codcar-0106-rueda<sup>81</sup>.

**TP:** {c} [*rueda*: SIGNO DEL REY DON ALFONSO / EL ALFEREZIA DEL REY UAGA / DON IUAN GARCIA MAYORDOMO DE LA CORTE DEL REY LA CONF<IRMA>]

**PC:** {c} [*rueda*: Signo del rey don Alfonso. El alferezía del rey vaga. Don Juan García, mayordomo de la corte del rey, la confirma.]

## **c. Marcación TEI**

EDICIÓN DIGITAL DE DOCUMENTOS ANTIGUOS:

EDICIÓN DIGITAL DE DOCUMENTOS ANTIGUOS:

[MARCACIÓN XML-TEI BASADA EN LOS CRITERIOS CHARTA](#page-0-0)

MARCACIÓN XML-TEI BASADA EN LOS CRITERIOS CHARTA

Se emplea la etiqueta **<seg>** con el atributo **@type="rueda"**: <seg type="rueda">  $\langle$ /seg>.

Opcionalmente se puede añadir un enlace a la imagen mediante las etiquetas <figure><graphic url="[nombre de imagen].jpg"/></figure>

```
\langleseg type="rueda">
    <seg type="an-int">texto</seg>
         <seg type="an-ext">
         <seg type="an-ext-reloj">nombre del confirmante</seg>
         <seg type="an-ext-contrarreloj">nombre del confirmante</seg>
    </seg>
\langle/seg>
```
Los valores atributos son:

- An-int  $=$  anillo interior
- $\bullet$  An-ext = anillo exterior
- An-ext-reloj = anillo exterior
- An-ext-contrarreloj = anillo exterior

<sup>81.</sup> Archivo Municipal de Logroño, 1/4. 1254-s.m.-05.

## **Ejemplo etiquetado:**

```
<seg type="rueda">
```
<seg type="an-int">SIGNO DEL REY DON SANCHO</seg> <seg type="an-ext"/> <seg type="an-ext-reloj">DON PER ALVAREZ MAIORDOMO DEL REY CONFIRMA</seg> <seg type="an-ext-contrarreloj">DON DIAGO DE HARO ALFEREZ DEL REY CONFIRMA</seg>  $\langle$ /seg $>$ 

 $\langle$ /seg $>$ 

# **2.2.5. Normalización para la presentación crítica**

## **a. Descripción**

En este apartado se representa el paso de la TP a la PC, con la homogeneización de diferentes aspectos gráficos del documento que faciliten en última instancia la comprensión del texto por parte del lector. Puesto que todos los casos de normalización se marcan en TEI mediante el mismo sistema de etiquetado (<choice>, <orig> y <reg>), se expondrán a continuación algunos ejemplos de los diferentes elementos que se pueden normalizar: unión y separación de palabras, diferentes grafías vocálicas y consonánticas, números, puntuación, acentuación y reparto de mayúsculas y minúsculas.

Se puede, y tal vez se debe, especificar el tipo de normalización empleado por medio del elemento **<reg>** con algún atributo para favorecer el trabajo en distintas fases de la edición:

- Para facilitar la edición y estudio del texto, por ejemplo, si el editor desea revisar determinada forma de normalización.
- Para facilitar la creación de otras visualizaciones, por ejemplo índices individuales de normalización de mayúscula a minúscula, de determinados cambios de letra, etc.
- Para facilitar la lectura: no hemos planteado esta opción, que podría ser interesante, en el texto principal sobre todo si se adoptan formas más económicas de marcación en el futuro.

Por ejemplo, <expan>e<reg type="espacio"> </reg>hor<ex>dinario</ex> </expan>

# **b. Edición según CHARTA**

Tal como indican los criterios de CHARTA (2013: 20), la normalización es un proceso que realiza el editor tratando de ofrecer "una propuesta de lectura, para lo que normalizará los usos gráficos sin trascendencia fonética, pero respetando la variación que en algún momento de la historia de la escritura haya podido tener relevancia fónica".

[ÍNDICE](#page-3-0)

La normalización incluye múltiples aspectos que van desde la simple unificación de alógrafos (tipo *uua*, *vua* → *uva*) hasta la inclusión de acentuación y signos de puntuación que faciliten la lectura del documento, siempre tratando de adecuarse a la sintaxis y prosodia de la época del texto. De todos estos fenómenos se ocupan en detalle los criterios de CHARTA (2013: 20-31).

#### **c. Marcación TEI**

En TEI será frecuente que varias de las marcas relacionadas con la normalización se combinen entre sí y con otras etiquetas. En este sentido, presentaremos aquí una serie de casos sencillos etiquetados individualmente; para una visualización de ejemplos completos contextualizados se pueden consultar los textos de muestra etiquetados en XML que ofrecemos como material complementario a esta guía.

- **<choice>** se usa para indicar que hay una elección:
	- − **<orig>** para forma original, la que se transcribe en la TP.
	- − **<reg>** para la forma regularizada, la que aparece en la PC. En determinados casos se puede emplear solamente esta forma <reg></ reg>, como en la separación de palabras o la unión por fonética sintáctica, cuando solo se añade un espacio o signo tipográfico, como se ve en la tabla de ejemplos.

Este tipo de marcación, con las dos etiquetas  $\langle \text{orig} \rangle$  y  $\langle \text{reg} \rangle$  combinadas sobre una misma forma, es una de las claves de la FU, como se explicó en el [punto 3.](#page-9-0) de la Introducción.

#### **Ejemplos etiquetados:**

EDICIÓN DIGITAL DE DOCUMENTOS ANTIGUOS:

EDICIÓN DIGITAL DE DOCUMENTOS ANTIGUOS:

[MARCACIÓN XML-TEI BASADA EN LOS CRITERIOS CHARTA](#page-0-0)

MARCACIÓN XML-TEI BASADA EN LOS CRITERIOS CHARTA

| CASO                                   | <b>CHARTA TP</b>                     | <b>CHARTA PC</b>                      | <b>CHARTA TEI</b>                                                                                                    |
|----------------------------------------|--------------------------------------|---------------------------------------|----------------------------------------------------------------------------------------------------|
| Regularización<br>de grafías           | Seuilia<br>thenor                    | Sevilla<br>tenor                      | $<$ choice $>$<br><orig>Seuilia</orig><br><reg>Sevilla</reg><br>$\langle$ /choice><br>$<$ choice $>$<br><orig>thenor</orig><br>$<$ reg>tenor<br>$\langle$ /choice> |
| Unión y se-<br>paración de<br>palabras | enestos<br>buena miente<br>sobrellos | en estos<br>buenamiente<br>sobr'ellos | $en < reg> \lt/creg>estos$<br>buena <orig> </orig> miente<br>sobr <reg>'</reg> ellos82                                                                             |

Tabla 2: Ejemplos de regularización TP>PC

66

<sup>82.</sup> En estos casos no es necesaria la etiqueta <choice> y <orig> ya que simplemente hay que añadir el apóstrofo (') o punto medio (·).

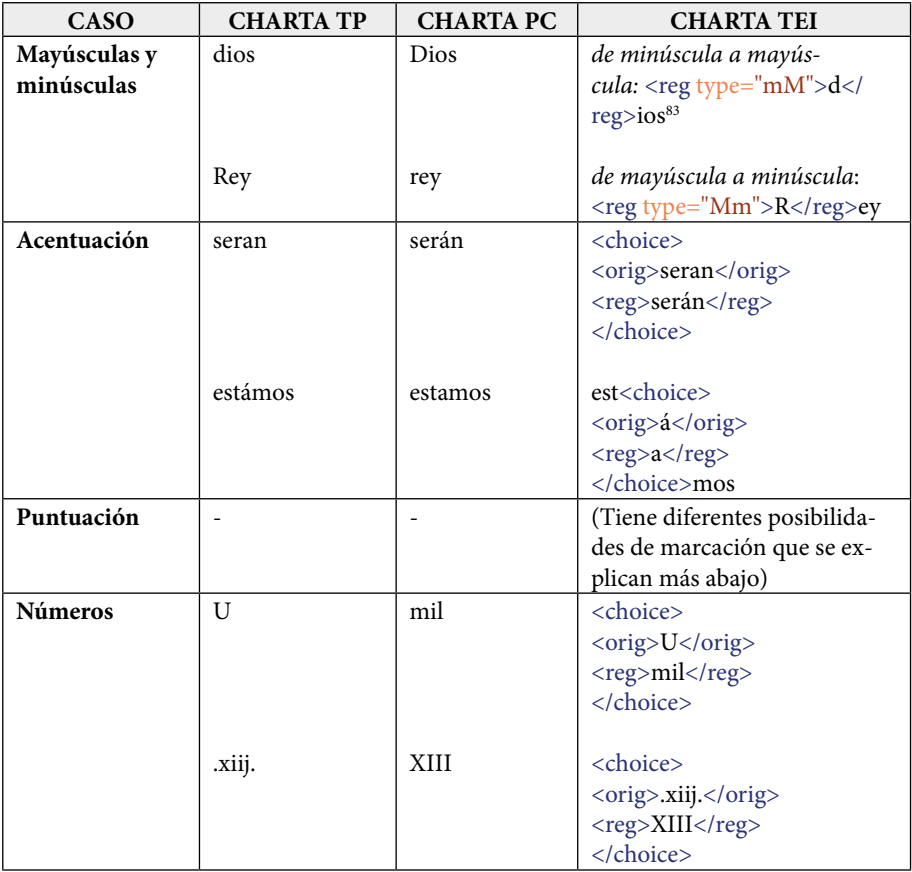

Nos centramos, a continuación, en la normalización de puntuación. En el proceso de preparación de la presentación crítica, el editor deberá sustituir la puntuación del documento original por una puntuación crítica, según diferentes casos:

# **- TP signo de puntuación > PC otro signo de puntuación**

EDICIÓN DIGITAL DE DOCUMENTOS ANTIGUOS:

EDICIÓN DIGITAL DE DOCUMENTOS ANTIGUOS:

[MARCACIÓN XML-TEI BASADA EN LOS CRITERIOS CHARTA](#page-0-0)

MARCACIÓN XML-TEI BASADA EN LOS CRITERIOS CHARTA

Se usa <choice>, <orig> y <reg> para cambiar el signo de puntuación, como en los casos simples de normalización:

**TP:** *demj.* **PC:** *de mí,* TEI: <choice><orig>.</orig><reg>,</reg></choice> 67

<sup>83.</sup> Al tratarse de un caso de edición frecuente se ha aplicado un tipo de marca más sim plificado, diseñado específicamente para la conversión de mayúsculas a minúsculas y viceversa.

#### **- TP puntuación > PC sin puntuación**

Se usa <orig></orig> con el signo de puntuación de la TP que no debe pasar a la PC (sin <choice> ni <reg>):

**TP:** mayor. & h<er>ederoPC: mayor e heredero **TEI:** mayor <orig>.</orig> e heredero

#### **- TP sin puntuación > PC puntuación**

Se usa <reg> </reg> con puntuación en medio para añadir un signo de puntuación que no está presente el el original (sin <choice> ni <orig>).

**TP:** Sanch<o> fijo **PC:** Sancho, fijo **TEI:** Sancho <reg>,</reg> fijo

Todos los ejemplos de cambio de puntuación han sido tomados del siguiente fragmento:

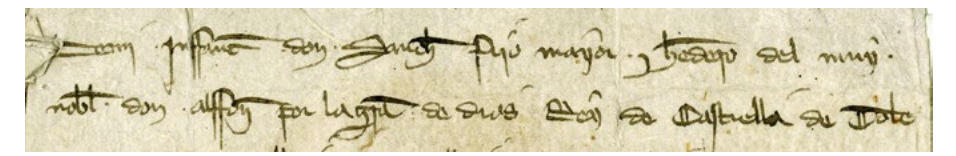

Imagen 45: codcar-0508-L01-02-puntuación<sup>84</sup>.

**TP:** Demj. Jnffant<e>. don. Sanch<o> fijo mayor. & h<er>edero del muy. {2} nobl<e>. don. alffon<so> por la gr<aci>a de dios Rey de Castiella de Tole{3}do **PC:** De mí, infante don Sancho, fijo mayor e heredero del muy {2} noble don Alfonso, por la gracia de Dios rey de Castiella, de Tole{3}do.

#### **d. Comentarios. Nota especial sobre la puntuación**

En caso de querer etiquetar la puntuación misma, se puede emplear el elemento **<pc>**, etiqueta que puede facilitar el análisis de la puntuación original del testimonio, ya que permitiría recuperarla (en forma de índice, por ejemplo) para su estudio.

Retomando el ejemplo de arriba: **TP:** Sanch<o> fijo **PC:** Sancho, fijo **TEI:** Sancho<reg><pc>,</pc></reg> fijo

EDICIÓN DIGITAL DE DOCUMENTOS ANTIGUOS:

EDICIÓN DIGITAL DE DOCUMENTOS ANTIGUOS:

[MARCACIÓN XML-TEI BASADA EN LOS CRITERIOS CHARTA](#page-0-0)

MARCACIÓN XML-TEI BASADA EN LOS CRITERIOS CHARTA

Queda totalmente prohibida la reproducción total o parcial de los contenidos. Este ejemplar es solo para uso exclusivo de Dª Carmen Isasi Martínez, Dª Leyre Martín Aizpuru, D. Santiago Pérez Isasi, Dª Elena Pierazzo y D. Paul Spence.

<sup>84.</sup> Archivo Municipal de Burgos, sección hist., nº 58. 1283-03-17.

## **2.2.6. Estilo directo y citas**

#### **a. Descripción**

Entran en este epígrafe los fragmentos en estilo directo, las citas y las referencias textuales del escribano en la validación, con fórmulas del tipo "va emendado do dice «[cita]», vala".

En los criterios de CHARTA no se propone ninguna marca especial para estos casos y solo se alude a ellos al hablar del uso de las comillas en la PC (CHARTA 2013: 31), recomendando, según la norma académica, que los fragmentos en estilo directo y citas vayan entrecomillados.

#### **b. Edición según CHARTA**

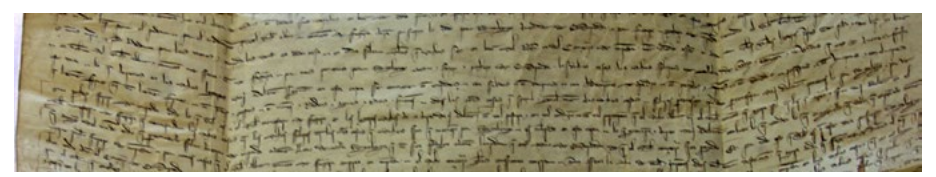

Imagen 46: codomme-054-L21-27-estilo directo<sup>85</sup>.

**TP:** en boz del Rey & del Conçeijo de mira<n>da. Diziendo assy. en cada vno d<e>los dichos logares. Nos Don joh<a>n & don lop<e> en boz {22} & en no<n>br<e> del dich<o> abbat [...] q<ue> no<n> ssea ffidalgo oAom<br>e laurador q<ue> ent<re> vezino de Miranda de q<ue> el dich<o> conçeijo ssea pagado. Et por todo esto q<ue> dich<o> es

**PC:** en boz del rey e del concejo de Miranda, diziendo assí en cada uno de los dichos logares: "Nós, don Joán e don Lope, en boz {22} e en nombre del dicho abat [...] que non sea fi d'algo o a ombre lavrador que entre vezino de Miranda de que el dicho concejo sea pagado". E por todo esto que dicho es

Imagen 47: codomme-075-H2v-L5-cita86.

TP: va eme<n>dado do diz p<ere>z no<n> enpesca **PC:** va emendado do diz "Pérez", non empesca.

<sup>85.</sup> Archivo Histórico Provincial de Burgos, Concejil, 87, fol. 26. 1315-07-19.

<sup>86.</sup> Archivo Histórico Provincial de Burgos, Concejil, 49/0, fol. 38. 1416 abril 1, Miranda de Ebro.

## **c. Marcación TEI**

• Se emplea la etiqueta **<quote>***cita***</quote>** para contener el fragmento en estilo directo o citado.

## **Ejemplos etiquetados:**

en boz del rey e del concejo de Miranda, diziendo assí en cada uno de los dichos logares: <quote>Nós, don Joán e don Lope, en boz {22} e en nombre del dicho abat [...] que non sea fi d'algo o a ombre lavrador que entre vezino de Miranda de que el dicho concejo sea pagado</quote>. E por todo esto que dicho es

va emendado do diz <quote>Pérez</quote>, non empesca.

# **2.2.7. Otras lenguas, el elemento <foreign>  [pág. 21](#page-20-0)  [pág. 31](#page-30-0)**

## **a. Descripción**

Se entiende que un documento CHARTA normalmente se escribe en castellano, con una amplia gama de variaciones temporales y geográficas, por supuesto. Aun así es posible encontrar testimonios en latín o en otras lenguas romances<sup>87</sup>.

## • **Lengua principal**

- − Como ya vimos al inicio de la sección sobre 'Estructura principal de un documento CHARTA-TEI' (*cfr*. [1.](#page-20-1)), la lengua principal en que está redactado el documento se especifica en la cabecera como <TEI xml:lang="es">.
- **Otras lenguas**

EDICIÓN DIGITAL DE DOCUMENTOS ANTIGUOS:

EDICIÓN DIGITAL DE DOCUMENTOS ANTIGUOS:

[MARCACIÓN XML-TEI BASADA EN LOS CRITERIOS CHARTA](#page-0-0)

MARCACIÓN XML-TEI BASADA EN LOS CRITERIOS CHARTA

- − En testimonios en los que se produce un cambio de lengua se indica en el documento, por medio del código abreviado y estandarizado, la lengua o lenguas que aparecen en el texto.
- **Valores para 'lengua'**
	- − Tanto la lengua principal como las otras deben llevar los códigos correspondientes. Por la naturaleza del corpus CHARTA, basado en documentos hispánicos del siglo XII al XIX, el valor típico para la lengua principal sería "**es"**=castellano, salvo para los testimonios más tempranos, que podrían llevar el valor "**la"**=latín. Dentro de cada documento se pueden encontrar fragmentos o palabras en diversas lenguas extranjeras, según la localización y cronología del texto (árabe, quechua, vasco, catalán, sueco, etc.), cuyo código se puede consultar en las páginas web listadas a continuación:

<sup>87.</sup> Vid. CHARTA 2013-04, sección 4.8. Cambio de lengua para la TP (CHARTA 2013: 20) y 5.8. Cambio de lengua para la PC (CHARTA 2013: 30).

- ӽ <[http://www.tei-c.org/release/doc/tei-p5-doc/en/html/CH.html](http://www.tei-c.org/release/doc/tei-p5-doc/en/html/CH.html#CHSH) [#CHSH](http://www.tei-c.org/release/doc/tei-p5-doc/en/html/CH.html#CHSH)>
- ӽ <[http://www.w3.org/International/articles/language-tags/>](http://www.w3.org/International/articles/language-tags/)
- ӽ <[http://www.w3.org/International/questions/qa-choosing](http://www.w3.org/International/questions/qa-choosing-language-tags)[language-tags](http://www.w3.org/International/questions/qa-choosing-language-tags)>
- ӽ <[http://www.iana.org/assignments/language-subtag-registry/language](http://www.iana.org/assignments/language-subtag-registry/language-subtag-registry)[subtag-registry>](http://www.iana.org/assignments/language-subtag-registry/language-subtag-registry)
- − Ver también sección sobre <**langUsage**>, elemento no obligatorio de la cabecera <teiHeader> ([1.1.1.3. <profileDesc>\)](#page-29-0).

#### **b. Edición según CHARTA**

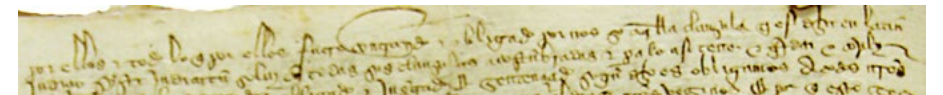

Imagen 48: codomme-075-H1v-L1-2-cambio lengua<sup>88</sup>.

**TP:** & tod<o> lo q<ue> por ellos fuere contraydo & obligado por nos so aq<ue>lla clausula q<ue> es d<ic>ha en latin {2} [*lat*.*:* judiçio systo judicatu<m> soluy] en todas sus clausulas acostu<n>bradas

**PC:** E todo lo que por ellos fuere contraído e obligado por nós so aquella cláusula que es dicha en latín {2} *iudicio sisto iudicatum solvi*, en todas sus cláusulas acostumbradas.

se quedava Naguse aserve

Imagen 49: SAI-DG-cambio lengua<sup>89</sup>.

**TP:** se quedara [*eusk*.*:* Nagusi verri] **PC:** se quedará *nagusi verri*

#### **c. Marcación TEI**

• Se emplea la etiqueta **<foreign>** con el atributo "**xml:lang**", que especifica la lengua en que está escrito el fragmento del documento: <foreign xml:lang="eu">babyacas</foreign>.

<sup>88.</sup> Archivo Histórico Municipal de, Miranda de Ebro, Libro H112, doc. 13. s.a. [ca. <1355-1360]-08-24.

<sup>89.</sup> AHE-EAH. Archivo de la casa de Hériz, legajo 2,279. 1841-09-2.

#### **Ejemplos etiquetados:**

E todo lo que por ellos fuere contraído e obligado por nós so aquella cláusula que es dicha en latín {2} <foreign xml:lang="la">iudicio sisto iudicatum solvi</foreign>, en todas sus cláusulas acostumbradas.

se quedara <foreign xml:lang="eu">Nagusi verri</foreign>

#### **2.3. Certeza**

Se puede marcar la certeza del editor en los casos en los que interesa poner de relieve que su intervención encierra un margen de error o inseguridad, como desarrollos dudosos de abreviaturas, enmiendas de errores o interpretación problemática de alguna grafía del original.

El atributo **@cert**, que puede añadirse en cualquiera de los elementos empleados en esta guía, indica el grado de certeza de las intervenciones del editor moderno del documento. Los valores se expresan en una gradación de 0 a 1, que debe ser explicada previamente.

Esta cuestión no se plantea en la redacción actual de la guía CHARTA, por lo que no se ha desarrollado, pero es un elemento que puede enriquecer la información sobre las decisiones editoriales adoptadas.

## <span id="page-71-1"></span>**2.4. Enlace con imagen**

Este modelo considera varias formas de enlazar texto con imagen y propone varios casos en los que se pueden ofrecer enlaces a fragmentos de imágenes del testimonio original, propuesta que va más allá de lo que CHARTA contempla en sus criterios: incluir un facsímil al inicio de la transcripción.

#### **2.4.1. Enlace a la imagen**

Crear un enlace entre la edición del testimonio y su imagen o reproducción facsimilar puede ser útil, por ejemplo, en casos como:

- **salto de página o folio** (*cfr*. [2.1.1. Salto de página\)](#page-33-0)
	- − usar <pb> con atributo 'facs'
	- − p. ej. <pb n="1r" facs="DGSXIX0001.jpg"/>
- **casos de intervención del escribano** (*cfr*. [2.2.2.1. Intervención del](#page-40-0) [escribano\)](#page-40-0)
	- − para elementos <del> y <subst> se puede usar el atributo 'facs' de la misma manera
	- − p. ej. <del facs="tachado.jpg"/> o <subst facs="sobreescrito.jpg" facs= "DGSXIX0001.jpg">

<span id="page-71-0"></span>[ÍNDICE](#page-3-0)
• **signos o elementos especiales** (*cfr*. [2.2.4. Signos o elementos especiales](#page-54-0)) − en este caso se usaría el elemento <graphic> dentro de <figure>

```
− p. ej.
 <seg type="signo">
      <figure>
           <graphic url="signo.jpg"/>
      </figure>
  </seg>
```
## **2.4.2. Conservación y publicación de las imágenes**

En caso de emplear este modelo TEI con un corpus extenso, sería aconsejable acordar desde el inicio un sistema bien estructurado para guardar y publicar imágenes de varias fuentes, que tuviese en cuenta posibles diferencias de nomenclatura y formato.

#### **2.5. Caracteres reservados en XML**

El lenguaje de marcación XML tiene varios caracteres reservados que forman parte de su sintaxis básica. Se ofrece a continuación una tabla con el listado de estos caracteres junto a la secuencia por la que deben ser sustituidos<sup>90</sup>.

| Carácter reservado | Sustitución XML |
|--------------------|-----------------|
|                    | <:              |
|                    | >               |
| 87                 | &               |
| f,                 | '               |
| $\mathbf{u}$       | "               |

Tabla 3: Caracteres reservados en XML

Hay que tener en cuenta que los tres primeros caracteres de la tabla son muy habituales en los documentos de CHARTA, por lo que se debe prestar atención a este punto. La alta frecuencia de uso de estos tres caracteres se debe a que se emplean en las ediciones de CHARTA. Por un lado, los corchetes

<sup>90.</sup> Algunas interfaces de editor (por ejemplo, la opción 'Author view' en Oxygen) realizan la sustitución automáticamente, pero cualquier interfaz donde se vean los códigos no lo hará y habrá que proceder manualmente, bien en el momento —según se va transcribiendo—, o bien con la opción de "Buscar y Reemplazar" al final.

angulares (< >) se usan para marcar abreviaturas en la TP y texto reconstruido en la PC, si bien esta guía propone reemplazar estos caracteres por los elementos TEI correspondientes en la versión marcada91. Y por otro, el carácter *&*, usado como signo tironiano, es un frecuente sustituto de la conjunción copulativa tanto en documentos latinos como romances.

## **2.6. Casos complejos de etiquetado**

Los ejemplos etiquetados incluidos en la descripción de esta guía son muestras de etiquetado sencillo. Además, en cada uno se ha mostrado solamente la marcación del caso del que se está hablando en cada momento dado que, como se anuncia en el apartado introductorio de la publicación, este tipo de muestras, aunque pierde en "riqueza" y "complejidad" —y se aleja de la realidad a la que se enfrentaría el editor digital en su trabajo de transcripción y edición—, tiene el objetivo de ser claras y didácticas. Por eso, en este apartado, se exponen algunos de los problemas a los que se enfrenta un editor cuando aplica un etiquetado TEI para la edición de fuentes documentales antiguas.

## **2.6.1. Escenarios que incluyen la normalización**

La normalización se puede combinar con otras etiquetas:

• En muchas palabras se van a combinar en TEI la normalización y la marca de abreviatura de la TP:

TP: *nengu<n>* PC: *nengún* TEI: <choice><orig><expan>nengu<ex>n</ex></expan></ orig><reg>nengún</reg></choice>

TP: *sen<n>or* PC: *señor* TEI: <choice><orig><expan>sen<ex>n</ex>or</expan></ orig><reg>señor</reg></choice>

En los textos medievales se combinará la normalización del dígrafo "nn" por "ñ" con la marca de abreviatura de la TP.

• En el siguiente ejemplo se hace más de un cambio: acentuación y unión por fonética sintáctica, lo que implica captar tanto la forma original (con 'e') como la normalizada (con 'é') y añadido del apóstrofo, por lo

<sup>91.</sup> Sin embargo, las versiones TP y PC generadas automáticamente a partir del texto eti quetado en TEI pueden restituir los corchetes angulares (< >) cuando sean precisos.

que se necesita **<choice>** en vez de emplear solo **<reg>**, como en los casos de fonética sintáctica simples.

TP: *pechar mie* PC: *pechar m'ié*

TEI: pechar <choice><orig>mie</orig><reg>m'ié</reg></choice>

• Cuando se trata de regularizar grafías y a la vez incluir acentuación, dado que se marca la palabra completa, no es necesario añadir más que una etiqueta de <orig> y <reg> que combina ambas normalizaciones a la vez en la segunda forma:

```
TP: aurie
PC: avrié
TEI: <choice><orig>aurie</orig><reg>avrié</reg></choice>
```
## **2.6.2. Los saltos de página dentro de otros casos**

Cuando un salto de página aparece dentro de otro caso —por ejemplo, un tachado— debe usarse <choice>, <orig> y <reg> de la siguiente manera, con repetición del elemento <lb /> en los dos casos:

<choice>

EDICIÓN DIGITAL DE DOCUMENTOS ANTIGUOS:

EDICIÓN DIGITAL DE DOCUMENTOS ANTIGUOS:

[MARCACIÓN XML-TEI BASADA EN LOS CRITERIOS CHARTA](#page-0-0)

MARCACIÓN XML-TEI BASADA EN LOS CRITERIOS CHARTA

```
<orig><del type="tachado">la primera de <lb n="7"/> henero a 
    Cinco quartos</del></orig>
    <reg><lb n="7"/></reg>
</choice>
```
#### **3. Unas reflexiones finales**

Es evidente que con la aplicación de las propuestas aquí planteadas surgirán reflexiones relativas a otros problemas. En este sentido, y como parte del proceso de elaboración de este trabajo, hemos considerado algunas cuestiones que podrían ser objeto de ensayos futuros y que conciernen al proceso de marcación y su economía y, por tanto, a la optimización de tareas. Entre ellos destacamos:

- La creación de dos versiones del archivo XML-TEI, es decir, una para TP y otra para PC. Esto ofrecería algunas soluciones a la problemática arriba expuesta, pero suprimiría varias de las ventajas del XML, especialmente aquellas relativas a las búsquedas y visualización.
- La preparación de una interfaz amigable del editor XML, para facilitar (1) el proceso de etiquetado y (2) la lectura dentro del editor. Hemos hecho varias pruebas con el editor de XML *Oxygen* ([http://www.](http://www.oxygenxml.com/) [oxygenxml.com/\)](http://www.oxygenxml.com/), un software comercial con varias opciones para crear plantillas de marcación (*code templates*), macros para añadir contenido personalizado para el proyecto CHARTA y marcos para presentar un

archivo TEI determinado con distintas perspectivas: presentación paleográfica y crítica, índices onomásticos, etc.

- La preparación de un modelo TEI más simple. Esto incluye:
	- − acortar los nombres de los elementos, por ejemplo, <r> en vez de <reg> u <o> en vez de <orig>.
	- − simplificar las combinaciones de los elementos, por ejemplo <orig reg="Sevilla">Seuilia</orig> en vez de lo siguiente:

<choice>

<orig>Seuilia</orig> <reg>Sevilla</reg>

</choice>

EDICIÓN DIGITAL DE DOCUMENTOS ANTIGUOS:

EDICIÓN DIGITAL DE DOCUMENTOS ANTIGUOS:

[MARCACIÓN XML-TEI BASADA EN LOS CRITERIOS CHARTA](#page-0-0)

MARCACIÓN XML-TEI BASADA EN LOS CRITERIOS CHARTA

− Desarrollar un "protoetiquetado" para CHARTA plenamente convertible a TEI/XML, a la manera de lo conseguido en el ámbito de la papirología, donde se creó una versión del histórico convenio Leiden<sup>92</sup> que se puede transformar al estándar TEI, o la herramienta TEI-TOK93 (Janseen 2016, 2018). Es probable que el logro de este protoetiquetado no resultara demasiado complejo, aunque su aplicación exigiría, probablemente, una versión de CHARTA en FU.

Ambas propuestas atañen a la automatización de tareas en el proceso de edición digital. Por ejemplo, es bastante fácil hacer sustituciones semiautomáticas en un editor de XML como *Oxygen* —más aún si se conocen metodologías de manipulación digital del texto como las expresiones regulares— y se podrían integrar estos mecanismos en un marco común para investigadores o editores de textos menos versados en la parte técnica de marcación.

Quedan, por último, para futuros procesos de aplicación y reflexión, otras cuestiones que dependen de ulteriores desarrollos de los propios criterios CHARTA y de la misma propuesta TEI, así como de la experiencia nacida de la utilización futura del etiquetado aquí propuesto.

<sup>92.</sup> La información sobre este proyecto se encuentra en [<https://sourceforge.net/p/epi](https://sourceforge.net/p/epidoc/wiki/Home/)[doc/wiki/Home/>](https://sourceforge.net/p/epidoc/wiki/Home/) y [<https://www.stoa.org/epidoc/gl/latest/intro-intro-es.html](https://www.stoa.org/epidoc/gl/latest/intro-intro-es.html)> [Última consulta: septiembre de 2019].

<sup>93.</sup> <[http://teitok.corpuswiki.org](http://teitok.corpuswiki.org/)> [Última consulta: septiembre de 2019].

# Apéndice 1: Reflexión sobre abreviaturas y su expansión

Tal como se ha señalado en el punto [2.2.1.](#page-38-0), la expansión de las abreviaturas, cuestión compleja desde el punto filológico, ofrece también un abanico múltiple en su tratamiento a través de TEI. A este respecto, consideramos oportuno desarrollar, en este apéndice, una ampliación sobre la pluralidad de soluciones en cuanto a la elección de una etiqueta válida y completa para marcar las abreviaturas y su desarrollo.

Al inicio de la investigación estudiamos varias posibilidades, reunidas a continuación en una tabla, y que muestran las siguientes alternativas:

- a. Opción sencilla: indicación solamente de la parte desarrollada.
- b. Indicación de forma abreviada y de forma desarrollada

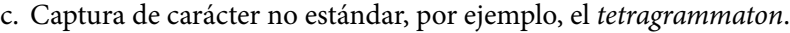

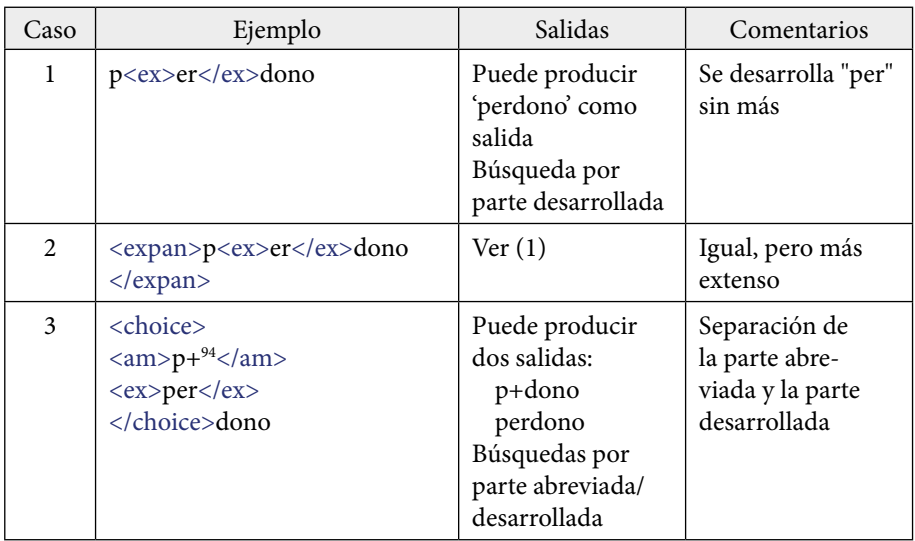

EDICIÓN DIGITAL DE DOCUMENTOS ANTIGUOS:

EDICIÓN DIGITAL DE DOCUMENTOS ANTIGUOS:

[MARCACIÓN XML-TEI BASADA EN LOS CRITERIOS CHARTA](#page-0-0)

MARCACIÓN XML-TEI BASADA EN LOS CRITERIOS CHARTA

<sup>94.</sup> Por medio del signo "+" se indica que la grafía está acompañada de un elemento de abreviatura.

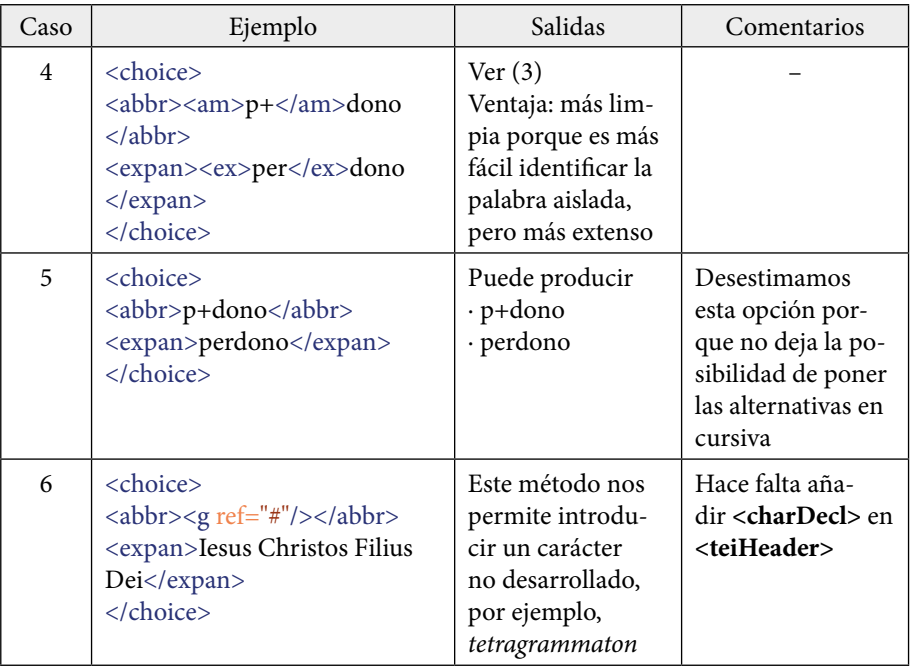

En nuestro caso, como se ha mostrado, se ha optado por unificar las marcas de abreviatura bajo la combinación de etiquetas <expan><ex></ex></ex></expan>.

EDICIÓN DIGITAL DE DOCUMENTOS ANTIGUOS:

[MARCACIÓN XML-TEI BASADA EN LOS CRITERIOS CHARTA](#page-0-0)

EDICIÓN DIGITAL DE DOCUMENTOS ANTIGUOS:<br>MARCACIÓN XML-TEI BASADA EN LOS CRITERIOS CHARTA

[ÍNDICE](#page-3-0)

78

Queda totalmente prohibida la reproducción total o parcial de los contenidos. Este ejemplar es solo para uso exclusivo de Dª Carmen Isasi Martínez, Dª Leyre Martín Aizpuru, D. Santiago Pérez Isasi, Dª Elena Pierazzo y D. Paul Spence.

## Apéndice 2: Estructura diplomática

#### **1. Descripción**

En su versión actual, los criterios de CHARTA no tratan el tema de la estructura diplomática del documento, y tampoco en TEI encontramos un desarrollo pleno de este aspecto. No obstante, otros proyectos de edición digital sí han tenido en cuenta la utilidad de esta marcación para posteriores estudios (lingüísticos, diplomáticos, históricos) sobre el corpus, como el proyecto ASCHART95.

Es claro que la marcación de esta información textual favorecerá la extracción de datos lingüísticos de los documentos (como por ejemplo en el campo de las fórmulas diplomáticas, léxico específico, estructuras sintácticas…).

Por ello, planteamos también una propuesta, que en ningún modo pretende ser exhaustiva, para un tratamiento de estos elementos pensado a la luz de posibles necesidades del corpus de CHARTA, ya que cada tradición documental tiene unas características diplomáticas propias.

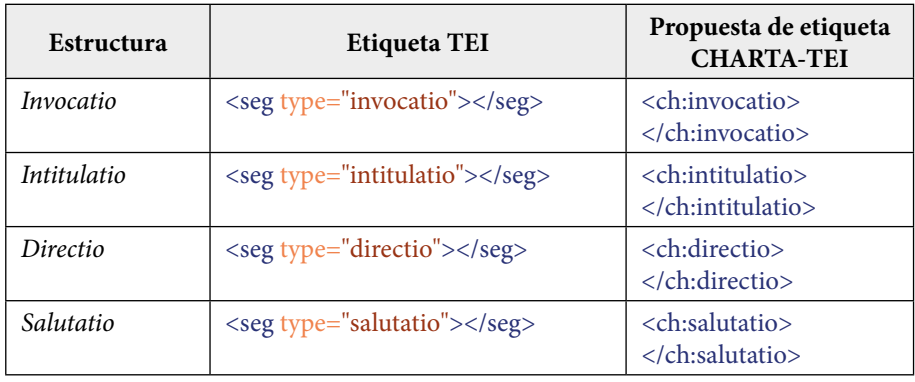

<sup>95.</sup> *Anglo-Saxon Charters*. Ver índice: <[http://aschart.kcl.ac.uk/diplomatic/idx\\_invoca](http://aschart.kcl.ac.uk/diplomatic/idx_invocation.html)[tion.html>](http://aschart.kcl.ac.uk/diplomatic/idx_invocation.html) Ver formas diplomáticas en un documento: [<http://aschart.kcl.ac.uk/charters/s0193.](http://aschart.kcl.ac.uk/charters/s0193.html) [html>](http://aschart.kcl.ac.uk/charters/s0193.html) [Última consulta: septiembre de 2019].

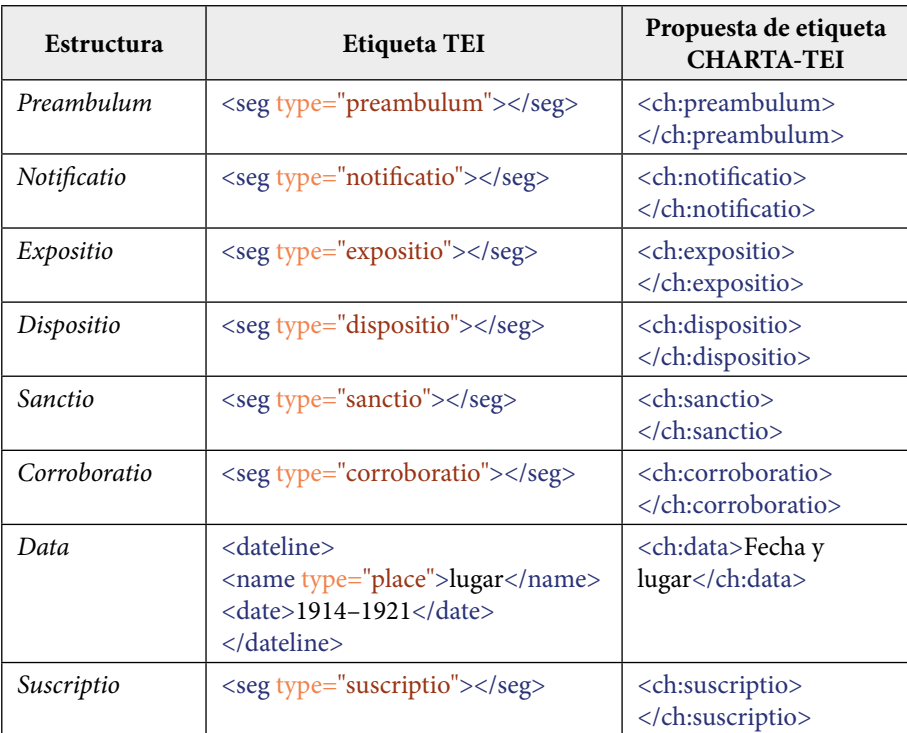

## **2. Edición según CHARTA**

Según se acaba de decir, los criterios CHARTA no incluyen este apartado.

## **3. Marcación TEI**

De momento, proponemos usar **<seg type="">** para la mayoría de los casos, pero como apuntábamos más arriba, lo que no excluye que ulteriores aplicaciones de este aspecto de la edición, se creen elementos específicos para cada estructura diplomática.

#### **Ejemplo etiquetado:**

EDICIÓN DIGITAL DE DOCUMENTOS ANTIGUOS:

EDICIÓN DIGITAL DE DOCUMENTOS ANTIGUOS:

[MARCACIÓN XML-TEI BASADA EN LOS CRITERIOS CHARTA](#page-0-0)

MARCACIÓN XML-TEI BASADA EN LOS CRITERIOS CHARTA

<seg type="invocatio">In Dei nomine</seg>

# Apéndice 3: Marcación de nombres de persona y lugar

Este tipo de actuaciones en un corpus de documentación hispánica antigua como el de CHARTA permitiría, entre otras cuestiones, la creación de índices útiles para estudios sobre historia, toponimia, antroponimia, etc.

Con todo, se trata de un objetivo que va mucho más allá de la edición de los documentos tal como se plantea actualmente en los criterios CHARTA, por lo que tampoco se ha desarrollo en el cuerpo de este trabajo. Nos limitamos, pues, a esbozar algunas posibilidades en este apéndice<sup>96</sup>.

#### **Nombres de persona**

EDICIÓN DIGITAL DE DOCUMENTOS ANTIGUOS:

EDICIÓN DIGITAL DE DOCUMENTOS ANTIGUOS:

[MARCACIÓN XML-TEI BASADA EN LOS CRITERIOS CHARTA](#page-0-0)

MARCACIÓN XML-TEI BASADA EN LOS CRITERIOS CHARTA

#### **Planteamiento inicial y utilidades**

En este punto, como en cualquier proyecto de marcación digital, hay que comenzar planteándose qué objetivos se pretende conseguir, es decir, qué información sobre personas se quiere captar y qué otras entidades semánticas relacionadas pueden interesar en cada caso, por ejemplo, el concepto de oficio o las relaciones de parentesco. Asimismo, una marcación completa en TEI podría etiquetar información como el nombre de pila, apellido(s), apodos o títulos nobiliarios, identidad de escribanos, entre otros.

La utilidad de una marcación de este tipo en un corpus de textos antiguos es evidente. A partir de los elementos marcados se podrían generar todo tipo de índices y estadísticas (por sexo: varones o mujeres que participan; por

<sup>96.</sup> En algunos proyectos de edición digital se aplica la marcación semántica para captar información sobre personas, lugares, acontecimientos históricos, palabras clave, etc. dentro de un corpus, aunque no en todos se utiliza la marcación XML-TEI. Podemos citar, por ejemplo, varias de las ediciones del portal *Andrés de Poza* ([<http://andresdepoza.com](http://andresdepoza.com/)>), las contenidas en el portal *Foru Ondarea* ([<http://foruondarea.net>](http://foruondarea.net)), el proyecto *Gascon rolls* ([<http://](http://gasconrolls.org/index.html) [gasconrolls.org/index.html](http://gasconrolls.org/index.html)>), *PostScriptum* ([<http://ps.clul.ul.pt/es/index.php?>](http://ps.clul.ul.pt/es/index.php?)) y *Biblioteca Digital Siglo de Oro* (<<https://www.bidiso.es/bidisob/principal.htm?global=true>>) [Última con sulta: septiembre de 2019].

grupos sociales, etc.), crear un motor de búsqueda de personas en el corpus, sintetizar las citas de autoridades de un texto o desentrañar las posibles relaciones entre los distintos personajes que intervienen en los documentos, por ejemplo. Todo ello facilitaría la tarea de recogida de datos para trabajos de tipo lingüístico (onomástica, antroponimia), y, por supuesto, histórico y sociológico (prosopografías, estudios sobre grupos sociales en textos antiguos, etc.).

## **Marcación**

Nuestra recomendación sería utilizar el elemento **<persName>** y usar el atributo 'key' para hacer referencia a una lista de personas marcadas en el texto lo que permitiría unificar las diversas menciones a una misma persona. Además, el etiquetado permitiría especificar la función desempeñada por el individuo, entre otras de las informaciones que podría incluirse, como sexo, grupo social, etc.: <persName role="alcalde">Juan</persName>

## **Ejemplos TEI**

Con un sistema de entidades cifradas resultaría: <persName key="entity-001058">Juan</persName>

O con uno creado manualmente: <persName key="juan001">Juan</persName>

## **Visualización**

Todos los elementos que se pudieran generar a partir de la marcación de personas se podrían presentar de múltiples formas: índices, búsquedas, estadísticas, etc.

#### **Lugares**

## **Planteamiento inicial y utilidades**

También en este aspecto, habría que pensar qué información se quiere captar y a qué nivel, pues las posibilidades son abundantes. Por ejemplo, en un corpus como CODCAR, que recoge documentación de cancillería real, se podría diferenciar entre varios tipos de lugares que se citan en los documentos:

- Lugar de emisión: el punto desde el que se escribió el documento. Siguiendo con el ejemplo de CODCAR, si se marcan todas estas localizaciones en el corpus se podrían seguir los viajes de los reyes castellanos por el territorio peninsular, es decir, se podría crear un itinerario personal del rey, puesto que en la época de los textos contenidos en CODCAR, siglo XIII, la corte y también su cancillería eran aún itinerantes y el lugar de emisión coincide con el sitio en el que se encontraba el rey en la fecha en que se redacta la carta.
- Lugar de destino. En el caso de los documentos reales enviados a villas, ciudades, monasterios u otros centros de poder, se podrían crear índices y estadísticas con la cantidad de documentos enviados a los distintos territorios que dominaba la Corona en cada momento. En otros tipos de corpus —como colecciones documentales de tipo concejil, eclesiástico o incluso privado—, esta marcación sería igualmente útil en caso de haber testimonios cuyo destinatario se corresponda con un lugar.
- Lugares mencionados dentro del documento. Por supuesto, como en el caso de la marcación de personas, etiquetar localizaciones geográficas mencionadas en el interior de los textos de todo tipo puede facilitar enormemente la creación (de nuevo) de índices para la extracción de topónimos y su posterior estudio lingüístico, sociológico o histórico.

Finalmente, igual que sucede con la marcación de referencias a personas, lo más recomendable sería mantener la mayoría de la información fuera del XML inicial de la transcripción.

#### **Marcación**

Nuestra recomendación sería utilizar el elemento **<placeName>** y usar el atributo **@key** para hacer referencia a una lista central de lugares mencionados en el texto.

#### **Ejemplos TEI**

<placeName key="entity-001058">Bilbao</placeName>

<placeName>Bilbao</placeName>

[ÍNDICE](#page-3-0)

## **Visualización**

EDICIÓN DIGITAL DE DOCUMENTOS ANTIGUOS:

EDICIÓN DIGITAL DE DOCUMENTOS ANTIGUOS:

[MARCACIÓN XML-TEI BASADA EN LOS CRITERIOS CHARTA](#page-0-0)

MARCACIÓN XML-TEI BASADA EN LOS CRITERIOS CHARTA

La marcación permite, también en estos casos, la extracción de los elementos etiquetados en múltiples formatos para visualizar la información en índices, realizar búsquedas, etc. En los últimos años, la investigación enfocada a la visualización geoespacial está experimentando con la creación de mapas digitales a partir de bases de datos o índices de lugares extraídos de corpus textuales de todo tipo, con unos vistosos y útiles resultados97.

<sup>97.</sup> Muchos de estos proyectos corresponden al ámbito de lo literario. Así: *Mapa das relações literárias ibéricas (1870-1930)* (<[http://maplit.letras.ulisboa.pt](http://maplit.letras.ulisboa.pt/)>), *Atlas das Paisagens Literárias de Portugal continental* (<<http://litescape.ielt.fcsh.unl.pt/>>), *Compostela Geoliteraria* (<[https://www.compostelageoliteraria.org](https://www.compostelageoliteraria.org/)>), *Mapa literari català* (<[http://mapaliterari.cat>](http://mapaliterari.cat/)), *Mapping the Lakes - A Literary GIS* (<<http://www.lancaster.ac.uk/mappingthelakes>>). Asimismio, el proyecto *Atlas Lingüístico Diacrónico y Dinámico del Español* (ALDIDI), derivado del corpus CODEA, incorpora la posibilidad de localizar los fenómenos lingüísticos de los docu-mentos antiguos en el mapa de la Península Ibérica ([<http://www.corpuscodea.es](http://www.corpuscodea.es/)>) [Última consulta: septiembre de 2019].

# Apéndice 4: Dos documentos completos etiquetados

#### **Primer ejemplo: CODCAR088**

<?xml version="1.0" encoding="utf-8"?> <?oxygen RNGSchema="../schema/Charta\_ODD.rnc" type="compact"?> <TEI xml:id="codcar-088" xmlns="http://www.tei-c.org/ns/1.0" xmlns:ch="http://www.cch.kcl.ac.uk/charta/ns/">

```
<teiHeader>
    <fileDesc>
        <titleStmt>
             <title>Alfonso X otorga exención de portazgo a los vecinos 
             de Logroño.</title>
             <editor n="1">Leyre Martín Aizpuru</editor>
             <editor n="2">Mª Nieves Sánchez González de Herrero</
             editor>
             <editor n="3">Vicente J. Marcet Rodríguez</editor>
        </titleStmt>
        <editionStmt>
             <edition>1</edition>
        </editionStmt>
```
<!-- <seriesStmt> <title>Documentación de cancillería real castellana del siglo XIII</title> <idno>088</idno> </seriesStmt>-->

<publicationStmt> <p>abc</p> </publicationStmt>

<sourceDesc>

<msDesc>

<msIdentifier>

<country>España</country>

<region>Castilla y León</region>

<settlement>Burgos</settlement>

<repository>Archivo Municipal de Logroño</

repository>

<collection/>

<idno>1/5</idno>

</msIdentifier>

<msContents>

<summary>Alfonso X otorga exención de portazgo a los vecinos de Logroño.</summary> <msItem>

<title> Alfonso X otorga exención de portazgo a los vecinos de Logroño. </title> <respStmt>

> <resp>Escribano</resp> <persName> <forename>Estevan</forename> <surname>Pérez</surname> </persName>

<!--<resp>Notario del rey</resp> <persName><forename>Ferrando</forename>, arcidiano maestre</persName>-->

</respStmt> <filiation>Original</filiation> </msItem> </msContents> <physDesc> <objectDesc> <supportDesc material="perg"> <foliation>Sin foliación</foliation> </supportDesc> </objectDesc> </physDesc> <history> <origin>

<date>1255-01-13</date>

#### <placeName>

```
<settlement>Burgos</settlement>
<region>Castilla y León</region>
```
<country>España</country>

#### </placeName>

#### </origin>

```
</history>
```
</msDesc> </sourceDesc> </fileDesc> </teiHeader>

#### <text>

<body>  $$  $|$  <lb n="1"/> <seg type="intitulatio">Don Alfonso por la <expan>gr<ex>aci</ex>a</expan> de <c type="mM">d</c>ios <c type="Mm">R</c>ey de Castiella<choice>  $\langle \text{orig}\rangle$  $<$ reg>, $<$ /reg> </choice> de Toledo<choice>  $\langle \text{orig}\rangle$  $<$ reg>, $<$ /reg> </choice> de Leon<choice>  $\langle \text{orig}\rangle$  $<$ reg>, $<$ /reg> </choice> de Gallizia<choice>  $\langle \text{orig}\rangle$  $<$ reg>, $<$ /reg> </choice> de <choice> <orig>Seuilia</orig> <reg>Sevilla</reg> </choice><choice>  $\langle \text{orig}\rangle$ <reg>,</reg> </choice> de Cordoua<choice>  $\langle \text{orig}\rangle$  $<$ reg>, $<$ /reg> </choice> de <lb n="2"/> Murcia & de Jahen<choice> <orig>.</orig>

```
<reg>,</reg>
    </choice></seg>
<seg type="directio">A todos los <expan>om<ex>ne</ex>s</
expan>
    <expan>q<ex>ue</ex></expan> esta <choice>
         <orig>mj</orig>
         <reg>mi</reg>
    </choice> Carta <expan>viere<ex>n</ex></
    expan><choice>
         <orig>.</orig>
         <reg>,</reg>
    </choice></seg>
<seg type="salutatio">Salut<choice>
         \langle \text{orig}\rangle.\langle \text{orig}\rangle<reg/></choice> &amp; <expan>gr<ex>aci</ex>a</expan>.</
    seg<seg type="dispositio">Sepades <expan>q<ex>ue</ex></
expan> yo
         <expan>q<ex>ui</ex>to</expan> &amp; escuso <lb
         n = 3''/2 a todos los moradores
         de<space n="+1"/>la villa de <choice>
         <orig><expan>Logron<ex>n</ex>o</expan></orig>
         <reg>Logroño</reg>
    </choice><choice>
         \langle \text{orig}\rangle \langle \text{orig}\rangle<reg>,</reg>
    \langle/choice> a<space n="+1"/>los <expan>q<ex>ue</ex></
    expan> agora son<choice>
         <orig>.</orig>
         <reg/></choice> &amp; <choice>
         <orig>seran</orig>
         <reg>serán</reg>
    </choice>
    <choice>
         \langleorig>daqui\langle/orig>
         <reg>d'aquí</reg>
    </choice> adelante pora <expan>siemp<ex>re</ex></
    expan>
    <choice>
         <orig>iamas</orig>
```

```
<reg>jamás</reg>
</choice><choice>
    \langle \text{orig} \rangle<reg>,</reg>
</choice>
| <lb n="4"/>
<expan>q<ex>ue</ex></expan> non den Portadgo
<expan>ne<ex>n</ex>guno</expan> en <choice>
    <expan>nengu<ex>n</ex></expan>
    <reg>nengún</reg>
</choice> logar de todos mios Regnos<choice>
    <orig>.</orig>
    <reg>,</reg>
</choice> si <expan>no<ex>n</ex></expan> fuere en
Toledo<choice>
    <orig>.</orig>
    <reg/></choice> &amp; en <choice>
    <orig>Seuilia</orig>
    <reg>Sevilla</reg>
</choice>
<lb n="5"/> &amp; en Murcia. <choice>
    <orig>Et</orig>
    <reg>E</reg>
</choice> mando &amp; <choice>
    <orig>deffiendo</orig>
    <reg>defiendo</reg>
</choice><choice>
    <orig>.</orig>
    <reg/></choice>
<expan>q<ex>ue</ex></expan>
<expan>ne<ex>n</ex>guno</expan>
<expan>no<ex>n</ex></expan> sea osado de
demandarles Portadgo
    <expan>ne<ex>n</ex>guno</expan> ni de
    pendrar<lb n ="6"/>les
    <expan>ni<ex>n</ex></expan> de embargarles por
    ello<choice>
    <orig>.</orig>
    <reg>,</reg>
```
INDICE

```
</choice> si <expan>no<ex>n</ex></expan> fuere
    en<space n ="+1"/>estos tres Logares sobredichos<choice>
         \langle \text{orig}\rangle \langle \text{orig}\rangle<reg>;</reg>
    </choice></seg>
<seg type="sanctio"><expan>q<ex>ue</ex></expan>
     <choice>
         <orig>qual</orig>
         <reg>cual</reg>
    </choice><space n="-1"> </space><expan>q<ex>ui</
    ex></expan>ere
         <expan>q<ex>ue</ex></expan> lo fiziesse <<hoice>
         <orig>aurie</orig>
         <reg>avrié</reg>
    </choice>
    | <lb n="7"/>
    <choice>
         <orig>mj</orig>
         <reg>mi</reg>
    </choice>
    <choice>
         <orig>yra</orig>
         <reg>ira</reg>
    </choice><choice>
         <orig>.</orig>
         <reg/></choice> &amp; pechar <choice>
         <orig>mie</orig>
         <reg>m'ié</reg>
    </choice> en coto<choice>
         \langle \text{orig}\rangle \langle \text{orig}\rangle<reg/></choice> mil<choice>
         <orig>.</orig>
         <reg/></choice>
    <choice>
         <orig><expan>mor<ex>abedis</ex></expan></orig>
         <reg>morabedís</reg>
    </choice><choice>
         \langle \text{orig}\rangle \langle \text{orig}\rangle<reg>,</reg>
```

```
</choice> & 8 & & & amp; a ellos todo el <choice>
        <orig><expan>dan<ex>n</ex>o</expan></orig>
        <reg>daño</reg>
    </choice> doblado.</seg>
<seg type="data" n="day"><choice>
        <orig>ffecha</orig>
        <reg>Fecha</reg>
    </choice> la Carta en Burgos por <lb n="8"/> mandado del 
    Rey <choice>
        <orig>.</orig>
        <reg/></choice>xiij<choice>
        <orig>.</orig>
        <reg/></choice>
    <choice>
        <orig>dias</orig>
        <reg>días</reg>
    </choice> Andados del mes de Enero.</seg>
<seg type="suscriptio"><choice>
        <orig>Esteuan</orig>
        <reg>Estevan</reg>
    </choice>
    <choice>
        <orig><expan>p<ex>ere</ex>z</expan></orig>
        <reg>Pérez</reg>
    </choice> la <choice>
        <orig>escriuio</orig>
        <reg>escrivió</reg>
    </choice><choice>
        <orig>.</orig>
        <reg/></choice> por <expan>ma<ex>n</ex>dado</expan> del 
    <lb n="9"/> Arcidiano maestre Ferrando<choice>
        \langle \text{orig}\rangle<reg>,</reg>
    </choice> Notario del Rey<choice>
        \langle \text{orig}\rangle<reg>,</reg>
    </choice></seg>
<seg type="data" n="year">en ERA de Mil<choice>
        <orig>.</orig>
```

```
<reg/></choice> &amp; <expan>Dozie<ex>n</ex>tos</
            expan><choice>
                <orig>.</orig>
                <reg/></choice> &amp; <lb n="10"/><expan>Nonae<ex>n</
            ex>tA</expan> &amp; tres <choice>
                <orig><expan>An<ex>n</ex>os</expan></orig>
                <reg>años</reg>
            </choice></seg></ab>
        </\langle/text\rangle</TEI>
```
## SEGUNDO EJEMPLO: DARSXVIII-SN0001

```
<?xml version="1.0" encoding="utf-8"?>
<?oxygen RNGSchema="../schema/Charta_ODD.rnc" type="compact"?>
<TEI xml:id="darsxviii-sn0001" xmlns="http://www.tei-c.org/ns/1.0"
xmlns:ch="http://www.cch.kcl.ac.uk/charta/ns/">
```
<teiHeader>  $<$ fileDesc $>$ <titleStmt> <title>DARSXVIII-sn0001</title> <funder>Fondo X</funder>  $\langle$ --<principal>Nombre de investigador principal</  $principal \rightarrow\rightarrow$ <respStmt> <resp>Transcriptor</resp> <name>Carmen Isasi</name> </respStmt>  $\langle$ !--<respStmt>  $<$ resp> $1^{\circ}$  revisor $<$ /resp> <name>REV1</name> </respStmt>  $<$ resp $Stmt$ <resp>2° Transcriptor</resp> <name>REV2</name>  $\langle$ respStmt>  $<$ respStmt>

```
<resp>Conversión a XML</resp>
              <name>Persona X</name>
              </respStmt>-->
    </titleStmt>
<!-- <editionStmt>
    <edition>Nothing here?</edition>
    </editionStmt>-->
    <publicationStmt>
        <publisher><orgName type="grupo">SAI</orgName>, 
        Universidad de Deusto</publisher>
        <pubPlace>Deusto</pubPlace>
        <date>2014</date>
        <idno type="corpus">DARSXVIII</idno>
        <idno type="corpus-num">SN0001</idno>
        <idno type="charta-num"/>
        <distributor>La red CHARTA</distributor>
        <availability>
            <p>ADD CREATIVE COMMONS STATEMENT 
            HERE</p>
        </availability>
    </publicationStmt>
    <sourceDesc>
        <bibl>
            <title>SHORT PUBLISHABLE BIBLIOGRAPHICAL 
            ENTRY</title>
            <date>DATA</date>
        </bibl>
        <msDesc>
            <msIdentifier>
                <country>España</country>
                <region>Bizkaia</region>
                <settlement/>
                <repository>Archivo Municipal de Aramaio </
                repository>
                <collection>Documentación varia de Aramaio 
                (1731-1758)</collection>
                <idno>Caja 485 nº 20</idno>
            </msIdentifier>
            <msContents>
                <summary>Subasta de los precios de la carne</
                summary>
                <msItem class="original">
```
<locus/> <title>Última candela de las posturas de la carne de este valle</title> <note type="editor-orig">Escribano desconocido</note> </msItem> </msContents> <physDesc> <objectDesc form="ms"> <supportDesc material="MATERIAL"> <extent> <dimensions scope="all" unit="mm"> <height>310</height> <width>210</width> </dimensions> </extent> <foliation>sin foliación</foliation> <condition>  $< p/$ </condition> </supportDesc> </objectDesc> <handDesc> <handNote xml:id="hand1" script="siglo\_XVIII"/> </handDesc> </physDesc> <history> <origin>  $< p >$ <origDate>1758</origDate> <origPlace>s.m. s.d.</origPlace>  $<$ /p> </origin> </history> </msDesc> </sourceDesc> </fileDesc> <encodingDesc> <projectDesc> <p>Edición electrónica preparada para la investigación CHARTA-TEI</p>

```
</projectDesc>
    <editorialDecl>
        <p>Este documento sigue los criterios de edición CHARTA 
        adaptados para el estándar internacional de marcación 
        electrónica TEI http://www.tei-c.org/index.xml.</p>
    </editorialDecl>
    <classDecl>
        <taxonomy xml:id="Tip-CH">
            <bibl>Tipología CHARTA, propuesta de octubre 2013</
            bibl>
             <!-- Grupo 1 / Textos legislativos -->
             <category xml:id="tex-leg">
                 <category xml:id="tex-leg-ord">
                     <catDesc>Ordenanzas</catDesc>
                 </category>
                 <category xml:id="tex-leg-fue">
                     <catDesc>Fueros</catDesc>
                 </category>
            </category>
             <!-- Grupo 2 / Cartas de compraventa y contratos -->
            <category xml:id="car-com">
                 <category xml:id="car-com-con">
                     <catDesc>Contratos</catDesc>
                 </category>
                 <category xml:id="car-com-com">
                     <catDesc>Compraventas</catDesc>
                 </category>
            </category>
             <!-- Grupo 3 / Actas y declaraciones -->
            <category xml:id="act-decl">
                 <category xml:id="act-decl-muni">
                     <catDesc>Actas municipales</catDesc>
                 </category>
             </category>
        </taxonomy>
    </classDecl>
</encodingDesc>
<profileDesc>
    <langUsage>
        <language ident="es">castellano</language>
    </langUsage>
    <textClass>
```
EDICIÓN DIGITAL DE DOCUMENTOS ANTIGUOS:

EDICIÓN DIGITAL DE DOCUMENTOS ANTIGUOS:

```
<catRef target="#act-decl"/>
    </textClass>
    <textClass>
        <catRef target="#act-decl-muni"/>
    </textClass>
</profileDesc>
<revisionDesc>
    <change when="2014-03-20">Creación del archivo TEI/XML</
    change>
</revisionDesc>
</teiHeader>
<text>
        < p >\langleseg type="cruz"/>
        <br><b>pb</b> n="1"| <lb n="1"/>
        <choice>
            <orig>Ultima</orig>
            <reg>Última</reg>
        </choice>
        <reg type="Mm">C</reg>andela de<reg> </reg>las posturas
        de <reg></reg>las <reg type="Mm"
        >C</reg>arnes de es<lb n="2"/>te <reg type="Mm">V</
        reg>alle. <lb n = 3''/2 Lo primero
        la<reg> </reg>libra de <choice>
            <orig>sebon</orig>
            <reg>sebón</reg>
        </choice><reg>,</reg>
        <choice>
            <orig>enpezando</orig>
             <reg>empezando</reg>
        </choice> desde <reg type="Mm">P</reg>ascuas <lb n="4"/>
        asta San
            <expan>Ju<ex>a</ex>n</expan>
        <choice>
            <orig>esClusibe</orig>
            <reg>exclusive</reg>
        </choice> a siete <choice>
            <orig>quartos</orig>
            <reg>cuartos</reg>
            <reg>,</reg>
```
MARCACIÓN XML-TEI BASADA EN LOS CRITERIOS CHARTA

EDICIÓN DIGITAL DE DOCUMENTOS ANTIGUOS:

```
\langlechoice> y desde \langlelb n="5"/> aquel \langlechoice>
    <orig>dia</orig>
    <reg>día</reg>
</choice> astra los <choice>
    <orig>ultimos</orig>
    <reg>últimos</reg>
</choice> de <choice>
    <orig>Nobienbre</orig>
    <reg>noviembre</reg>
\langlechoice> a seis \langlelb n="6"/>
<choice>
    <orig>quartos</orig>
    <reg>cuartos</reg>
</choice><reg>,</reg> y de <del type="tachado"/> aquel
<choice>
    <orig>dia</orig>
    <reg>día</reg>
</choice> astra <choice>
    <orig><del type="tachado">la primera de <lb n="7"/> 
    henero a Cinco quartos</del></orig>
    <reg><lb n="7"/></reg>
</choice>
<choice>
    <orig>ulti</orig>
    <reg>últi</reg>
</choice><del><gap reason="ilegible"/></del>
<add place="above">mos</add> de <choice>
    <orig>Diciembre</orig>
    <reg>diciembre</reg>
</choice> a <reg type="Mm">C</reg>in<lb n="8"/>co 
<choice>
    <orig>quartos</orig>
    <reg>cuartos</reg>
</choice><reg>,</reg> y en el resto del <choice>
    <orig>tienpo</orig>
    <reg>tiempo</reg>
</choice> a siete <choice>
    <orig>quartos</orig>
    <reg>cuartos</reg>
</choice><reg>.</reg>
<lb n="9"/>
```

```
<reg type="mM">y</reg> el <reg type="Mm">C</reg>arnero 
desde las <choice>
    <orig>Pasquas</orig>
    <reg>pascuas</reg>
</choice> asta San <expan>Ju<ex>a</ex>n</expan> a 
\langlelb n="10"/> ocho \langlechoice>
    <orig>quartos</orig>
    <reg>cuartos</reg>
</choice><reg>,</reg> y desde San <expan>Ju<ex>a</ex>n</
expan> astra el mes de <choice>
     <orig>Dicienbre</orig>
    <reg>diciembre</reg>
</choice>
\langlelb n="11"/> a siete \langlechoice>
    <orig>quartos</orig>
    <reg>cuartos</reg>
</choice><reg>,</reg> y en mes de <choice>
    <orig>Dicienbre</orig>
     <reg>diciembre</reg>
</choice>
<choice>
    <orig>esta</orig>
    <reg>está</reg>
</choice> en seis <choice>
     \langle \text{orig} \ranglequar\langle \text{lb n} = \frac{n}{2}"/>tos\langle \text{orig} \rangle<reg>cuartos</reg>
</choice> en ocho <choice>
    <orig>dias</orig>
     <reg>días</reg>
</choice> y desde ocho días adelante<reg>.</reg>
<choice>
    <orig>Con<lb n="13"/>clusion</orig>
     <reg>Con<lb n="13"/>clusión</reg>
</choice><reg>,</reg> de un<reg> </reg>mes a ocho y en
aquel mes a\langle \text{reg}\rangle \langle \text{reg}\ranglesiete \langle \text{lb n} = \text{14}\rangle/\langle \text{reg}\rangle.\langle \text{reg}\rangle\langlereg type="mM">e\langlereg>n 12 de febrero de 1758 entre 6 y 7
de<reg> </reg>la noche <lb n="15"/>
<choice>
    <orig>parecio</orig>
    <reg>pareció</reg>
</choice>
<choice>
```

```
</body>
           \langle/text\rangle</TEI>Queda totalmente prohibida la reproducción total o parcial de los contenidos. 
Este ejemplar es solo para uso exclusivo de Dª Carmen Isasi Martínez, Dª Leyre Martín Aizpuru, D. Santiago Pérez Isasi, Dª Elena Pierazzo y D. Paul Spence.
```

```
MARCACIÓN XML-TEI BASADA EN LOS CRITERIOS CHARTA
                                                             MARCACIÓN XML-TEI BASADA EN LOS CRITERIOS CHARTA
EDICIÓN DIGITAL DE DOCUMENTOS ANTIGUOS:
    EDICIÓN DIGITAL DE DOCUMENTOS ANTIGUOS:
```

```
<orig>ramon</orig>
    <reg>Ramón</reg>
</choice>
<choice>
    <orig><expan>f<ex>e</ex>r<ex>nande</ex>z</expan>
    \langleorig><reg>Fernández</reg>
</choice>
<reg type="mM">c</reg>aravias<reg>,</reg> y dixo que 
<choice>
    \langle \text{orig}\rangleen\langle \text{lb n} = \text{16}\rangle />pesando\langle \text{orig}\rangle<reg>em<lb n="16"/>pesando</reg>
</choice> desde Navidad por un mes paga<lb n="17"/>ba a 
<reg> </reg>la baca zebona un <choice>
    <orig>quarto</orig>
    <reg>cuarto</reg>
</choice><reg>.</reg>
<reg type="mM">t</reg>estigos<reg>:</reg>
<expan>Ju<ex>a</ex>n</expan> de <lb n="18"/>
<choice>
    <orig>Ysasmendi</orig>
    <reg>Isasmendi</reg>
</choice><reg>,</reg>
<choice>
    <orig>Joseph</orig>
    <reg>Joséf</reg>
</choice> de <choice>
    <orig>Garayzabal</orig>
```

```
<reg>Garaizabal</reg>
```

```
\langlechoice> y Ana \langlelb n="19"/> de Unzueta Labeaga.\langle/p>
```
## **BIBLIOGRAFÍA**

#### **Fuentes primarias (corpus empleados)**

- *Corpus de cancillería real castellana del siglo XIII y primera década del XIV (CODCAR)*, GEDHYTAS (Grupo de Estudio de Documentos Históricos y Textos Antiguos de la Universidad de Salamanca). Disponible en línea: <http://www.corpuscharta. es>. [Última consulta: septiembre de 2019].
- *Corpus de Documentación Medieval del Sur de Ávila (CODOMSA)*, GEDHYTAS (Grupo de Estudio de Documentos Históricos y Textos Antiguos de la Universidad de Salamanca).
- *Corpus de documentos españoles anteriores a 1800 (CODEA+ 2015)*, GITHE (Grupo de Investigación Textos para la Historia del Español). Disponible en línea: <http:// www.corpuscodea.es/> [Última consulta: septiembre de 2019].
- *Corpus Histórico del Español Norteño* (*CORHEN*), María Jesús Torrens Álvarez (dir. y ed.), Madrid, 2016-. Disponible en línea: <corhen.es> [Última consulta: septiembre de 2019].
- *Corpus SAI*. SAI (Grupo de investigación Alfonso Irigoien. Universidad de Deusto). No activo.

#### **Corpus y Proyectos de investigación**

- ASCHRT: *Anglo-Saxon Charters*. Disponible en línea: <[http://www.aschart.kcl.ac.uk>](http://www.aschart.kcl.ac.uk) [Última consulta: septiembre 2019].
- *Atlas das Paisagens Literárias de Portugal continental* Disponible en línea [<http://lites](http://litescape.ielt.fcsh.unl.pt/)[cape.ielt.fcsh.unl.pt/](http://litescape.ielt.fcsh.unl.pt/)> [Última consulta: septiembre de 2019].
- *Atlas Lingüístico Diacrónico y Dinámico del Español* (ALDIDI). Disponible en línea [<http://www.corpuscodea.es>](http://www.corpuscodea.es/) [Última consulta: septiembre de 2019].
- *BIDISO. Biblioteca Digital Siglo de Oro*). Disponible en línea: [<https://www.bidiso.es/](https://www.bidiso.es/bidisob/principal.htm?global=true) [bidisob/principal.htm?global=true>](https://www.bidiso.es/bidisob/principal.htm?global=true) [Última consulta: septiembre de 2019].
- Calderón Campos, Miguel y María Teresa García-Godoy (2010-2019): *Oralia Diacrónica del Español (ODE)*. Disponible en línea: <http://corpora.ugr.es/ode> [Última consulta: septiembre 2019].
- *Compostela Geoliteraria.* Disponible en línea: [<https://www.compostelageoliteraria.org>](https://www.compostelageoliteraria.org/) [Última consulta: septiembre de 2019].
- *Corpus CHARTA: Corpus Hispánico y Americano en la Red: Textos Antiguos*. Disponible en línea: <www.corpuscharta.es> [Última consulta: septiembre de 2019].
- *EpiDoc: Epigraphic Documents in TEI XML* Disponible en línea: <[https://sourceforge.](https://sourceforge.net/p/epidoc/wiki/Home/) [net/p/epidoc/wiki/Home/](https://sourceforge.net/p/epidoc/wiki/Home/)> [Última consulta: septiembre de 2019].
- *Foru Ondarea.* Disponible en línea: <<http://foruondarea.net>> [Última consulta: sep tiembre de 2019].

- *Mapa das relações literárias ibéricas (1870-1930)*. Disponible en línea: <[http://maplit.](http://maplit.letras.ulisboa.pt/) [letras.ulisboa.pt>](http://maplit.letras.ulisboa.pt/) [Última consulta: septiembre de 2019].
- *Mapa literari català.* Disponible en línea: <[http://mapaliterari.cat](http://mapaliterari.cat/)> [Última consulta: septiembre de 2019].
- *Mapping the Lakes A Literary GIS.* Disponible en línea: <[http://www.lancaster.ac.uk/](http://www.lancaster.ac.uk/mappingthelakes) [mappingthelakes](http://www.lancaster.ac.uk/mappingthelakes)> [Última consulta: septiembre de 2019].
- *Portal Andrés de Poza.* Disponible en línea: <[http://andresdepoza.com>](http://andresdepoza.com/) [Última consulta: septiembre de 2019].
- POST SCRIPTUM. *Arquivo Digital de Escrita Quotidiana em Portugal e Espanha na Época Moderna.* Disponible en línea: <<http://ps.clul.ul.pt>> [Última consulta: septiembre de 2019].
- *The Gascon Rolls project 1317-1468*. Disponible en línea: <http://www.gasconrolls.org/en> [Última consulta: septiembre de 2019].
- Torrens Álvarez, María Jesús y Hiroto Ueda (dirs.), *CORHEN en LYNEAL*. Disponible en línea: <<http://shimoda.lllf.uam.es/ueda/lyneal/corhen.htm>> [Última consulta: septiembre de 2019].

#### **Fuentes secundarias**

EDICIÓN DIGITAL DE DOCUMENTOS ANTIGUOS:

EDICIÓN DIGITAL DE DOCUMENTOS ANTIGUOS:

[MARCACIÓN XML-TEI BASADA EN LOS CRITERIOS CHARTA](#page-0-0)

MARCACIÓN XML-TEI BASADA EN LOS CRITERIOS CHARTA

- Allés Torrent, Susana y del Rio Riande, Gimena (2016): "Enseñar edición digital con TEI en español. Aprendizaje situado y transculturación". En *Humanidades Digitales: Construcciones locales en contextos globales*. *Actas del I Congreso Internacional de la Asociación Argentina de Humanidades Digitales*, Buenos Aires: Universidad de Buenos Aires (UBA), Facultad de Filosogía y Letras, Instituto de Geografía. Disponible en línea: <https://www.aacademica.org/aahd.congreso/36. pdf> [Última consulta: septiembre 2019].
- Allés-Torrent, Susanna (2018): *Introducción a la codificación de textos en XML-TEI*. Disponible en línea: <[http://tthub.io/aprende/introduccion-a-tei/>](http://tthub.io/aprende/introduccion-a-tei/) [Última consulta: septiembre 2019].
- Araújo, Silvia, Pedro Dono y Idalete Dias (2018): "Edición digital y documentación notarial: una propuesta sobre textos gallegos del siglo XIII". En Eva Álvarez Ramos y Javier Blasco Pascual (eds.), *Humanidades digitales. Retos, recursos y nuevas propuestas*, Valladolid: Agilice digital, 483-494. Disponible en línea: [<http://uva](http://uvadoc.uva.es/handle/10324/32002)[doc.uva.es/handle/10324/32002](http://uvadoc.uva.es/handle/10324/32002)> [Última consulta: septiembre 2019].
- Araújo, Silvia, Pedro Dono y Idalete Dias (2019): "Propuestas para una edición digital de colecciones diplomáticas medievales". Comunicación presentada en el Congreso *Documentos y monumentos para la historia de la lengua española: VI Congreso Internacional de la Red CHARTA*, Facultad de Filología de la Universidad de Sevilla (10-13 de septiembre de 2019).
- Calderón, Miguel (2018): "La edición de corpus diacrónicos en formato XML-TEI". Comunicación presentada en el *XI Congreso Internacional de Historia de la Lengua Española*, Lima, Perú (6-10 agosto 2018).
- CHARTA (2013): *Criterios de edición de documentos hispánicos (Orígenes-Siglo XIX) de la Red Internacional CHARTA*. Disponible en línea: [<https://www.redcharta.](https://www.redcharta.es/criterios-de-edicion/) [es/criterios-de-edicion/>](https://www.redcharta.es/criterios-de-edicion/) [Versión de abril de 2013] [Última consulta: septiem bre de 2019].
- Cummings, James (2008): "The Text Encoding Initiative and the Study of Literature". En Ray Siemens y Susan Schreibman (eds.), *A Companion to Digital Literary Studies.* Oxford: Blackwell. Disponible en línea: < http://www.digitalhumanities.org/ companionDLS/> [Última consulta: septiembre de 2019].
- Diez del Corral Areta, Elena y Leyre Martín Aizpuru (2014): "Sin corpus no hay historia: la Red CHARTA como proyecto de edición común". *Cuadernos de Lingüística de El Colegio de México*, II, 287-314.
- Fiormonte, Domenico (2018): *Per una critica del testo digitale. Letteratura, filologia e rete*, Roma: Bulzoni Editore.
- Fradejas Rueda, José Manuel (2009-2010): "La codificación XML/TEI de textos medievales". *Memorabilia*, 12, 219-247.
- Fradejas Rueda, José Manuel (2019): "Fuentes textuales". En Emilio Ridruejo (ed.), *Manual de lingüística española*. Serie: Manuals of Romance Linguistics 14, Amsterdam: De Gruyter, 14-39.
- González, Déborah y Helena Bermúdez Sabel (coords.) (2019): *Humanidades Digitales. Miradas Hacia la Edad Media*, Amsterdam: De Gruyter.
- Grande López, Clara, Leyre Martín Aizpuru, Nieves Sánchez González de Herrero, Raquel Sánchez Romo y Vicente Marcet Rodríguez (2017): «La documentación medieval del sur de Ávila y su importancia en la historia del español: el corpus CODOMSA». *Scriptum Digital*, 155-174.
- Isasi, Carmen (2010): "Edición digital. Retos nuevos en los nuevos recursos". En Mariña Arbor y Antonio F. Guiadanes (eds.), *Estudos de edición crítica e lírica galego portuguesa*. *Verba*. Anexo 67, Universidad de Santiago de Compostela, 353-368.
- Isasi, Carmen (2011): "La marcación en dos proyectos digitales: Corpus CHARTA &- Proyecto Andrés de Poza". Comunicación presentada en el *Seminario Edición digital de textos españoles con codificación XML / TEI: Intercambio de experiencias y perspectivas de colaboración*, Universidade da Coruña, 29-30 de septiembre de 2011.
- Isasi, Carmen (2015): "Peculiaridades lingüísticas geográficas: interpretación filológica y marcación". En Juan Pedro Sánchez Méndez, Mariela de la Torre y Vioricia Codita (eds.), *Temas, problemas y métodos para la edición y el estudio de documentos hispánicos antiguos*, Valencia, Tirant Humanidades, 197-212.
- Isasi, Carmen y José Luis Ramírez Luengo (eds.) (2013): *Una muestra documental del castellano norteño en el siglo XIX,* Lugo: AXAC.
- Janssen, Maarten (2016): "Text-Faithful Annotated Corpora". *Proceedings of the Tenth International Conference on Language Resources and Evaluation* (LREC 2016), Portorož, Slovenia. Disponible en línea: <http://www.lrec-conf.org/proceedings/ lrec2016/pdf/651\_Paper.pdf> [Última consulta: septiembre de 2019].

EDICIÓN DIGITAL DE DOCUMENTOS ANTIGUOS:

EDICIÓN DIGITAL DE DOCUMENTOS ANTIGUOS:

[MARCACIÓN XML-TEI BASADA EN LOS CRITERIOS CHARTA](#page-0-0)

MARCACIÓN XML-TEI BASADA EN LOS CRITERIOS CHARTA

- Janssen, Maarten (2018): "Adding Words to Manuscripts: From PagesXML to TEI-TOK". En E. Méndez et al. (eds.), *Digital Libraries for Open Knowledge*. *Lecture Notes in Computer Science*, vol 11057.
- Marcet Rodríguez, Vicente J. y M.ª Nieves Sánchez González de Herrero (2016): "La documentación medieval de Miranda de Ebro: Presentación del corpus y rasgos lingüísticos". En Johannes Kabatek (ed.), *Lingüística de corpus y lingüística histórica iberorrománica*, Amsterdam: De Gruyter, 157-174.
- Martín Aizpuru, Leyre y M. Nieves Sánchez González de Herrero (2019): "El estudio de la documentación alfonsí: un proyecto abierto". En Déborah González y Helena Bermúdez Sabel (eds.), *Humanidades Digitales. Miradas hacia la Edad Media,* Amsterdam: De Gruyter, 110-129.
- Martín Aizpuru, Leyre, Pedro J. Carrillo-Gómez y Carmen Isasi (2019): "Léxico y estructura diplomática en documentos de CODCAR y CORHEN. Muestra de análisis a partir de un etiquetado XML-TEI". Comunicación presentada en el Congreso *Documentos y monumentos para la historia de la lengua española: VI Congreso Internacional de la Red CHARTA*, Facultad de Filología de la Universidad de Sevilla (10-13 de septiembre de 2019).
- METS: *Metadata Encoding & Transmission Standard*. Disponible en línea: <[http://](http://www.loc.gov/standards/mets/) [www.loc.gov/standards/mets/](http://www.loc.gov/standards/mets/)> [Última consulta: septiembre de 2019].
- Pichel, Ricardo y Xavier Varela (2014): "Edición de textos da Galiza medieval e moderna. Algúns proxectos en marcha". En Leticia Eirín García e Xoán López Viñas (eds.), *Lingua, texto, diacronía. Estudos de lingüística histórica* (Revista Galega de filoloxía. Monografía 9), A Coruña: Universidade, 291-318.
- Pierazzo, Elena (2015): *Digital Scholarly Editing: Theories, Models and Methods***.** Farnham, Surrey: Ashgate.
- RDF: *Resource Description Framework*. Disponible en línea: <[http://www.w3.org/](http://www.w3.org/RDF/) [RDF/>](http://www.w3.org/RDF/) [Última consulta: septiembre de 2019].
- Rehbein, Malte (2008): "The transition from classical to digital thinking. Reflections on Tim McLoughlin, James Barry and collaborative work", *Jahrbuch für Computerphilologie*, 10, 55-68 [versión en línea, pp. 1-13]. Disponible en línea: <http:// computerphilologie.de/jg08/rehbein.pdf> [Última consulta: septiembre de 2019].
- Rojas Castro, Antonio (2017): "La edición crítica digital y la codificación TEI. Preliminares para una nueva edición de las Soledades de Luis de Góngora". *Revista de Humanidades Digitales*, 1, 4-19.
- Rojas Castro, Antonio (2018): "La edición académica digital. De las teorías del texto a la visualización de la información"*.* En Isabel Galina Russell *et al*. (eds.), *Humanidades digitales: edición, literatura y arte*, México D.F.: Bonilla Artigas.
- Rozas Candás, Pablo (2017). "Vers un corpus numérique aljamiado: quelques exemples d'encodage XML-TEI". En Luce López Baralt y Ridha Mami (eds*.), Études en hommage du Professeur Abdeljelil Temimi,* Tunis, Publications du Centre d'Etudes et de traductions morisques, Tunis, 399-414. Disponible en línea: <https://ria.asturias.es/RIA/handle/123456789/7571> [Última consulta: septiembre de 2019].
- Sánchez González de Herrero, María Nieves, Juan Sánchez Méndez, Ingmar Söhrman y Mª Torrens Álvarez (2013): "La Red CHARTA: objetivos y método". En Emili Casanova Herrero y Cesareo Calvo Rigual (eds.), *Actas del XXVI Congreso Internacional de Linguistica y Filologia Romanicas*, vol. 8, Berlín/Boston: De Gruyter, 263-274.
- Sánchez González de Herrero, Nieves (dir.), Clara Grande López, Ana Lobo Puga, Vicente Marcet Rodríguez, Leyre Martín Aizpuru y Raquel Sánchez Romo (2014a): *Documentos medievales de Miranda de Ebro (Archivos Municipales de Miranda de Ebro e Histórico Provincial de Burgos). I. Documentación de concejo.II. Documentaci*ón de cancillería*,* Salamanca: Luso Española.

- Sánchez González de Herrero, Nieves (dir.), Clara Grande López, Ana Lobo Puga, Vicente Marcet Rodríguez, Leyre Martín Aizpuru y Raquel Sánchez Romo (2014b): *Textos para la historia del español IX. Documentos medievales de Miranda de Ebro*, Alcalá de Henares: Servicio de Publicaciones Universidad de Alcalá.
- Sánchez-Prieto Borja, Pedro (2012): "La Red CHARTA: proyecto global de edición de documentos hispánica". En María Jesús Torrens Álvarez y Pedro Sánchez-Prieto Borja (eds.), *Nuevas perspectivas para la edición y el estudio de documentos hispánicos antiguos*, Berna: Peter Lang. Fondo hispánico de lingüística y filología (vol. 12), 17-44.
- Sánchez-Prieto Borja, Pedro, Micaela Carrera, Carmen Isasi, Paul Spence (2012): "El corpus de Charta". En Emili Casanova Herrero y Cesareo Calvo Rigual (eds.), *Actas del XXVI Congreso Internacional de Linguistica y Filologia Romanicas*, vol. 8, Berlín/Boston: De Gruyter, 275-289.
- Smith, Martha Nell (2004): "Electronic Scholarly Editing". En Susan Schreibman, Ray Siemens, John Unsworth (eds.), *A Blackwell Companion to Digital Humanities*, Oxford: Blackwell, 306-322. Disponible en línea: <http://www.digitalhumanities. org/companion/> [Última consulta: septiembre de 2019].
- Spence, Paul (2018): "Las humanidades digitales y los retos de la representación". En Isabel Galina, Miriam Peña Pimentel y Ernesto Priani (eds.), *Humanidades Digitales 3: Edición, Literatura y Arte*, Ciudad de México: Bonilla Artigas Editores, 15-46.
- Spence, Paul, Carmen Isasi, Elena Pierazzo e Irene Vicente Miguel (2012): "Cruzando la brecha: la marcación digital con criterios filológicos". En Pedro Sánchez-Prieto Borja y Mª Jesús Torrens Álvarez (eds.), *Nuevas perspectivas para la edición y el estudio de documentos hispánicos antiguos*, Bern: Peter Lang, 465-483.
- TEI Consortium (2011a): *TEI P5: Guidelines for Electronic Text Encoding and Interchange*. En Lou Burnard y Syd Bauman (eds.), Charlottesville: Virigina. Disponible en línea: <https://www.tei-c.org/release/doc/tei-p5-doc/en/Guidelines.pdf> [Última consulta: septiembre de 2019].
- TEI Consortium (2011b): "A gentle introduction to XML". *P5: Guidelines for Electronic Text Encoding and Interchange*. Disponible en línea: <http://www.tei-c.org/release/doc/tei-p5-doc/en/html/SG.html> [Última consulta: septiembre de 2019].
- TEITOK. Disponible en línea: <http://teitok.corpuswiki.org/> [Última consulta: septiembre de 2019].
- TEI*. Text Encoding Initiative.* Disponible en línea: <http://www.tei-c.org/> [Última consulta: septiembre de 2019].
- Torruella Casañas, Joan (2017): *Lingüística de corpus: génesis y bases metodológicas de los corpus (históricos) para la investigación en lingüística*. Series: Studien zur romanischen Sprachwissenschaft und interkulturellen Kommunikation, vol. 116, Nueva York: Peter Lang.
- Vaamonde, Gael (2018): "Escritura epistolar, edición digital y anotación de corpus". *Cuadernos del Instituto Historia de la Lengua*, 11, 139-164.
- Vanhoutte, Edward (2004): "An introduction to the TEI and the TEI Consortium". *Library and Linguistic Computing,* 19, 1, 9-16.

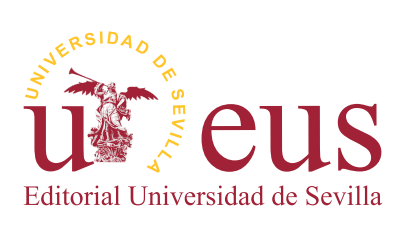